БАЛТИЙСКИЙ ФЕДЕРАЛЬНЫЙ УНИВЕРСИТЕТ им. ИММАНУИЛА КАНТА

# С. В. Молостова, В. А. Пахотин, В. А. Бессонов

# ПРАКТИКУМ ПО ФИЗИКЕ

Учебно-методическое пособие для студентов направлений «Лечебное дело», «Стоматология», «Химия», «Биология», «Биоинженерия и биоинформатика», «Экология»

Издательство Балтийского федерального университета им. Иммануила Канта 2023

УДК 53(076.5) ББК 22.3я73 М757

#### *Рецензенты*

*М.А. Никитин* — д-р физ.-мат. наук, проф. ОНК ИВТ БФУ им. И. Канта; *А.В. Пец* — канд. физ.-мат. наук, доц. ОНК ИВТ БФУ им. И. Канта

#### **Молостова, С.В.**

М757 Практикум по физике : учебно-методическое пособие для студентов направлений «Лечебное дело», «Стоматология», «Химия», «Биология», «Биоинженерия и биоинформатика», «Экология» / С.В. Молостова, В.А. Пахотин, В.А. Бессонов. — Калининград : Издательство БФУ им. И. Канта, 2023. — 164 с. ISBN 978-5-9971-0782-6

Содержит руководство к выполнению лабораторного практикума по дисциплине «Физика», а также справочные материалы по основным разделам физики. Для самоконтроля приведены вопросы к лекциям, тестовые задания и практические задания по всем разделам. Пособие издано в дополнение к основным источникам информации и дает возможность студентам оптимизировать изучение физики.

Предназначено для студентов ВПО направлений «Лечебное дело», «Стоматология», «Химия», «Биология», «Биоинженерия и биоинформатика», «Экология».

> УДК 577.1 ББК 28.072

© Молостова С.В., Пахотин В.А., Бессонов В.А., 2023 ISBN 978-5-9971-0782-6 © БФУ им. И. Канта, 2023

# **СОДЕРЖАНИЕ**

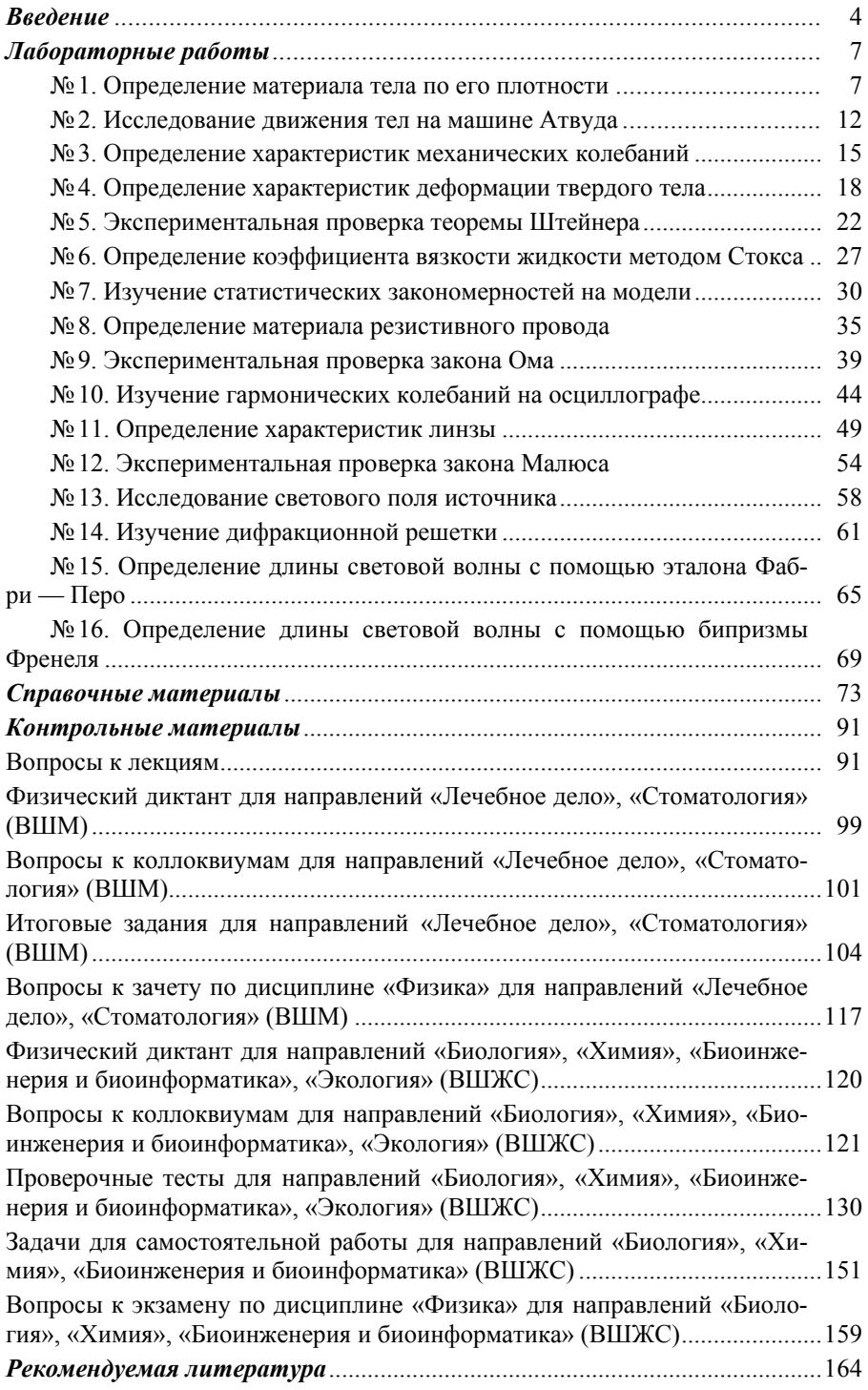

# **ВВЕДЕНИЕ**

Целью выполнения лабораторного практикума по физике является формирование компетенций согласно ФГОС. К компетенциям специалиста относятся способность к организации и проведению эксперимента, анализу и обработке научных данных, формулировке выводов и представлению полученных результатов с соблюдением стандартов ведения научной документации.

Перед студентом стоят следующие задачи.

1. Сформировать представление о физической картине мира и взаимосвязи физических, химических и биологических явлений.

2. Знать: основные физические законы, границы применимости физических теорий, физические величины и единицы их измерения; физические процессы, происходящие в живом организме и биосфере.

3. Уметь: работать с различными источниками научной информации; систематизировать и анализировать научные данные; применять физические формулы для вычислений; представлять научную информацию в соответствии с правилами.

4. Владеть: простейшим приемами моделирования физических процессов; навыками работы с измерительной аппаратурой; навыками получения и обработки данных эксперимента: способностью грамотно выражать физические илеи.

5. Применять полученные навыки при предоставлении аргументированных ответов (устных и письменных) и ведении научной дискуссии.

Согласно учебному плану студент должен выполнить за семестр не менее четырех лабораторных работ (ЛР), каждая из которых является самостоятельным экспериментальным исследованием по одной из тем, предусмотренных учебной программой. Настоящее пособие предназначено для организации экспериментальной работы при выполнении лабораторного практикума, а также для помощи в структуризации и запоминании основного материала при изучении дисциплины.

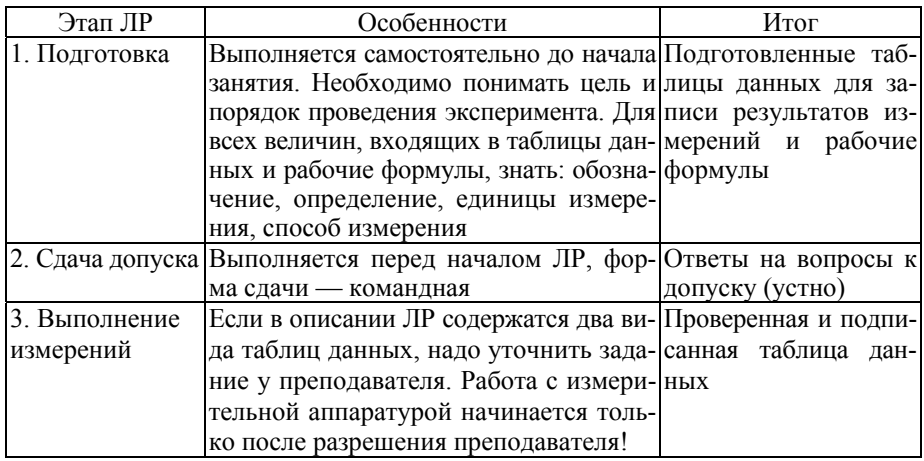

# Этапы лабораторных работ

Окончание табл.

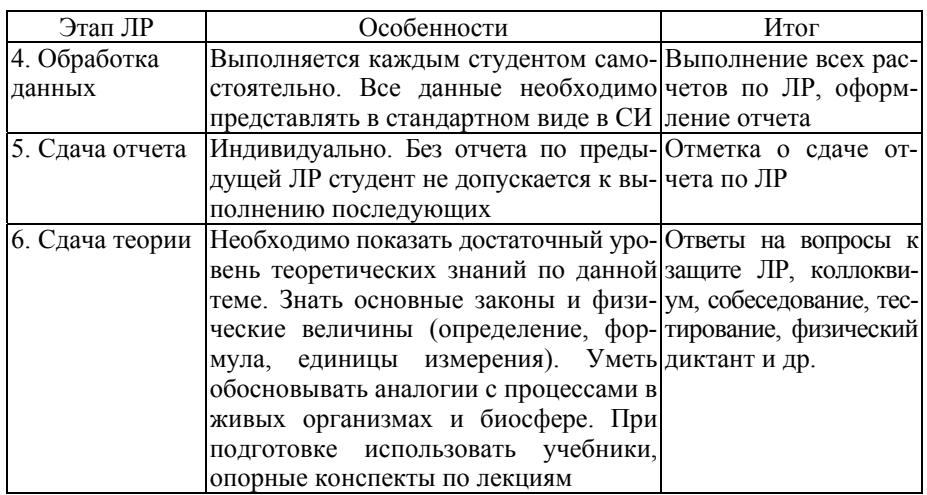

# Требования к отчету

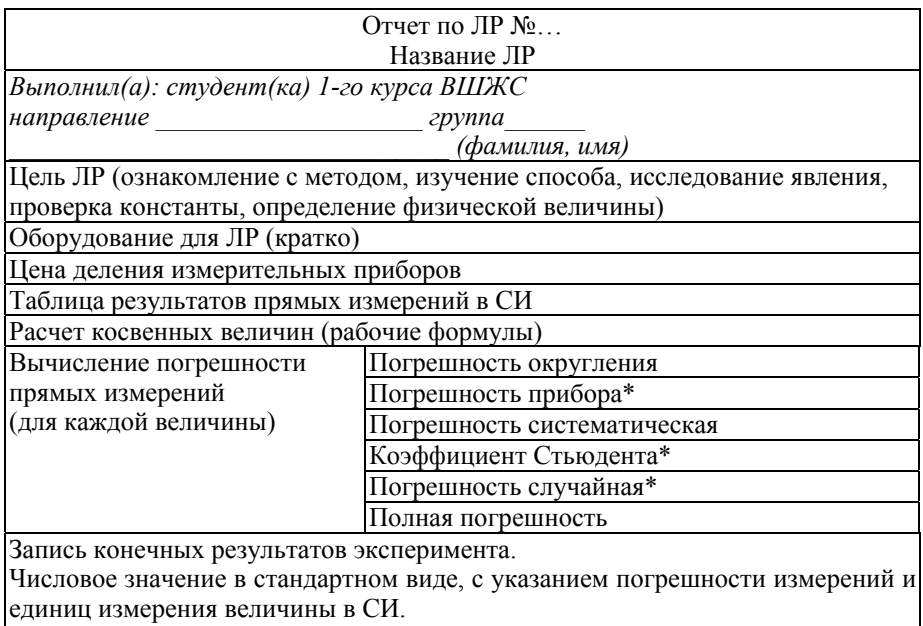

 $X = (\overline{X} \pm \Delta X)$ . 10<sup>n</sup> [размерность в СИ],

 $\frac{1}{2}$  где  $\Delta X$  — погрешность прямого измерения, составляет не более 10% от среднего значения величины.

Например:  $V = (34.56 \pm 2.78) \cdot 10^{-3} [m^3]$ 

График \* — на миллиметровой бумаге, карандашом, с подписью координатных осей и указанием единичных отрезков

Вывод: сравнение найденного коэффициента с табличными данными; анализ соответствия экспериментальных данных физическому закону; характеристика изученного метода определения величины; указание полученных навыков

\* Данный пункт заполняется при необходимости

# Расчет погрешности измерений

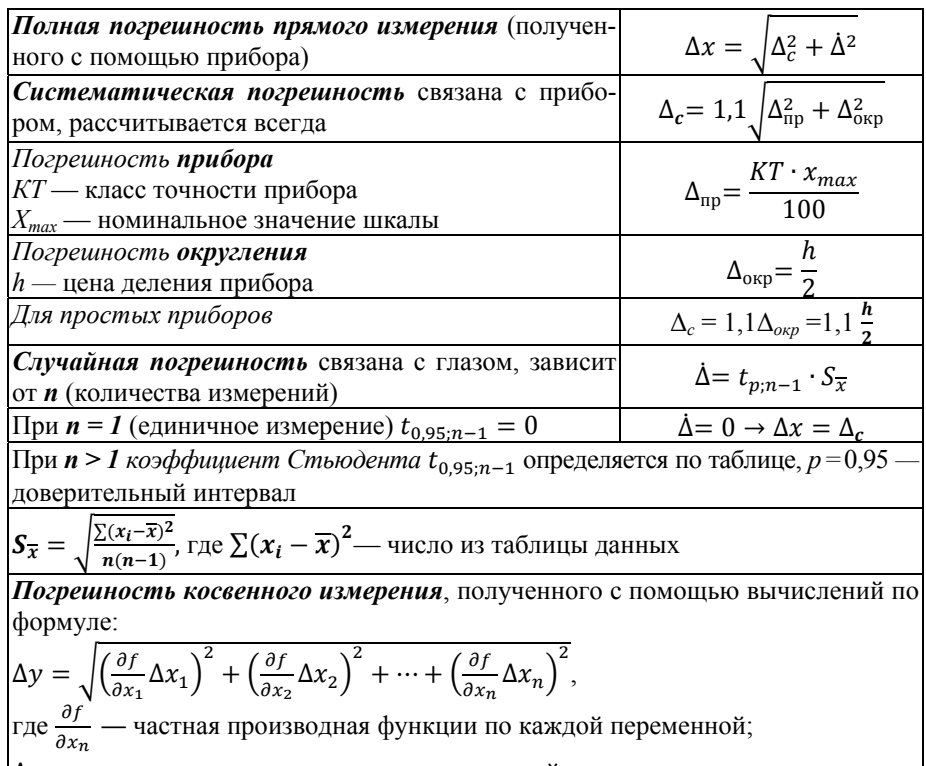

 $|\Delta x_n$  — погрешность прямого измерения каждой величины

Вывод формулируется с учетом результатов экспериментального исследования и содержит информацию о достижении собственных результатов при выполнении ЛР. Подтверждается соответствие теории и эксперимента, проводится сравнение полученных и табличных значений физических величин, анализируется зависимость полученных данных от различных параметров, указывается степень овладения методом исследования.

Необходимо использовать выражения: исследовано физическое явление; изучен метод; экспериментально проверен физический закон; освоен принцип работы с прибором; применен способ измерений; освоена методика расчета данных; определена физическая величина; проверено соответствие константы табличному значению. При расхождении данных эксперимента с теорией (явлением, законом, константой) необходимо указать возможные причины.

# **ЛАБОРАТОРНЫЕ РАБОТЫ**

# *Лабораторная работа №1*  **ОПРЕДЕЛЕНИЕ МАТЕРИАЛА ТЕЛА ПО ЕГО ПЛОТНОСТИ**

*Цель работы:* ознакомление со способом измерения линейных размеров тела; изучение способа определения материала тела по его плотности путем измерения простых физических величин; изучение методики расчета погрешностей прямых измерений.

*Оборудование:* штангенциркуль, микрометр, лабораторные весы с разновесами, набор тел.

# **Вопросы для допуска к выполнению ЛР**

1. В чем состоит смысл работы?

2. Какие физические величины необходимо определить в ЛР (в соответствии с целью работы)?

3. Какие рабочие формулы используются для определения косвенных величин?

4. Какие прямые измерения физических величин надо выполнить (в соответствии с таблицей измерения данных)?

5. Какими приборами можно измерить данные величины?

6. Как определить цену деления прибора?

7. Назовите единицы измерений линейных размеров, объема и массы при прямых измерениях.

8. Назовите единицы измерений линейных размеров, объема, массы и плотности при обработке результатов измерений.

9. Какими буквами обозначается количество измерений и номер текущего измерения?

10. Сколько раз повторяются измерения физических величин?

11. Как найти среднее значение величины?

 $\overline{\phantom{a}}$ 

12. До какой точности необходимо округлять вычисленные значения?

# **Порядок выполнения работы**

1. Определить и записать цену деления приборов. Учитывать при выполнении измерений, что допустимая ошибка штангенциркуля равна цене деления шкалы нониуса.

2. Произвести линейные измерения физических величин и записать данные в таблицы 1, 2, 4,  $5<sup>1</sup>$  согласно заданию.

<sup>&</sup>lt;sup>1</sup> Здесь и далее в ЛР даются номера таблиц данной лабораторной работы.

3. Измерить массу тела. Учитывать, что цена деления рычажных весов соответствует массе наименьшего разновеса.

4. Перевести все данные в систему СИ.

5. Сделать расчет косвенных величин по средним значениям измеренных величин согласно рабочим формулам.

6. По таблице плотностей определить, из какого материала сделано тело.

7. Для расчета погрешностей прямых измерений (по указанию преподавателя) заполнить все ячейки в таблицах данных №2 и 4.

8. По таблице коэффициентов Стьюдента найти значения коэффициентов согласно количеству измерений (записать в таблицы №5 и 6).

9. Рассчитать погрешность прямых измерений физических величин по таблицам № 5 и 6.

10. Проверить соответствие всех вычисленных погрешностей следующему критерию: погрешность величины ДХ должна составлять около 10% от среднего значения величины Х.

11. Записать конечный результат прямых измерений с указанием погрешности и единицы измерения физической величины.

12. Записать вывол.

Отчет по лабораторной работе № 1 Определение материала тела по его плотности

Выполнил(а): студент(ка) 1-го курса ВШЖС (фамилия, имя)

Цель работы: (сформулировать в соответствии с заданием) Оборудование:

1. Цена деления приборов:

 $h_{\text{HT}} = ... (...)$ ,  $h_{\text{MF}} = ... (...)$ ,  $h_{\text{rec}} = ... (...)$ .

2. Определение плотности параллелепипеда с помощью штангенциркуля.

Таблина 1 или 2.

Расчет косвенных величин с указанием единиц измерения:  $V = abc$ ;  $\rho = \frac{m}{v}$ 

Материал тела:

Расчет погрешностей прямых измерений (по таблице 3, используя данные из таблицы 2).

Конечный результат измерений:

 $a = \overline{a} + \Delta a$  (...);  $b = \overline{b} \pm \Delta b$  (...);  $c = \overline{c} \pm \Delta c$  (...);  $m = \overline{m} \pm \Delta m$  (...);  $V = \dots$  (...);  $\rho = ... (...).$ 

3. Измерение плотности цилиндра с помощью микрометра.

Таблица 4 или 5.

Расчет косвенных величин с указанием единиц измерения:

$$
V = S \cdot H = \pi \frac{D^2}{4} H; \rho = \frac{m}{v}.
$$

Материал тела:

Расчет погрешностей прямых измерений (по таблице 6, используя данные из таблицы 5)

Конечный результат измерений:

 $D = \overline{D} \pm \Delta D$  (...);  $H = \overline{H} + \Delta H$  (...);  $m = \overline{m} + \Delta m$  (...);  $V = \ldots$  (...);  $\rho = ... (...).$ 4. Вывод: (сформулировать по результатам эксперимента)

# Вопросы к защите ЛР

1. Что такое система СИ, каковы основные ее единицы?

2. Что такое стандартный вид числа?

3. Назовите значение дольных и кратных приставок: Г, М, к, г, м,  $MK. H.$ 

4. Как перевести км/ч в м/с и см/ мин и обратно;

 $\kappa$ г/м<sup>3</sup> в г/см<sup>3</sup> и кг/дм<sup>3</sup>; мл в см<sup>3</sup> и обратно?

5. Как записать буквы греческого алфавита?

6. Какими буквами обозначаются и в каких единицах измеряются физические величины: объем, скорость, гравитационная постоянная, ускорение свободного падения, сила, работа, мощность, энергия, давление, масса, вес, плотность, вязкость, количество теплоты, удельная теплоемкость, электрический заряд, сила тока, плотность тока, напряжение сопротивление, удельное сопротивление, длина волны, период, частота?

7. В чем отличие прямых и косвенных измерений?

8. Как найти цену деления прибора? Как определить погрешность округления?

9. Как найти полную погрешность прямого измерения?

10. В чем отличие систематической погрешности от случайной?

11. Что такое коэффициент Стьюдента, от чего он зависит, как определяется?

12. В каком случае случайная погрешность не рассчитывается? Какое значение имеет коэффициент Стьюдента для единичного измерения? Как в этом случае найти погрешность прямого измерения?

# Таблица 1

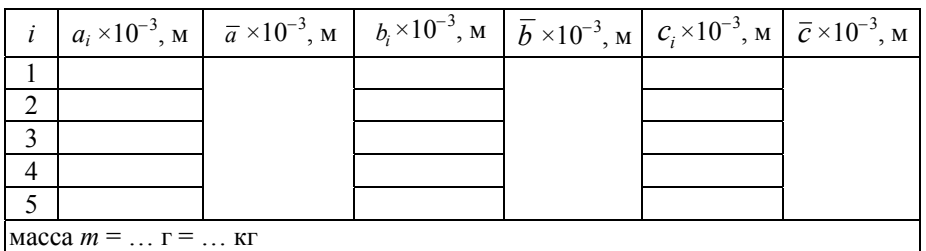

# Таблица 2

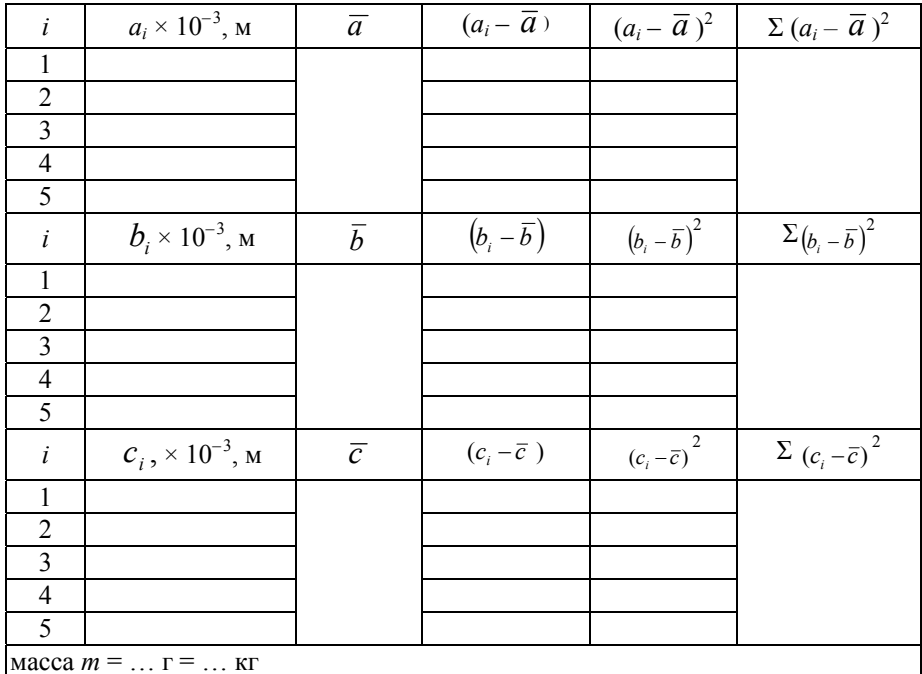

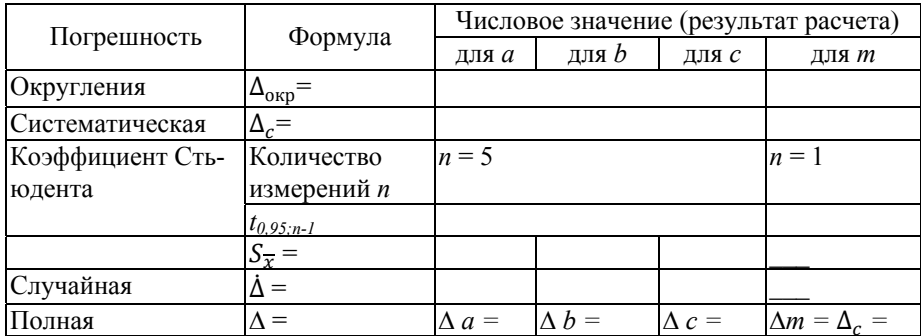

# *Таблица 4*

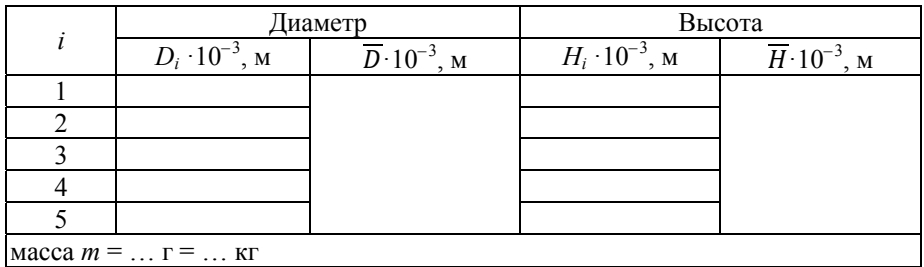

# *Таблица 5*

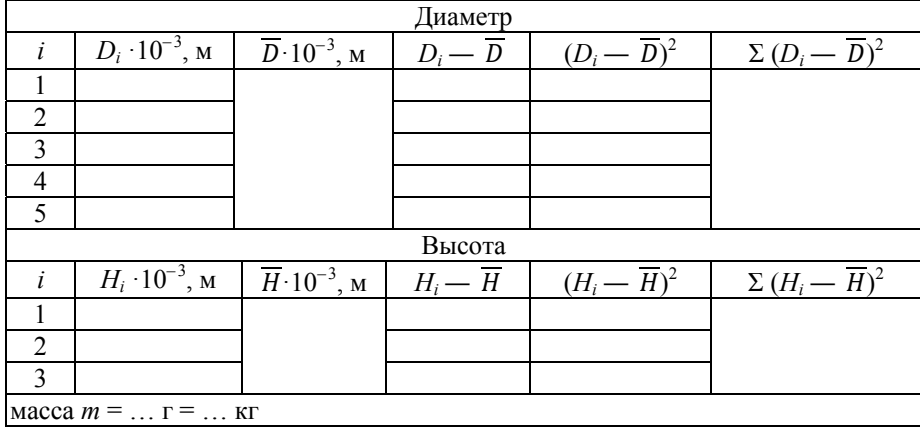

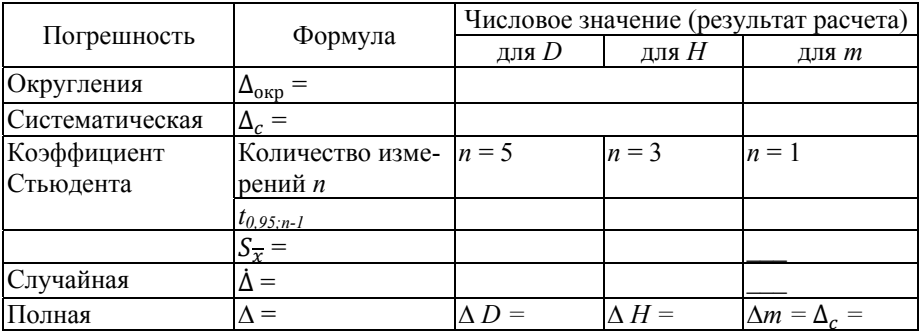

# Лабораторная работа № 2 ИСЛЕДОВАНИЕ ДВИЖЕНИЯ ТЕЛ НА МАШИНЕ АТВУДА

Цель работы: опытное изучение равноускоренного движения в поле сил тяжести; экспериментальная проверка значения ускорения свободного падения.

Оборудование: машина Атвуда, секундомер, линейка, набор перегрузков.

### Описание экспериментальной установки

Машина Атвуда предназначена для исследования закона движения тел в поле земного тяготения. Естественнее всего изучать этот закон, исследуя свободное падение тел, но этому, однако, мешает большая величина ускорения свободного падения. Машина Атвуда позволяет замедлить движение до удобных скоростей.

Машина Атвуда состоит из вертикальной штанги со шкалой, сверху которой установлен легкий пластмассовый блок, способный вращаться вокруг оси. Через блок перекинута нить, на концах которой прикреплены грузы А и В, имеющие равные массы М. На груз А могут надеваться один, два или несколько перегрузков. Система грузов в этом случае выходит из равновесия и начинает двигаться ускоренно.

Для определения значения ускорения а при равноускоренном характере движения можно измерить путь  $S$  и время  $t$  движения груза.

Эти величины связаны известным соотношением:  $S = \frac{at^2}{2}$ , из которого

можно выразить ускорение

$$
a = \frac{2S}{t^2} \quad (\text{m/c}^2). \tag{1}
$$

Найти ускорение свободного падения можно по формуле:

$$
g = \frac{a(2M + \frac{M_0}{2})}{m_0},
$$
 (2)

где  $M_0 = (0.115 \pm 0.0005)$  кг — масса блока;  $M = (0.161 \pm 0.0005)$  кг масса груза А и В;  $m_0$  — масса перегрузка:  $m_1 = 2$  (г),  $m_2 = 4$  (г),  $m_3 = m_1 + m_2 = 6$  (r).

Для приближенного вычисления значения ускорения свободного падения можно использовать формулу

$$
g = \frac{a}{2m_0}.\tag{3}
$$

# Вопросы для допуска к выполнению ЛР

1. В чем отличие пути и перемещения? В чем отличие прямолинейного движения от криволинейного?

2. Что такое ускорение? В чем различия равномерного, равноускоренного и равнозамедленного движений?

3. Назовите обозначения и единицы измерения физических величин: масса, вес, сила, время, перемещение, скорость линейная и угловая, ускорение линейное и угловое, работа, мощность, энергия.

4. Что такое сила тяжести?

5. В чем состоит смысл работы?

6. Сколько разных опытов проводится; какие параметры меняются в ходе эксперимента?

## Порядок выполнения работы

1. Определите цену деления измерительных приборов:

$$
h_{\text{num}} = \dots (\dots), h_{\text{cex}} = \dots (\dots).
$$

2. По указанию преподавателя записать в таблицу 1 два значения расстояния и два значения массы перегрузков.

3. На груз А положить перегрузок и измерить время прохождения грузом расстояния  $S_l$  не менее трех раз.

4. Повторить опыт три раза на другом расстоянии  $S_2$ .

5. Выполнить аналогичные измерения для второго перегрузка.

6. Рассчитать среднее значение времени для каждого из четырех опытов.

7. Вычислить значения ускорений а для четырех разных опытов по формуле  $(1)$ .

8. Используя найденные значения а, определить значения g по формуле (3).

9. Найти среднее значение ускорения свободного падения и сравнить его с табличным значением.

10. Найти погрешность измерения расстояния, считая измерение елиничным.

11. Заполнить таблицу 2 для одного из опытов. Используя эти данные, определить погрешность измерения времени по таблице 3 и записать конечный результат измерения времени с учетом погрешности.

12. Сделать вывод: почему экспериментально полученное значение константы g отличается от табличного значения.

## Вопросы к зашите ЛР

1. Запишите уравнение прямолинейного ускоренного движения и дайте определения величин, входящих в него.

2. Запишите уравнение криволинейного ускоренного движения и дайте определения величин, входящих в него.

3. Нарисуйте графики равномерного, ускоренного и замедленного движений в координатах S t.

4. Нарисуйте графики равномерного, ускоренного и замедленного движений в координатах V t.

5. В чем отличие силы тяжести от массы, веса и силы гравитационного притяжения?

6. Как изменяется ускорение свободного падения при увеличении расстояния от центра Земли?

7. Как можно найти работу при падении груза?

8. Как можно определить мощность?

9. Выполняется ли закон сохранения энергии при падении груза?

#### Таблина 1

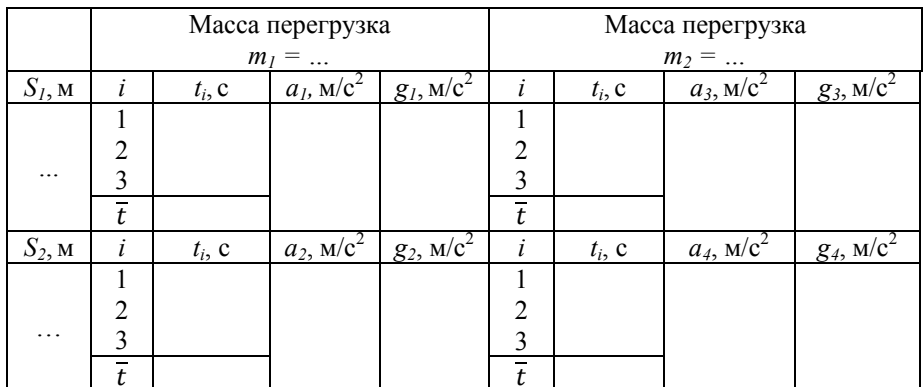

Таблица 2

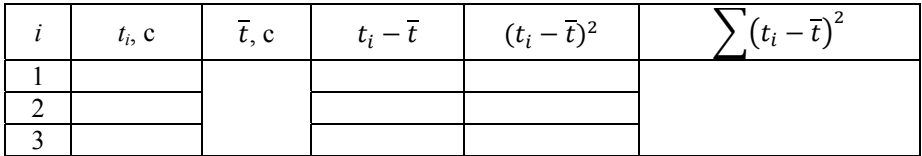

Таблииа 3

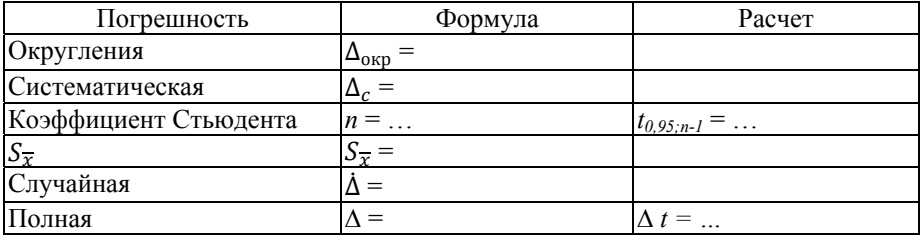

## *Лабораторная работа №3*  **ОПРЕДЕЛЕНИЕ ХАРАКТЕРИСТИК МЕХАНИЧЕСКИХ КОЛЕБАНИЙ**

*Цель работы:* ознакомление со способом определения характеристик колебаний.

*Оборудование:* установка для создания крутильных колебаний, секундомер, набор грузов.

### **Описание экспериментальной установки**

Выполнение измерений в данной работе производится двумя споcобами:

*Первый способ* — с помощью трифилярного подвеса. На установке задаются крутильные колебания и проводятся три разных опыта: с пустой платформой, с одним грузом в центре платформы и с двумя грузами, расположенными симметрично по краям платформы.

Для определения периода нужно измерить время 20 полных колебаний платформы. Каждый опыт повторяют три раза. По среднему значению времени находят значения периодов для трех опытов.

Период колебаний:

$$
T = t_{\text{cpeo}} / N,\tag{1}
$$

где количество колебаний *N =* 20.

Для определения частоты колебаний надо задать колебания и в течение одной минуты посчитать их количество. Эксперимент также проводится для пустой платформы, для платформы с одним грузом в центре и с двумя грузами по краям. Каждый опыт повторяют три раза. Определив среднее количество колебаний, можно найти частоту колебаний по формуле

$$
v = N_{\text{cpe}\partial} / t,\tag{2}
$$

где время колебаний *t =* 60 с*.*

*Второй способ* — с помощью стержня, подвешенного на металлической проволоке. На стержень симметрично относительно центра вращения надевают грузы. Проводят три разных эксперимента, в которых меняется плечо — расстояние от центра вращения до центра масс грузов.

Сначала измеряют время 20 полных колебаний стержня. Каждый опыт повторяют по три раза. По среднему значению времени определяют период по формуле (1) для трех экспериментов.

Далее задают колебания и в течение одной минуты считают количество полных колебаний *N* при трех разных положениях грузов на стержне; каждый опыт повторяют три раза. По среднему значению *N* находят частоту колебаний по формуле (2) для трех разных опытов.

# **Вопросы для допуска к выполнению ЛР**

1. Что такое колебательное движение? Приведите примеры колебательных движений в живой природе.

2. В чем различие свободных и вынужденных колебаний?

3. В чем различие затухающих и незатухающих колебаний?

4. Какие колебания наблюдаем в данной работе?

5. Сколько разных экспериментов в работе? В чем их отличие?

6. Какие величины измеряем в работе? В каких единицах?

7. Какие приборы используем в работе?

8. Как найти цену деления прибора?

9. Какие величины необходимо рассчитать? По каким формулам?

# **Порядок выполнения работы**

1. Найти цену деления прибора: *h<sup>с</sup>* = … (…)

2. Измерить время 20 колебаний платформы (или стержня) для трех разных опытов и записать данные в таблицу 1 (или в таблицу 2).

3. Вычислить период колебаний.

4. Измерить количество колебаний в течение 1 минуты для трех разных опытов и записать данные в таблицу 3 (или в таблицу 4).

5. Вычислить частоту колебаний.

6. Сформулировать вывод: какие навыки получены при выполнении данной работы; зависят ли характеристики колебаний от массы грузов (в случае с платформой) или от расположения грузов (в случае со стержнем); оцените точность способов определения периода и частоты колебаний.

# **Вопросы для защиты ЛР**

1. Какой вид колебаний называют гармоническим?

2. Перечислите характеристики колебаний; дайте определения характеристик.

3. Как можно экспериментально найти период и частоту колебаний?

4. Почему свободные колебания всегда затухающие?

5. В чем различие природы механических и электромагнитных колебаний?

6. Зависят ли характеристики колебаний от свойств среды, в которой они происходят?

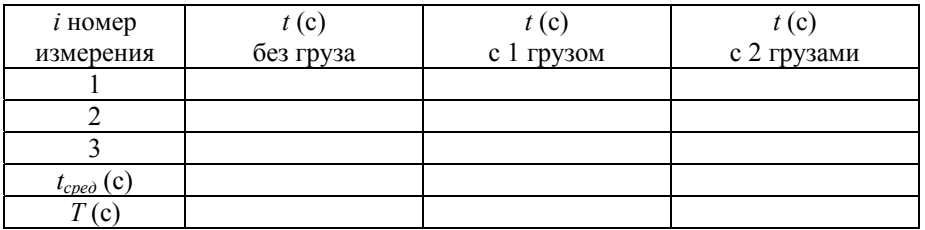

# *Таблица 2*

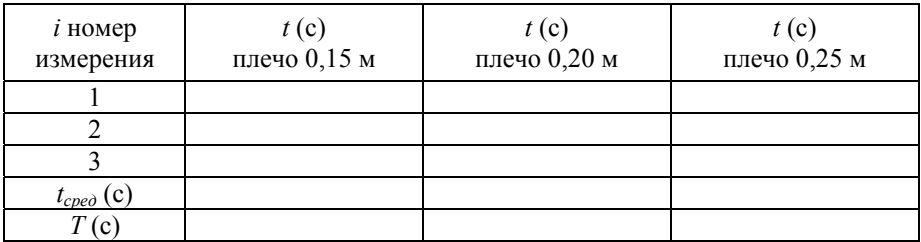

# *Таблица 3*

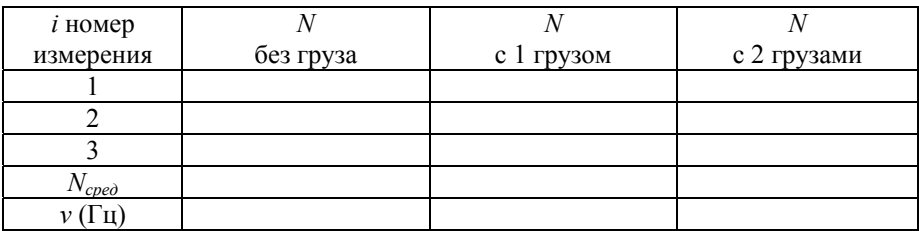

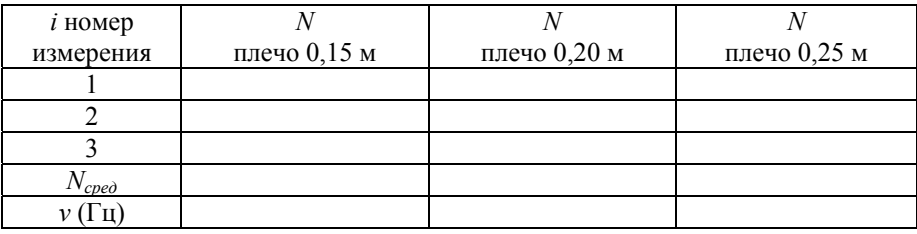

# *Лабораторная работа №4*  **ОПРЕДЕЛЕНИЕ ХАРАКТЕРИСТИК ДЕФОРМАЦИИ ТВЕРДОГО ТЕЛА**

*Цель работы:* ознакомление с видами деформации твердых тел и величинами, определяющими степень деформации; изучение динамического метода определения модуля сдвига.

*Оборудование:* установка для получения крутильных колебаний, проволока из исследуемого материала, стержень, грузы, секундомер, линейка.

## **Описание экспериментальной установки**

Экспериментальная установка состоит из длинной вертикально висящей проволоки, к нижнему концу которой прикреплен горизонтальный металлический стержень с двумя симметрично расположенными грузами. Верхний конец проволоки зажат в цангу и при помощи специального приспособления вместе с цангой может поворачиваться вокруг вертикальной оси. Таким образом в системе возникают крутильные колебания.

Параметры экспериментальной установки: масса одного груза *m*=410,8 г; радиус проволоки *r*=1 мм; длина проволоки *l*=508 мм.

Положение грузов можно фиксировать по рискам на стержне. Чтобы расстояние от центров масс грузов до оси вращения системы соответствовало длине плеча, внутренний край грузов нужно совместить с риской на стержне:

1-я риска — плечо 10 см, 2-я риска — плечо 15 см,

3-я риска — плечо 20 см, 4-я риска — плечо 25 см.

Если заставить колебаться механический стержень с двумя симметрично расположенными грузами, который подвешен горизонтально к металлической проволоке, то в проволоке возникают упругие силы, вызванные деформацией кручения и сдвига. При небольшой амплитуде колебаний для определения момента сил *М* можно воспользоваться законом Гука в форме *M*=*f*. Момент силы *М* в этом случае стремится уменьшить угол  $\varphi = \varphi_0 \sin(\omega t + \theta)$ , где амплитуда  $\varphi_0$  и начальная фаза  $\theta$ определяются начальными условиями, а  $\omega$  является угловой частотой. Модуль кручения

$$
f = \frac{\pi G r^4}{2l},\tag{1}
$$

где  $G$  — модуль сдвига,  $\varphi$  — угол поворота стержня,  $r$  — радиус проволоки, *l* — длина проволоки.

Период крутильных колебаний стержня

$$
T = 2\pi \sqrt{\frac{I}{f}},\tag{2}
$$

где I — момент инерции стержня с грузом.

Эта формула справедлива для незатухающих колебаний, в то время как на самом деле колебания стержня всегда затухают вследствие действия сил диссипации. Однако если затухание невелико, то есть изменение амплитуды колебаний за период много меньше самой амплитуды, то формулой (2) можно пользоваться. Критерием ее применимости служит неравенство  $n \gg 1$ , где  $n -$  число полных колебаний, после которого амплитуда уменьшается в 2-5 раз.

Период T, как видно из формулы (2), не зависит от амплитуды. Однако при больших амплитудах закон Гука нарушается и такая зависимость может проявляться. Тогда условием применимости данного метода является соблюдение равенства  $T=const$ . Таким образом, модуль кручения

$$
f = \frac{4\pi^2 (I_1 - I_2)}{T_1^2 - T_2^2} = \frac{8\pi^2 m (L_1^2 - L_2^2)}{T_1^2 - T_2^2}.
$$
 (3)

#### Вопросы для допуска к выполнению ЛР

1. Какое физическое явление изучается в работе? Какой процесс наблюдаем?

2. Что такое деформация? Какова природа возникновения сил упругости?

3. Перечислите виды деформации, в чем их отличие?

4. Что такое момент силы и плечо?

5. Что такое период колебаний? Как определяется период колебаний в данном эксперименте?

6. В чем различие линейной и круговой частоты колебаний?

7. Что такое амплитуда колебаний? Почему нельзя задавать большую амплитуду колебаний?

8. Сколько разных экспериментов проводим? Какие параметры меняются?

9. Какие прямые измерения выполняем в ЛР? Сколько раз повторяем прямые измерения?

10. Какие измерительные приборы используются, в каких единицах производятся измерения?

11. Какие косвенные величины надо определить в работе, по каким формулам они вычисляются?

12. Назовите все физические величины, входящие в формулы (1) и  $(3).$ 

## Порядок выполнения работы

1. Определите цену деления измерительных приборов:

$$
h_{\text{num}} = \ldots (\ldots), h_{\text{cex}} = \ldots (\ldots).
$$

2. Установите грузы на стержне симметрично относительно центра вращения так, чтобы расстояние от оси вращения до центра масс грузов соответствовало плечу  $L_l$  Придерживайте грузы до полного выравнивания! Задайте колебания и определите время  $t_1$ , за которое происходит 20 колебаний  $(N=20)$ .

3. Повторите опыт три раза, а затем по среднему значению времени найдите период  $T_l$  по формуле  $T = \frac{\bar{t}}{N}$ .

4. Повторите эксперимент еще для одного или двух других положений грузов на оси маятника (уточните задание у преподавателя), изменяя плечо до значения  $L_2$ , а затем  $L_3$ . Результаты измерений времени и вычислений периодов  $T_2$  и  $T_3$ запишите в таблицу 1.

5. Найдите величину  $f$  по формуле (3) для одной или трех пар значений L и T согласно указанию преподавателя.

6. Зная  $f$ , вычислите значения  $G$  по формуле (1). Все величины в формуле должны быть в СИ.

7. Запишите результаты косвенных измерений модуля кручения и модуля сдвига с указанием единиц измерения.

8. Сравните найденное значение модуля сдвига G с табличным значением для стали.

9. Сформулируйте вывод, содержащий информацию о полученных навыках и соответствии экспериментальных данных табличному значению  $G$ .

10. По таблице 3 определите, какие формулы необходимы для вычисления погрешностей измерения длины плеча и времени колебаний. Найдите коэффициент Стьюдента для трех измерений.

11. Для одного из экспериментов вычислите погрешности прямых измерений L и t, используя данные таблицы 2. Исходные данные в таблицу 2 перенесите из таблицы 1.

12. Запишите результат измерения величин  $L$  и  $t$  с учетом погрешностей.

## Вопросы к защите ЛР

1. При каком условии упругая деформация переходит в пластическую?

2. Как записывается закон Гука для упругодеформированного тела и для стержня?

3. Что характеризует модуль Юнга?

4. Почему свободные колебания всегда затухающие? При каком условии колебания будут незатухающими?

5. Какие характеристики колебаний можно определить по уравнению гармонических колебаний; какие - по графику?

6. Почему при расчете погрешности для времени  $t$  рассчитываем полную погрешность, а для плеча L учитываем только систематическую погрешность?

7. Запишите основной закон динамики вращательного движения.

8. Какие физические величины при вращательном движении соответствуют физическими величинами т, F, P при поступательном движении?

9. Какой процесс внутри живого организма моделирует данная экспериментальная установка?

Таблица 1

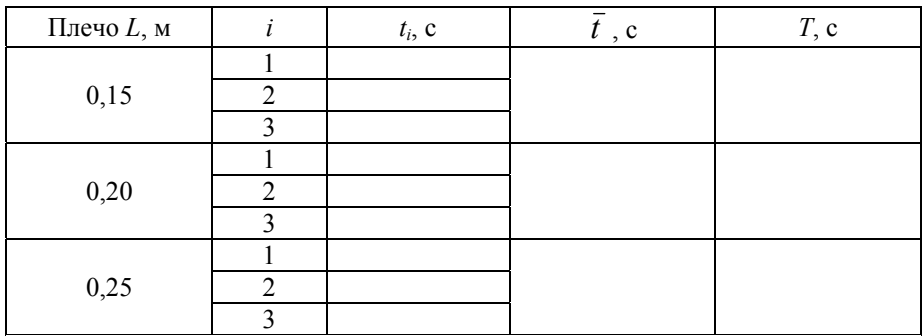

#### Таблица 2

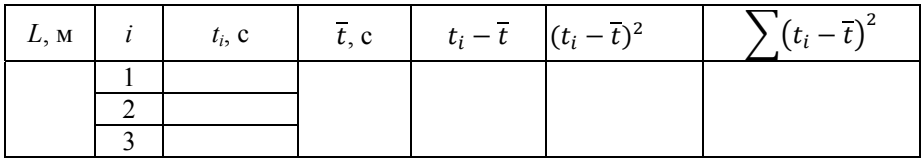

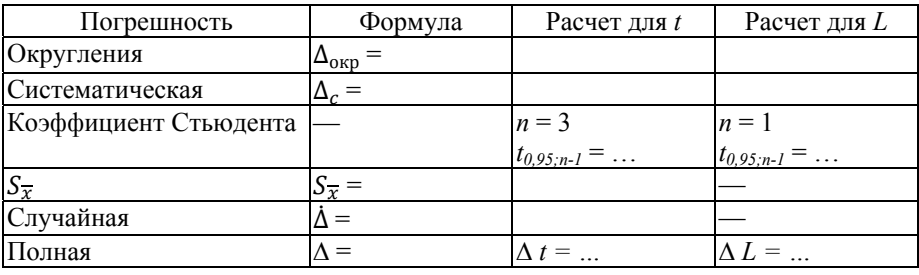

#### *Лабораторная работа №5*  **ЭКСПЕРИМЕНТАЛЬНАЯ ПРОВЕРКА ТЕОРЕМЫ ШТЕЙНЕРА**

*Цель работы:* изучить основы использования метода крутильных колебаний для определения момента инерции тел; провести экспериментальную проверку теоремы Штейнера.

*Оборудование:* трифилярный подвес, секундомер, штангенциркуль; весы; набор грузов.

#### **Описание экспериментальной установки**

В общем случае момент инерции *I* твердого тела относительно некоторой оси определяется выражением

$$
I = \int r^2 dm,\tag{1}
$$

где *r* — расстояние от элемента массы *dm* до оси вращения.

В простых случаях величину момента инерции можно определять расчетом, а в сложных его приходится находить экспериментальным путем. Одним из удобных методов измерения моментов инерции твердых тел является метод крутильных колебаний с использованием трифилярного подвеса.

Подвижная платформа Р' подвешена к платформе Р на трех симметрично расположенных нитях. Платформа Р позволяет возбудить в системе крутильные колебания. Вращательный импульс, необходимый для начала крутильных колебаний, сообщается платформе путем специального приспособления, приводящего в движение рычажок, связанный с диском. Этим достигается почти полное отсутствие других крутильных колебаний, наличие которых затрудняет измерения.

При повороте нижней платформы Р' относительно верхней вокруг вертикальной оси на некоторый угол  $\varphi$  возникает момент сил, стремящийся вернуть платформу в положение равновесия. Считая, что платформа совершает гармонические колебания, можем записать зависимость углового смещения в виде:

$$
\varphi = \varphi_0 \sin \frac{2\pi}{T} t,\tag{2}
$$

где *<sup>0</sup>* — амплитуда отклонения; *Т* — период колебания; *t* — текущее время.

Момент инерции платформы и тела, положенного на нее, может быть определен по формуле

$$
I = \frac{MgRr}{4\pi^2 l} T^2,\tag{3}
$$

так как все величины в правой части формулы могут быть получены прямыми измерениями. Формула (3) справедлива при отсутствии в системе потерь энергии на трение, или при  $\tau >> T$ , где  $T$  — период колебаний системы, а  $\tau$  — время, в течение которого амплитуда колебаний платформы заметно уменьшается (в 2—3 раза).

Период

$$
\overline{T} = \overline{t} / N, \tag{4}
$$

где *N* — количество колебаний.

Параметры трифилярного подвеса:

*r*=0,06 м — радиус верхней платформы;

*R*=0,12 м — радиус нижней платформы;

*l*=0,61 м — длина нити;

 $m_0$  = (0,481 + 0,01) кг — масса пустой платформы;

*М*=200 г *—* масса одного груза.

Для однородных и симметричных тел справедлива теорема Штейнера, которая формулируется следующим образом:

*Момент инерции I относительно произвольной оси равен сумме момента инерции I0 ' относительно оси, параллельной данной и проходящей через центр инерции тела, и произведения массы тела m на квадрат расстояния d между осями:* 

$$
I = I_0' + md^2. \tag{5}
$$

Справедливость теоремы Штейнера можно проверить при помощи трифилярного подвеса, для чего необходимо иметь два совершенно одинаковых тела. Оба тела располагают на платформе строго симметрично, чтобы не было перекоса платформы, и определяют их момент инерции при таком расположении. Половина этой величины и будет давать момент инерции одного тела, находящегося на фиксированном расстоянии от оси вращения. Зная это расстояние, массу тела и момент инерции тела, положенного в центре платформы, можно проверить теорему Штейнера

$$
(I_2 - I_0)/2 = I_0' + md^2, \tag{6}
$$

где *I2* — момент инерции двух грузов на платформе, расположенных на расстоянии *d* от оси вращения;  $I_0$  — момент инерции пустой платформы; *I0 '* =*I1 – I0 —* момент инерции одного груза без платформы; *I1* — момент инерции одного груза на платформе.

При вычислении момента инерции по формуле (3) необходимо учитывать, что значение массы *М* следует брать в зависимости от условий эксперимента: для пустой платформы, для платформы с одним грузом или для платформы и двух грузов.

# **Вопросы для допуска к выполнению ЛР**

1. В чем заключается смысл данной работы?

2. Какие прямые измерения выполняются в данной работе, какими приборами, в каких единицах?

3. Как найти цену деления прибора?

4. Сколько различных экспериментов проводится в данной работе? В чем их отличие?

5. Какие величины необходимо вычислить, по каким формулам?

6. Какое значение массы необходимо выбирать для определения момента инерции в трех разных экспериментах?

7. Сформулируйте теорему Штейнера. Как можно проверить ее экспериментально?

8. Как найти момент инерции груза без платформы?

9. Для каких величин надо вычислить погрешности измерений?

# Порядок выполнения работы

1. Определить и записать цену деления измерительных приборов.

2. Сообщить платформе вращательный импульс и измерить время 50 колебаний пустой платформы. При измерениях недопустимо пользоваться амплитудами колебаний, большими, чем 5-6°. Опыт повторять три раза, затем найти среднее значение времени. Данные записать в таблицу 1.

3. Повторить эксперимент с одним грузом, помещенным в центр платформы, и с двумя грузами, расположенными симметрично по краям платформы.

4. Измерить d — расстояние от оси вращения до центра масс груза на платформе.

5. Вычислить по формуле (4) периоды колебаний для трех экспериментов.

6. Вычислить по формуле (3) моменты инерции для трех экспериментов. При вычислениях использовать систему единиц СИ.

7. Проверить теорему Штейнера, подставив экспериментальные значения моментов инерции в формулу (6). Левая и правая части уравнения должны соответствовать порядку величины.

8. Вычислить погрешность прямых измерений для одного эксперимента. Для этого, используя данные таблицы 1, заполнить таблицу 2, а затем найти погрешности согласно таблице 3.

9. Записать конечный результат измерений времени и расстояния  $d$ с учетом погрешности.

10. Сформулировать вывод, содержащий информацию о полученных навыках и о результатах экспериментальной проверки теоремы Штейнера.

# Вопросы к защите ЛР

1. В чем различия поступательного, вращательного и колебательного лвижений?

2. Дайте определение инерции, инертности и массы.

3. Что называется моментом инерции тела? В каких единицах измеряется момент инерции?

4. Запишите уравнение вращательного движения; какие характеристики можно по нему определить?

5. Что такое угловая и линейная скорости?

6. В чем отличие линейного и углового ускорений? Какие ускорения действуют при вращательном движении?

7. Как записать основной закон вращательного движения?

8. Какая физическая величина аналогична силе и импульсу при вращательном движении?

9. Дайте определение амплитуды, периода и частоты колебаний.

10. Каким образом можно экспериментально определить период и частоту колебаний?

11. В чем причина затухания колебаний в данном эксперименте?

12. Почему в данной работе при вычислении погрешностей для  $\Delta d$ нужна только систематическая погрешность, а для  $\Delta t$  - систематическая и случайная?

Таблица 1

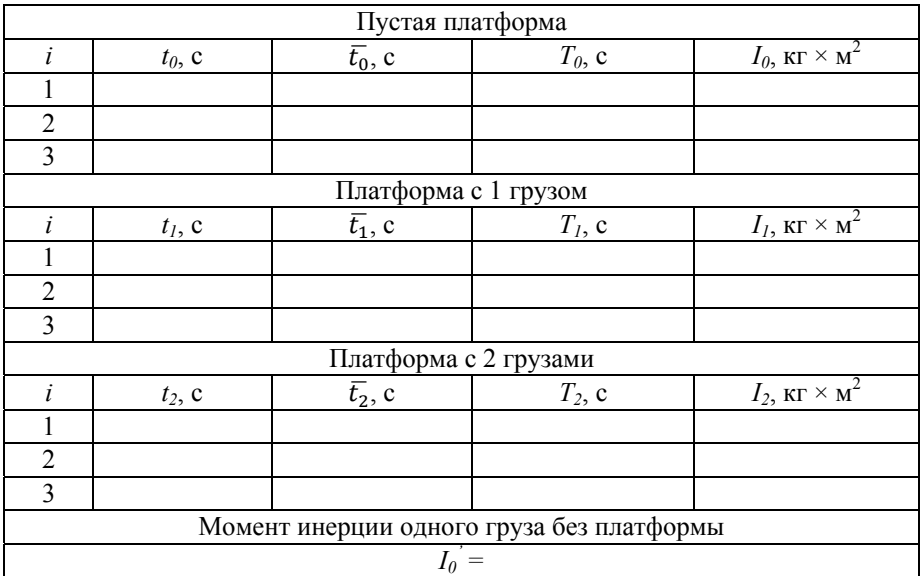

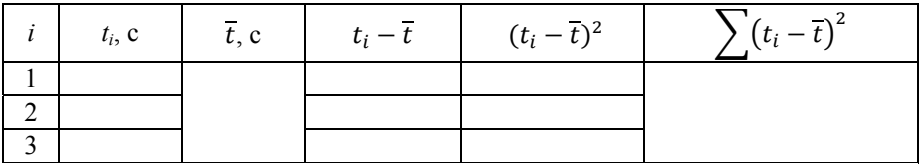

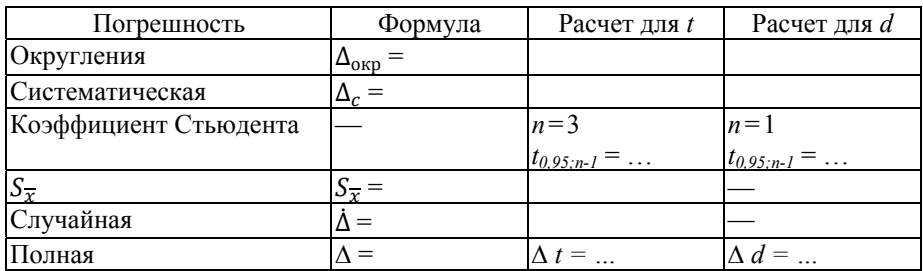

# *Лабораторная работа №6*  **ОПРЕДЕЛЕНИЕ КОЭФФИЦИЕНТА ВЯЗКОСТИ ЖИДКОСТИ МЕТОДОМ СТОКСА**

*Цель работы:* ознакомление с закономерностями гидростатики и гидростатическими величинами; изучение метода определения коэффициента вязкости жидкости.

*Оборудование:* стеклянный цилиндрический сосуд, заполненный вязкой жидкостью; линейка; секундомер; микроскоп; свинцовые сферические дробинки.

### **Описание экспериментальной установки**

Экспериментальная установка для изучения движения тел в вязкой жидкости состоит из двух стеклянных цилиндрических сосудов, заполненных вязкими жидкостями. На сосудах расположены две риски (верхняя и нижняя), расстояние между которыми равно *L*. Серию опытов проводят для одной из жидкостей по заданию преподавателя. В сосуд опускают поочередно три-пять небольших шариков, плотность которых *ρ<sup>1</sup>* больше плотности жидкости *ρ2*. Диаметры шариков предварительно измеряют с помощью микроскопа. В микроскопе шарик выглядит как круг, через который проходит шкала с цифрами. Необходимо максимально точно совместить центр круга и линию шкалы и снять отсчеты по шкале с левого и правого края круга. Разность отсчетов, умноженная на коэффициент точности микроскопа, дает значение диаметра шарика. Для получения большей точности можно повторить измерения три раза, поворачивая шарик, так как свинцовые дробины имеют неидеальную сферическую форму.

Плотность материала дробинок  $\rho_l = 11300 \text{ кr/m}^3$ .

Плотность жидкости  $\rho_2$ =960 кг/м $^3$  (касторовое масло) или  $\rho_2$ =1260 кг/м $^3$ (глицерин).

Если опытным путем измерить диаметр шариков, расстояние между двумя рисками и время движения каждого шарика на этом участке, то для определения вязкости жидкости можно применить метод Стокса.

На движущейся со скоростью  $V_0$  шарик в вязкой жидкости действуют следующие силы: сила тяжести  $F_1 = \rho_1 g V_1$ , направленная вниз  $(V_1 = 1/6 \pi d^3$  — объем шара,  $d$  — диаметр шара), а также сила Архимеда  $F_2 = \rho_2 g V_1$  и сила Стокса  $F_3 = 3\pi dV_0 \eta$ , направленные вверх. Так как скорость движения шарика *V*<sup>0</sup> постоянна, то уравнение второго закона Ньютона в проекции на вертикальную ось можно записать в виде:

$$
F_1 - F_2 - F_3 = 0. \tag{1}
$$

Подставляя выражения для сил  $F_1, F_2, F_3$  и объема шарика, получаем выражение для коэффициента внутреннего трения жидкости:

$$
\eta = \frac{1}{18} \frac{(\rho_1 - \rho_2)gd}{V_0}.
$$
 (2)

**27** 

Расстояние между поверхностью жидкости и верхней риской подбирают так, чтобы на этом участке скорость шарика стабилизировалась и движение стало равномерным. Установившаяся скорость движения шарика на участке L находится по формуле:  $V_0 = \frac{L}{\tau}$  ( $\tau$  — время дви-

жения шарика между верхней и нижней рисками). Тогда формула для определения коэффициента вязкости жидкости будет:

$$
\eta = \frac{1}{18} \frac{(\rho_1 - \rho_2) g \, \pi d^2}{L}.
$$
 (3)

## Вопросы для допуска к выполнению ЛР

1. Какое явление наблюдаем в данном эксперименте? В чем заключается метод исследования?

2. Какую величину надо определить в работе? Записать формулу, по которой можно найти эту величину.

3. Назвать все физические величины и их единицы измерения, входящие в формулу (3).

4. Определить размерность коэффициента вязкости в СИ.

5. Какие прямые измерения необходимо выполнить?

6. Какие измерительные приборы используются, в каких единицах производятся измерения?

7. Каким образом можно найти диаметр дробинки? Что означают отсчеты  $N_i$  и  $N_2$ ?

8. Для каких величин надо найти погрешность измерений? По каким формулам вычисляются погрешности прямых измерений в этом эксперименте? Погрешность диаметра (микроскопа) в данной работе не рассчитывается.

9. Почему для расчета погрешности измерений можно использовать только систематическую погрешность?

#### Порядок выполнения работы

1. Определить цену деления приборов:

$$
h_{\text{cek}} = \ldots (\ldots), h_{\text{num}} = \ldots (\ldots).
$$

2. Измерить путь дробинки, равный расстоянию между верхней и нижней рисками сосуда  $L = ... (M)$ .

3. Измерить диаметр дробинки d с помощью микроскопа, данные записать в таблицу 1.

4. Опуская дробинку в сосуд, измерить время т прохождения расстояния L между верхней и нижней рисками. Повторить опыт для других дробинок и записать данные в таблицу 1.

5. Вычислить значение коэффициента вязкости для всех опытов. Записать среднее значение вязкости соответствующей жидкости с указанием единиц измерения.

6. Сравнить полученное экспериментально значение коэффициента вязкости жидкости с табличным значением (найти по справочнику).

7. Рассчитать прямые погрешности измерения пути и времени падения одной дробинки.

8. Записать результат прямых измерений с учетом погрешности и указанием единиц измерения в СИ:

$$
L = L \pm \Delta L
$$
 (…),  $t = t \pm \Delta t$  (…).

9. Записать вывод, содержащий информацию о навыках, полученных при выполнении эксперимента, и о причинах различия экспериментального и табличного значений коэффициента вязкости.

# Вопросы к защите ЛР

1. В чем отличие внешнего трения от внутреннего? Каков механизм возникновения вязкости?

2. От каких величин зависит значение вязкости?

3. Как меняется вязкость в жидкостях и газах при изменении температуры?

4. Что такое длина свободного пробега и эффективное сечение? Как меняются их значения при изменении температуры?

5. Как соотносятся эффективный диаметр и радиус молекулярного действия?

6. От каких величин зависит сила Стокса?

7. Зависит ли скорость движения шарика от его диаметра и материала?

8. Как определить значение давления, действующего на шарик в жидкости?

9. От каких величин зависит выталкивающая сила?

10. Можно ли подобрать условия, при которых свинцовая дробинка будет плавать на поверхности жидкости?

11. Какой процесс внутри живого организма моделирует данная экспериментальная установка?

12. Может ли вязкость служить диагностическим параметром в медицине? К каким патологиям может привести отклонение от нормы?

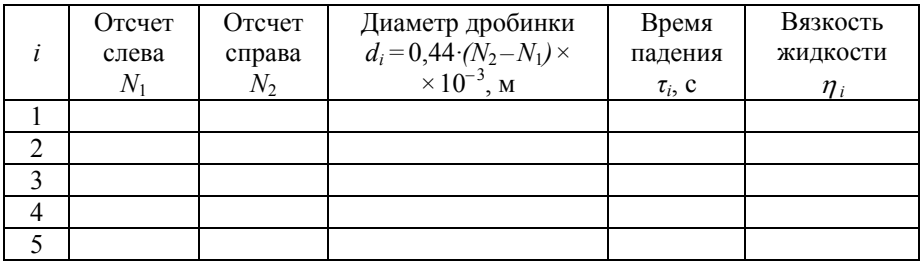

# *Лабораторная работа №7*  **ИЗУЧЕНИЕ СТАТИСТИЧЕСКИХ ЗАКОНОМЕРНОСТЕЙ НА МОДЕЛИ**

*Цель работы:* ознакомление с основными понятиями теории вероятностей; экспериментальное наблюдение нормального распределения Гаусса.

*Оборудование:* установка для воспроизведения картины распределения частиц на механической модели, сыпучий материал (дробинки, зерна), съемные сетки, воронка.

# **Описание экспериментальной установки**

Изучение закона нормального распределения проводится на механической модели, воспроизводящей картину случайных отклонений частиц от среднего положения в результате суммирования большого числа равновероятных элементарных ошибок. Сыпучий материал (дробинки, зерна) высыпают через воронку, создавая узкий поток частиц. Он проходит через ряд сеток, которые представляют собой стальные струны, натянутые на рамки параллельно. Сетки располагаются в держателе одна под другой с чередующимся смещением на половину периода. Частицы, просыпаясь через сетку, при соударении со струной отклоняются от вертикального направления вправо и влево. Рассеянные частицы, собираясь в узких ячейках, дают представление о характере распределения случайных отклонений от вертикали в плоскости, перпендикулярной струнам (одномерное распределение). Горизонтальные риски на стекле установки позволяют определять высоту уровня частиц в каждой ячейке.

Законом распределения дискретной случайной величины называется правило, по которому каждому возможному значению ставится в соответствие вероятность, с которой случайная величина может принять это значение. Закон распределения дискретной случайной величины может быть задан графически, аналитически и таблично. В последнем случае задается таблица, где в одной строке записаны все возможные значения, а в другой — соответствующие им вероятности; в результате опыта случайная величина может принять одно и только одно из возможных значений. Дискретной называют случайную величину, возможные значения которой образуют или конечное множество, или бесконечное множество, элементы которого можно пронумеровать. Непрерывные распределения моделируют вероятность наступления непрерывных событий. В зависимости от того, является случайная переменная дискретной или непрерывной, распределение вероятности может быть либо дискретным, либо непрерывным.

Распределение вероятностей — это закон, описывающий область значений случайной величины и соответствующие вероятности появления этих значений. Случайная переменная — это величина, которая может принимать любое из набора взаимоисключающих значений с определенной вероятностью. Распределение вероятностей показывает вероятности всех возможных значений случайной переменной. Каждое распределение вероятности определяется некоторыми параметрами, которые служат обобщающими величинами (например, среднеквадратичное отклонение, дисперсия распределения), характеризующими данное распределение. Задавая распределение, вы строите вероятностную модель и затем оцениваете вероятности наступления более сложных событий: например, вероятность того, что количество прерванных звонков в сети превысит норму; вероятность того, что производственный процесс выйдет за допустимые пределы и количество бракованных деталей будет критическим; вероятность возникновения взрыва при ядерной реакции и т. д.

Дисперсия случайной величины является мерой разброса значений этой величины. Малая дисперсия говорит о том, что значения сгруппированы близко друг к другу. Большая дисперсия свидетельствует о сильном разбросе значений. Понятие дисперсии случайной величины применяется в статистике. Например, если сравнить дисперсию значений двух величин (таких, как результаты наблюдений за пациентами мужского и женского пола), можно проверить значимость некоторой переменной. Также дисперсия используется при построении статистических моделей, так как малая дисперсия может быть признаком того, что значения искажаются.

$$
S^2 = \frac{\sum (x_i - \overline{x})^2}{n(n-1)}.\tag{1}
$$

Нормальное распределение, или распределение Гаусса, — это распределение вероятностей, которое в одномерном случае задается функцией плотности вероятности, совпадающей с функцией Гаусса. Нормальное распределение играет заметную роль в разных областях науки математической статистике, статистической физике. Некоторые случайные величины, встречающиеся в природе, также хорошо моделируются нормальным распределением: характеристики живых организмов в популяции; исследование параметров личности человека в психологии и психиатрии и т. д.

Для получения эмпирической оценки плотности распределения случайной величины используется построение гистограмм. Гистограммы являются одним из наиболее важных инструментов анализа данных. Они подходят как для описания больших массивов данных, так и для характеристики небольшого числового ряда. Представление результатов наблюдений с их помощью позволяет исследователю оценить ряд статистических показателей, сделать выводы о функции распределения и определить возможные отклонения, а также сравнить два набора данных (в частности, результаты до и после произведенных действий или внедрения проекта). Анализ гистограмм считается наглядным и информативным методом решения задач, поскольку позволяет проверять гипотезы, сформулированные на языке статистики. Например, в кардиологии построение и описание гистограммы является обязательным геометрическим методом анализа вариабельности ритма сердца. При анализе состояния системы построение гистограмм считается эффективным способом оценки ситуации и проведения анализа на первом этапе изучения стабильности процесса, а также рассматривается как один из эффективных инструментов на этапе контроля.

Гистограмма — это графическое представление распределения частот для количественного признака, образуемое соприкасающимися прямоугольниками, основаниями которых служат интервалы классов, а площади пропорциональны частотам этих классов. Гистограмма отличается от столбиковой диаграммы — графического представления распределения частот для дискретной случайной величины, образуемого набором столбцов равной ширины, высоты которых пропорциональны частотам

Гистограмма является двухмерным графиком, по горизонтальной оси которого откладываются переменные или числовые интервалы, а по вертикальной — частота появления переменной (в заданном интервале). Для визуального анализа гистограмму наносят на график и сравнивают с известными законами распределения. При выполнении чертежа по способу прямоугольников горизонтальная ось разбивается на равные отрезки, соответствующие разрядам; на этих отрезках — как на основаниях — строятся прямоугольники с высотой, пропорциональной частоте данного разряда. Таким образом, гистограмма состоит из прямоугольников с шириной, равной величине интервала, и площадью, пропорциональной соответствующей частоте возникновения переменной. Доля всех значений в определенном интервале гистограммы равна его площади (вся площадь гистограммы принимается равной единице, или 100%). Площадь интервала, соответственно, определяет вероятность того, что следующее наблюдение попадет в заданный диапазон результатов. Тогда самый высокий столбик гистограммы отвечает интервалу наиболее вероятных результатов. Другими словами, площадь прямоугольника соответствует количеству значений, которые попадают в определенный интервал: чем больше значений, тем больше площадь, и при равных значениях интервалов больший столбик соответствует большему количеству значений.

Чаще всего гистограмма близка к нормальному закону распределения. Большинство значений сосредоточено в центре, к краям высоты столбцов плавно снижаются; такая гистограмма сравнивается с теоретическим нормальным законом. Другой возможный вариант - равномерное распределение, когда все значения примерно поровну распределены по столбцам гистограммы, нет заметных максимумов и мини-MVMOB.

#### Вопросы для допуска к выполнению ЛР

1. В чем состоит смысл данной работы?

2. В чем заключается проведение опытов с малым и большим числом частиц?

- 3. Что такое гистограмма?
- 4. Каким образом можно построить гистограмму?
- 5. Каким может быть распределение вероятности?
- 6. Какой вид распределения наблюдается в данной работе?

# **Порядок выполнения работы**

*1. Опыт с большим количеством частиц.* 

В держатель вставить сетку и через воронку насыпать дробь до тех пор, пока центральные ячейки ящика не заполнятся доверху. Измерить уровень дробинок в каждой ячейке в условных единицах (число рисок). Очевидно, что уровень дробинок в ячейке пропорционален числу дробинок, попавших в данную ячейку. Опыт повторить три раза. Результаты измерений записать в таблицу 1. Анализ данных представить в виде гистограммы

$$
y_i = f(x_i),
$$

где *i* — номер ячейки; *xi —* величина отклонения (расстояние от данной ячейки до средней, находящейся под щелью); Δ*x* — единичный интервал между ячейками; *yi* — уровень дробинок в ячейке.

*2. Опыт с малым количеством частиц.* 

Для такого вида измерений берется малое количество дробинок — 50 штук. В этом случае распределение дробинок по ячейкам измеряется не по уровню, а по количеству дробинок в каждой ячейке. Опыт повторяют три раза. Полученное в результате распределение количества дробинок по ячейкам записать в таблицу 2 и построить гистограмму *yi=f(xi)*.

3. Найти среднее значение величины и определить дисперсию по формуле 1.

4. Записать вывод о распределении, полученном в результате двух экспериментов.

#### **Вопросы к защите ЛР**

1. Какие величины являются дискретными?

2. Какие величины называют непрерывными?

3. Какие из перечисленных событий можно отнести к дискретным, а какие — к непрерывным: число телефонных звонков за день; количество перевезенных пассажиров; количество дефектов в партии продукции; количество распавшихся атомов за определенный промежуток; число квантов света, попавших на сетчатку глаза; длительность телефонного звонка; момент наступления телефонного звонка; уровень шума в сети; расход электроэнергии за день; местоположение дефектов в микросхеме; количество осадков за месяц; расстояние, пройденное молекулой газа до следующего столкновения; число выпадений герба или решки при многократном бросании монеты; выпадение определенного числа очков при бросании игральной кости.

4. Что такое распределение вероятностей?

- 5. Что такое нормальное распределение?
- 6. Какой вид имеет кривая распределения Гаусса?
- 7. Что такое плотность вероятности?
- 8. Что такое дисперсия?

9. Приведите примеры использования нормального распределения при исследовании случайных величин и моделировании процессов в биологии и медицине.

*Таблица 1* 

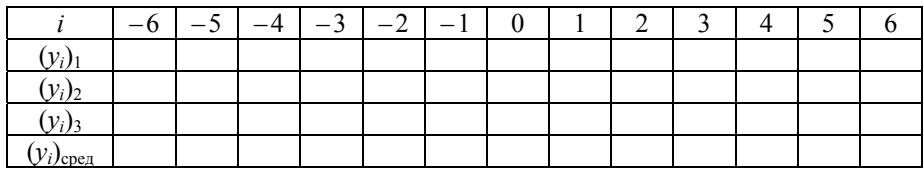

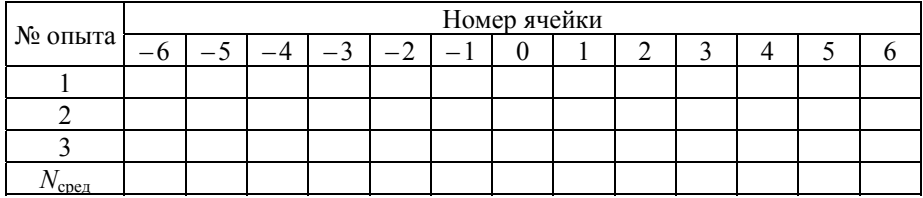

## Лабораторная работа №8 ОПРЕДЕЛЕНИЕ МАТЕРИАЛА РЕЗИСТИВНОГО ПРОВОДА

Цель работы: ознакомиться с методом определения материала проводника с помощью измерения электрических величин; научиться измерять силу тока, напряжение, удельное сопротивление и определять характеристики электроизмерительных приборов.

Оборудование: установка с резистивным проводом, источник тока, амперметр, вольтметр, реостат, ключ, соединительные провода, линейка, микрометр.

#### Описание экспериментальной установки

Чтобы по таблице удельных сопротивлений определить, из какого материала изготовлен резистивный провод, используемый в работе, необходимо найти значение удельного сопротивления  $\rho$ . Это значение можно выразить из известной формулы сопротивления в цепи постоянного тока:

$$
R_x = \rho \frac{L}{s},\tag{1}
$$

где площадь поперечного сечения провода

$$
S = \frac{\pi \bar{D}^2}{4} \, (\text{mm}^2); \tag{2}
$$

 $D$  — диаметр провода;  $L$  (м) — длина провода, которую можно изменять при помощи ползунка на установке.

Обратите внимание: поскольку диаметр провода очень мал, его допустимо измерять в мм, тогда размерность  $\rho\left(\frac{0m \times nm^2}{M}\right)$ , и при использовании таблицы удельных сопротивлений надо рассматривать соответствующую колонку.

В лабораторном эксперименте измерения проводятся двумя способами, с использованием двух различных электрических схем. Переключение схем производится кнопкой на лицевой панели установки.

Первый способ — с точным измерением тока, проходящего через резистор:

$$
R_{\chi} = R_{\rm b} \left( 1 - \frac{R_a}{R_{\rm b}} \right). \tag{3}
$$

Второй способ — с точным измерением напряжения на резисторе:

$$
R_{x} = R_{3} \left( 1 + \frac{R_{3}}{R_{B}} \right).
$$
 (4)

При вычислении сопротивления в цепи необходимо учитывать внутреннее сопротивление электроизмерительных приборов  $R_a$  и  $R_a$ .

Экспериментальное значение сопротивления можно вычислить, используя измеренные значения напряжения и силы тока согласно закону Ома:

$$
R_3 = \frac{\overline{v}}{\overline{I}}.\tag{5}
$$

### Вопросы для допуска к выполнению ЛР

1. В чем заключается суть экспериментального исследования?

2. Какую величину надо определить (формула, единицы измерения)?

3. От каких величин зависит удельное сопротивление?

4. Как определить длину и площадь сечения провода?

5. Сколько различных способов измерения используется в работе?

6. Каким образом можно найти значения  $R_x$ ,  $R_3$ ,  $R_a$  и  $R_a$ ?

7. Какие величины измеряются в работе; какими приборами; в каких единицах?

8. Как найти цену деления прибора? Как определить значения величины по отсчету на шкале прибора?

9. Как обозначаются на электрической схеме миллиамперметр, микроамперметр, вольтметр, источник, ключ, резистор?

## Порядок выполнения работы

1. Определить характеристики измерительных приборов по таблице 1.

2. Измерить диаметр провода с помощью микрометра не менее трех раз в разных сечениях провода. Вычислить среднее значение:

 $D_1 = ... (MM), D_2 = ... (MM), D_3 = ... (MM), \overline{D} = ... (MM).$ 

3. Найти площадь поперечного сечения провода  $S$  (мм<sup>2</sup>) по формуле  $(2).$ 

4. Записать в таблицу значение длины провода  $L$  (по указанию преподавателя).

5. Провести измерения силы тока и напряжения двумя способами; повторить не менее трех раз; записать данные в таблицы 2 и 3.

6. Вычислить экспериментальное значение сопротивления  $R_a$  для двух способов.

7. Вычислить сопротивление резистивного провода  $R<sub>x</sub>$  для двух спо $cofo$ в

8. Определить удельное сопротивление провода для двух способов.

9. Найти среднее значение  $\rho \left( \frac{0 \text{M} \times \text{M} \text{M}^2}{M} \right)$ 

10. Определить материал резистивного провода по таблице удельных сопротивлений в справочных материалах (наиболее близкое к полученному значению).

11. Найти по таблице в справочнике  $\rho_{\text{maxon}}$  согласно данным, полученным в эксперименте.
12. Для удельного сопротивления рассчитать относительную погрешность измерений по формуле  $\delta = \frac{\sqrt{\rho_{\text{372,10H}} - \rho_{\text{H3M.}}}}{\rho_{\text{372,10H}}}} \cdot 100\%$ .

13. Найти систематическую погрешность измерительных приборов по таблине 4.

14. Записать конечный результат измерений — средние значения величин с учетом погрешности измерений и указанием единиц измерения: диаметра провода; силы тока; напряжения; удельного сопротивления.

15. Сформулировать вывод, содержащий информацию о навыках, полученных при проведении лабораторного эксперимента.

#### Вопросы для защиты ЛР

1. Дать определение и записать формулы силы тока, напряжения, сопротивления, удельного сопротивления.

2. Какова природа возникновения электрического сопротивления? От каких величин зависит сопротивление?

3. Как изменяется сопротивление с увеличением температуры проволника?

4. В чем отличие зависимости удельного сопротивления от температуры в металлах и электролитах?

5. Что такое температурный коэффициент сопротивления? В чем различие его значений в металлах и электролитах?

6. Какие измерения в работе являются прямыми, какие косвенными?

7. Как определить систематическую погрешность, с чем она связана?

8. Как определить погрешность прибора, для каких приборов она рассчитывается?

9. Что такое проводимость и удельная проводимость; в каких единицах измеряется?

10. Какова удельная проводимость различных тканей живого организма?

Таблица 1

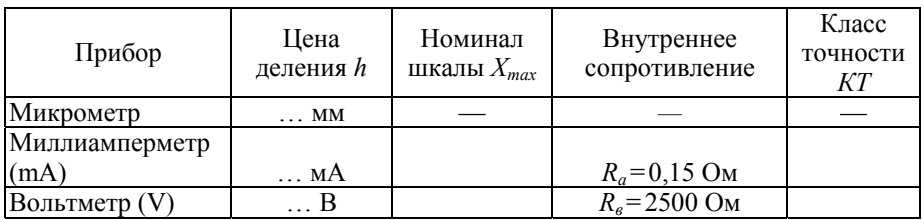

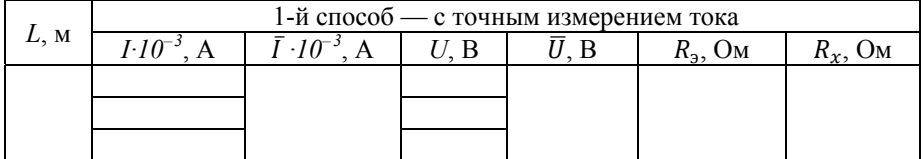

# Таблица 3

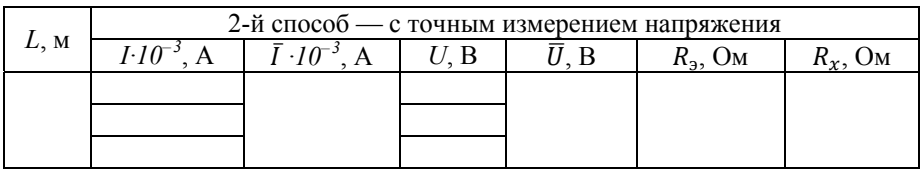

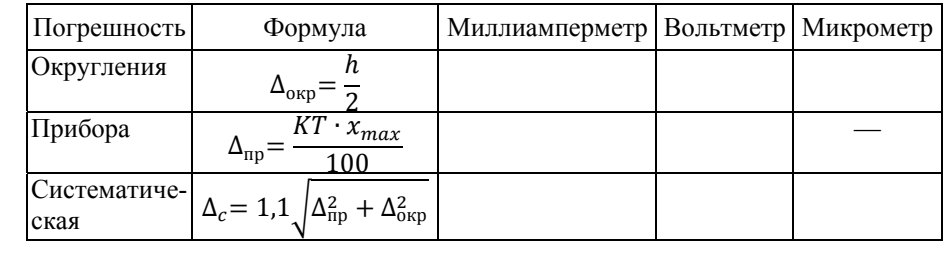

#### *Лабораторная работа №9*  **ЭКСПЕРИМЕНТАЛЬНАЯ ПРОВЕРКА ЗАКОНА ОМА**

*Цель работы:* ознакомиться со способом регулировки силы тока с помощью реостата; экспериментально проверить закон Ома.

*Оборудование:* источник тока; амперметр; вольтметр; реостат; ключ; соединительные провода.

#### **Описание экспериментальной установки**

Схема электрической цепи, используемой в эксперименте, содержит источник тока, амперметр, вольтметр, реостат, ключ. Передвижение ползунка реостата позволяет менять длину проводника, при этом изменяется сопротивление в цепи, так как, согласно известной формуле, внешнее сопротивление

$$
R = \rho \frac{L}{s}.\tag{1}
$$

С помощью миллиамперметра и вольтметра можно измерить значения силы тока (*I*, мА) и напряжения (*U*, В) при различных положениях ползунка реостата, а затем найти сопротивление согласно закону Ома для участка цепи:

$$
I = \frac{U}{R}.\tag{2}
$$

Из формулы очевидно, что зависимость силы тока от напряжения имеет линейный характер. По измеренным значениям можно построить график зависимости силы тока (*I*, мА) от напряжения (*U*, В). По графику определяется:

— *ЭДС источника* Ԫ (соответствует максимальному напряжению при значении  $I = 0$ ; при разомкнутых полюсах внешнее сопротивление *R*→∞);

— ток короткого замыкания I<sub>кз</sub> (соответствует максимальному значению силы тока при *U=*0; сопротивление при этом *R*=0).

При изучении характеристик полной цепи, содержащей источник тока, необходимо учитывать внутреннее сопротивление источника *r*, которое можно найти из соотношения

$$
I_{\kappa 3} = \frac{\varepsilon}{r}.\tag{3}
$$

КПД источника определяется отношением полезной работы к работе сторонних сил:

$$
\eta = \frac{A_{\text{nones}}}{A_{\text{crop}}},\tag{4}
$$

где  $A_{\text{no,res}} = I^2 R$ ;  $A_{\text{crop}} = I^2 R t + I^2 r t$ ;

$$
\eta = \frac{R}{R+r} \times 100\,\%.\tag{5}
$$

Правила техники безопасности при измерениях электрических величин должны строго выполняться, так как их несоблюдение может привести к поломке приборов или возникновению электротравмы.

• Не дотрагиваться до оголенных частей цепи, проводящих ток.

• Не допускать прикосновения к приборам влажными руками.

• При изменении положения ползунка соблюдать осторожность (перемещать ползунок следует плавно, придерживая реостат).

• Перед изменением сопротивления на реостате ключ следует размыкать.

• Второй реостат в цепи предназначен для предотвращения короткого замыкания, ползунок на нем не перемещать.

• Изменять схему электрической цепи запрещено.

#### Вопросы для допуска к выполнению ЛР

1. В чем состоит смысл данной работы?

2. Какие основные элементы содержит электрическая цепь? Как обозначаются на схеме электрической цепи источник тока, резисторы, измерительные приборы?

3. Какие величины надо измерить? Какие приборы используются для измерений?

4. По какому правилу определяется цена деления измерительных приборов? Как записать значение величины по показаниям стрелки на шкале измерительного прибора?

5. Что такое сила тока, каким прибором и в каких единицах измеряется?

6. Что такое напряжение, каким прибором и в каких единицах измеряется?

7. Каким способом включается в цепь амперметр? Каким способом включается в цепь вольтметр?

8. Что такое электрическое сопротивление; по какой формуле вычисляется; в каких единицах измеряется?

9. Каким способом определяется сопротивление в данной работе? Назвать закон, записать формулу.

10. Что такое реостат? Какая из величин, входящих в формулу сопротивления, изменяется при перемещении ползунка реостата?

11. Как по графику установить характер зависимости силы тока от напряжения?

12. Как по графику найти ЭДС и внутреннее сопротивление источника?

#### Порядок выполнения работы

1. Определить и записать в таблицу 1 характеристики приборов. Для этого сначала необходимо найти установленный предел измерения прибора. Номинальное значение шкалы  $X_{max}$  определяется в соответствии с выставленным пределом измерений.

Например: шкала миллиамперметра разбита на 100 делений, а указатель предела измерения установлен на 10 мА. Следовательно, 100 делений соответствуют 10 мА (это  $X_{max}$ ), а одно деление соответствует 0,1 мА.

2. С разрешения преподавателя включить цепь и выполнить измерения силы тока и напряжения для девяти разных положений ползунка реостата. Записать результаты измерений в таблицу 2.

3. Произвести расчет сопротивления согласно формуле (2).

4. Выявить влияние геометрических характеристик проводника на значение сопротивления.

5. По измеренным значениям силы тока и напряжения построить график зависимости  $I$  (мА) от  $U$  (B). Построение графика выполняется на миллиметровой бумаге карандашом. Координатные оси должны быть подписаны, на осях отмечены единичные отрезки. Обязательно должны быть указаны единицы измерения физических величин. Если зависимость линейная, надо проводить прямую, наиболее близко лежащую к нанесенным точкам.

6. По графику найти ЭДС источника  $\epsilon$  при  $I = 0$  и ток короткого замыкания  $I_{\kappa 3}$  при  $U=0$ .

7. Вычислить внутреннее сопротивление по формуле (3).

8. Найти КПД источника тока по формуле (5).

9. Для расчета погрешности прямых измерений заполнить таблицу 3, используя данные из таблицы 2.

10. Вычислить погрешность измерений силы тока и напряжения по таблице 4, используя данные из таблицы 1.

11. Записать конечные результаты прямых измерений величин (средние значения силы тока и напряжения с указанием погрешности и единиц измерения).

12. Сформулировать вывод, содержащий информацию об экспериментальном подтверждении справедливости закона Ома и о навыках, полученных при выполнении лабораторного эксперимента.

#### Вопросы к защите ЛР

1. Что такое электрический ток?

2. Что является основным носителем тока в металлах и электролитах?

3. Что может служить источником тока? Что такое полюса источника?

4. Как определить направление тока? В каком направлении движутся электроны в проводнике и ионы в электролитах?

5. Каковы основные условия протекания тока в цепи?

6. Почему при более продолжительной работе проводник нагревается сильнее? Какой закон определяет количество теплоты, выделившееся при прохождении тока по проводнику?

7. При каком условии возникает короткое замыкание?

8. Как формулируется закон Ома для участка цепи и для полной цепи?

9. Какое действие оказывает ток на ткани и организм в целом?

10. От чего зависит опасность поражения током?

11. Какой ток более опасен для организма - переменный или постоянный?

12. Каковы предельно допустимые значения силы тока и напряжения?

Таблица 1

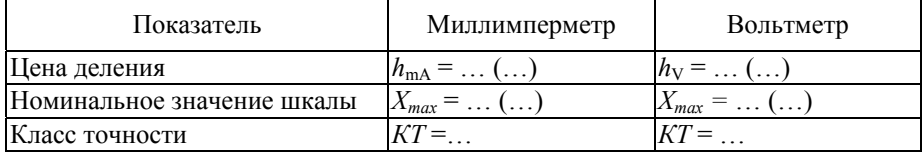

#### Таблица 2

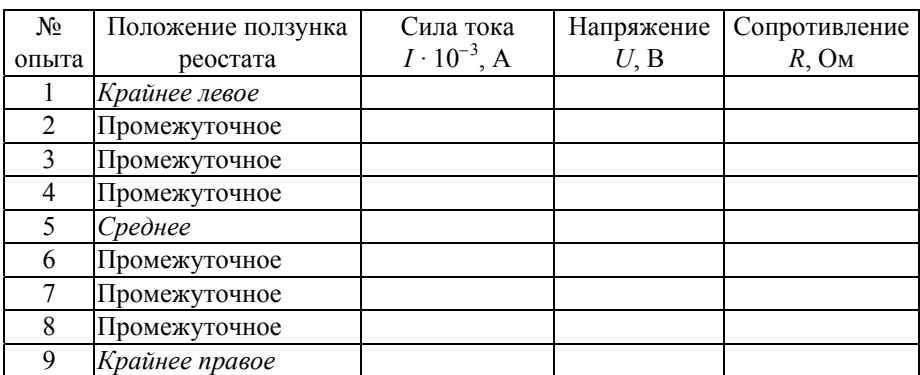

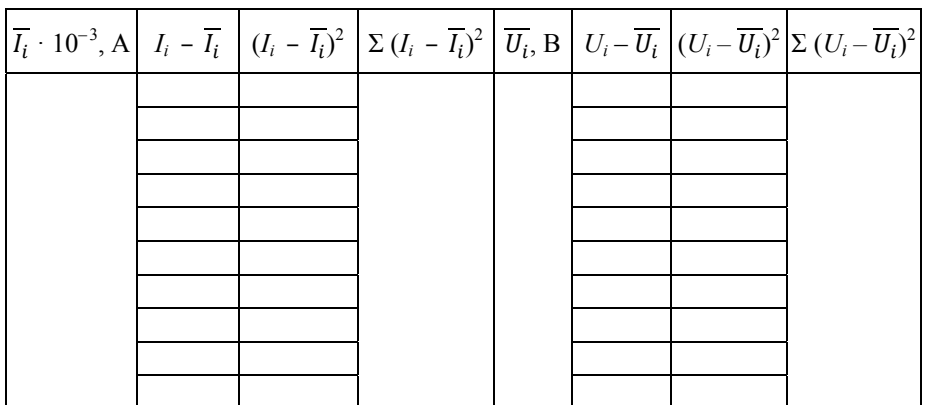

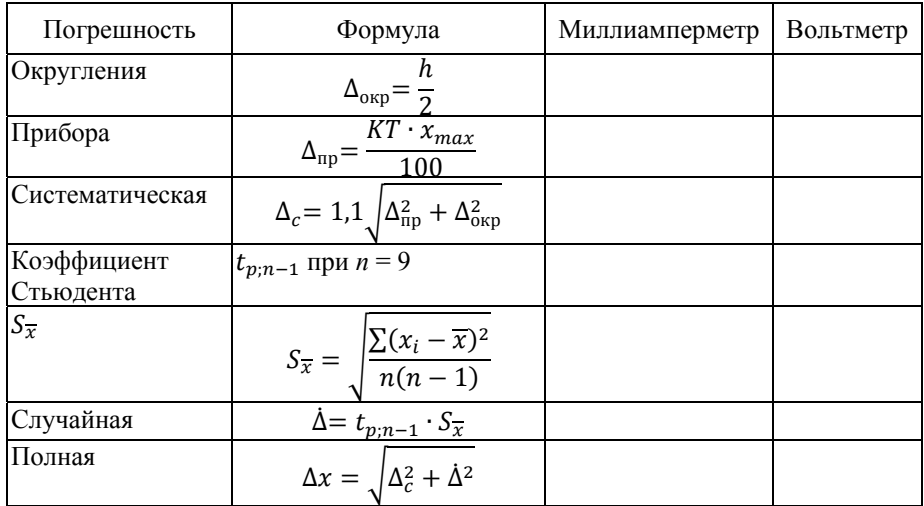

#### Лабораторная работа № 10 ИЗУЧЕНИЕ ГАРМОНИЧЕСКИХ КОЛЕБАНИЙ НА ОСЦИЛЛОГРАФЕ

Цель работы: знакомство с принципом работы комплекса аппаратуры; измерение характеристик гармонических колебаний на осциллографе; изучение траектории колебаний при сложении двух взаимно перпендикулярных гармонических колебаний с кратными частотами (фигуры Лиссажу).

Оборудование: звуковой генератор ГЗ-7А; осциллограф С1-114/I.

#### Описание экспериментальной установки

Колебаниями, или осцилляциями, называется движение тела, отличающееся той или иной степенью повторяемости. В случае гармонических колебаний физическая величина  $x(t)$  с течением времени изменяется по закону синуса или косинуса:

$$
x(t) = Asin(\omega t + \varphi_0);
$$
  
\n
$$
x(t) = Acos(\omega t + \varphi_0),
$$
\n(1)

где  $A$  — амплитуда колебаний, то есть максимальное значение величины  $x(t)$ ;  $(\omega t + \varphi_0)$  — аргумент синуса или косинуса, называемый текушей фазой колебаний:  $\varphi_0$  — начальная фаза колебаний в момент времени  $t=0$ ;  $\omega$  — циклическая или собственная частота колебаний, то есть число колебаний за  $2\pi$ 

$$
\omega = 2\pi \nu = \frac{2\pi}{T},\tag{2}
$$

где  $T$  — период колебаний, или время одного полного колебания;  $v$  линейная частота

Гармонические колебания являются наиболее простым видом колебаний. Более сложный вид колебаний, когда материальная точка одновременно участвует в двух взаимно перпендикулярных колебаниях, имеющих одинаковую частоту. Это движение можно представить в виде сложения двух взаимно перпендикулярных колебаний. Пусть одно колебание происходит вдоль оси х, а другое — вдоль оси у декартовой системы координат:

$$
x = A\cos(\omega t + \varphi_1);
$$
  
\n
$$
y = B\cos(\omega t + \varphi_2).
$$
\n(3)

Уравнение траектории — это уравнение эллипса, оси которого повернуты относительно координатных осей х и у. Ориентация этого эллипса по отношению к осям х и у зависит от разности фаз составляюших колебаний:

$$
\frac{x^2}{A^2} + \frac{y^2}{B^2} - 2\frac{xy}{AB}\cos(\varphi_2 - \varphi_1) = \sin^2(\varphi_2 - \varphi_1).
$$
 (4)

Рассмотрим сложение колебаний, фазы которых  $\varphi_1$  и  $\varphi_2$  отличаются на *π*/2. В этом случае уравнение траектории примет вид:

$$
\frac{x^2}{A^2} + \frac{y^2}{B^2} = 1.
$$
 (5)

Это уравнение эллипса, у которого оси координат совпадают с осями эллипса. При равенстве амплитуд колебаний (*А=В*) эллипс вырождается в окружность.

Итак, когда материальная точка участвует в двух взаимно перпендикулярных колебаниях одинаковой частоты, то траекторией ее движения является эллипс. Если частоты взаимно перпендикулярных колебаний не одинаковы, но кратны целому числу, то траектория результирующего движения имеет вид сложных кривых, называемых фигурами Лиссажу.

Фигуры Лиссажу удобно наблюдать на экране осциллографа, подавая на горизонтальный и вертикальный входы синусоидальные сигналы. Осциллограф — в зависимости от выбранного режима — используется для наблюдения формы колебаний, измерения их частот и амплитуд или для наблюдения фигур Лиссажу. Звуковой генератор создает гармонические колебания в диапазоне частот  $20 \div 20 \cdot 10^3$  Гц. Изменяя амплитуды, частоты и фазы этих сигналов, можно получать множество различных кривых Лиссажу. В таблице 1 по горизонтали указана разность фаз  $\alpha$ , по вертикали — соотношение частот  $\omega_2/\omega_1$ .

#### **Вопросы для допуска к выполнению ЛР**

1. Запишите уравнение гармонических колебаний. Назовите все величины, входящие в уравнение.

2. Постройте график гармонических колебаний.

3. Что такое амплитуда? Как определить по уравнению и по графику амплитуду гармонических колебаний?

4. Что такое период? Как определить по уравнению и по графику период гармонических колебаний?

5. Запишите формулы и единицы измерения линейной и циклической частоты.

6. В чем состоит смысл данной работы?

7. Какие приборы используются в работе?

8. Какие характеристики колебаний определяются в ЛР?

9. Что называется фигурами Лиссажу; как их можно получить на опыте?

#### **Порядок выполнения работы**

1. *Настройка аппаратуры.* Включить генератор и осциллограф в сеть. Подать с генератора гармоническое напряжение на вход вертикального отклонения канала *B* осциллографа, где  $v_n = \omega_n / 2\pi$  — частота, устанавливаемая с помощью лимба звукового генератора. Установить заданные значения частоты  $v_n$  и амплитуды  $A$  ручками «рег. выхода» на генераторе. Получить устойчивое изображение сигнала на весь экран осциллографа. Размер изображения по вертикали регулируется ручкой «V/дел». Время развертки подобрать переключателем «время/дел» такой величины, чтобы на экране осциллографа наблюдались 3—4 периода гармонического сигнала. Устойчивость изображения сигнала во времени достигается синхронизацией частоты развертки с частотой исследуемого сигнала переключателями «уровень» и «время/дел» — плавно. Расположить полученное изображение сигнала симметрично относительно оси *х*, перемещая его по вертикали ручкой «  $\uparrow$  ».

2. *Измерение характеристик гармонических колебаний.* 

С помощью осциллографа по графику гармонических колебаний измеряем амплитуду и период и рассчитываем частоту. Для определения амплитуды надо измерить размер сигнала по вертикали *l*, где *l* число делений сетки осциллографа по вертикали, приходящихся на весь данный сигнал. Учесть положение переключателя «V/дел». При этом ручка «"V/дел" — плавно» должна находиться в крайнем правом положении. Измерить вышеуказанным способом амплитуды пяти различных гармонических напряжений. Вычислить амплитуду *А* исследуемого сигнала по формуле

$$
A = \frac{l}{2} \cdot V / \partial e \mathbf{a}.\tag{6}
$$

Данные записать в таблицу 2.

Для определения периода надо измерить число делений по горизонтали *l1*, приходящихся на один период колебаний. Вычислить период колебаний, учитывая положение переключателя времени развертки «время/дел»  $(\tau_n)$ , по формуле

$$
T = l_1 \cdot \tau_p. \tag{7}
$$

Точность измерения периода *Т* сигнала можно повысить, если измерить число делений по горизонтали *l*2, соответствующих нескольким периодам колебаний *n*. В этом случае

$$
T_2 = (l_2 \cdot \tau_p)/n. \tag{8}
$$

Используя формулу (2), определить частоту исследуемого сигнала. Обратите внимание, что значения частот  $v_1$  и  $v_2$  должны примерно соответствовать частоте по лимбу генератора *ген*. Данные записать в таблицу 3.

3. *Изучение траектории колебаний при сложении двух взаимно перпендикулярных гармонических колебаний.* 

По таблице 4, используя значения соотношения частот  $\omega_2/\omega_1$ , рассчитать частоту  $\omega_1$ , учитывая, что  $\omega_2$  имеет постоянное значение 50 Гц.

Hampunep: 
$$
\frac{\omega_2}{\omega_1} = \frac{2}{1} \rightarrow \frac{2}{1} = \frac{50}{\omega_1} \rightarrow \omega_I = 25 \text{ T\text{u}}.
$$

Устанавливая на лимбе звукового генератора частоты, кратные 50 Гц, получить устойчивые изображения фигур Лиссажу и зарисовать их.

Вид каждой фигуры можно найти в таблице 1 по значениям разности фаз  $\alpha$  и соотношению частот  $\omega_2/\omega_1$ .

4. Сформулировать вывод, в котором перечислить полученные в работе навыки, а также установить соответствие экспериментальных частот генератора и расчетных частот для фигур Лиссажу.

#### Вопросы к защите ЛР

1. Что такое колебательный процесс? Приведите примеры колебательных систем в повседневной жизни.

2. В чем отличие природы механических и электромагнитных колебаний?

3. В чем отличие свободных, вынужденных, затухающих и незатухающих колебаний? Какой вид колебаний наблюдается в данной работе?

4. Почему свободные колебания всегда являются затухающими? Какое условие должно выполняться, чтобы колебания стали незатухаюшими?

5. Какие колебания называются гармоническими? Как по измеренным характеристикам записать уравнение гармонических колебаний?

6. Что такое фаза колебаний? В чем ее физический смысл?

7. Как определить начальную фазу? При каком условии начальная фаза равна нулю?

8. Какова траектория движения точки, если она одновременно участвует в двух взаимно перпендикулярных гармонических колебаниях с одинаковыми частотами?

9. Каким образом исследование колебательных характеристик может использоваться в медицинской аппаратуре?

Таблииа 1

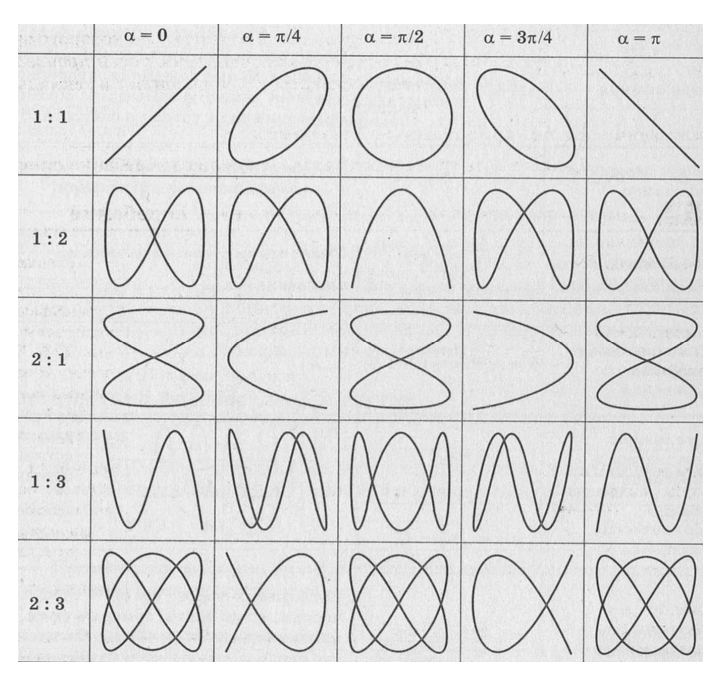

# *Таблица 2*

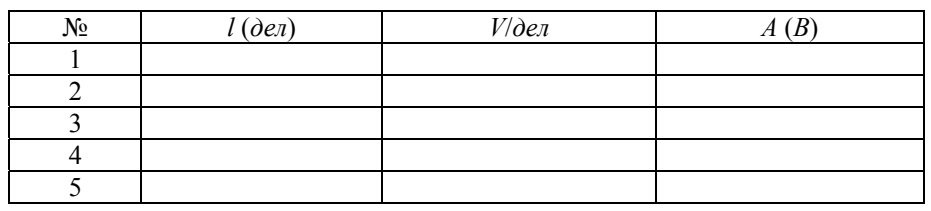

### *Таблица 3*

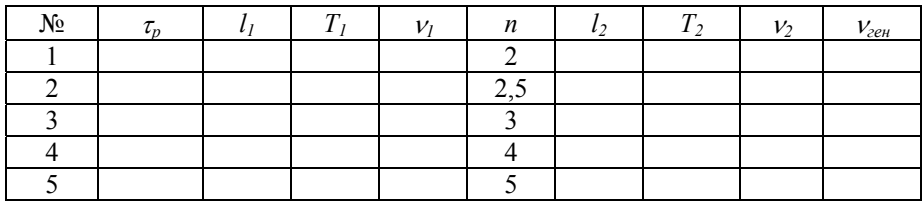

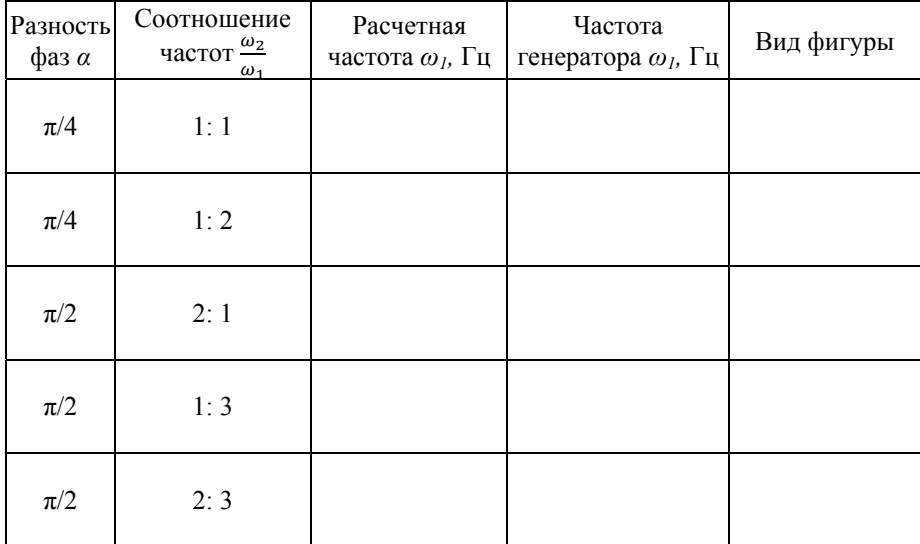

#### *Лабораторная работа №11*  **ОПРЕДЕЛЕНИЕ ХАРАКТЕРИСТИК ЛИНЗЫ**

*Цель работы:* ознакомиться со способами получения изображения в линзах; изучить метод определения характеристик собирающей линзы.

*Оборудование:* источник света; экран со щелью; экран матовый; собирающая и рассеивающая линзы; оптическая скамья; измерительные линейки.

#### **Описание экспериментальной установки**

В однородной прозрачной среде свет распространяется вдоль прямых линий, которые называют лучами. Каждый объект может испускать или отражать световые лучи, которые преломляются при прохождении через оптически прозрачную среду. В данной работе изображение объекта получают с помощью линзы.

Линза — оптический прибор, состоящий из прозрачного материала, ограниченного поверхностями, из которых хотя бы одна имеет определенный радиус кривизны. Собирающие линзы имеют большую толщину в центре и отклоняют лучи к центру. У рассеивающих линз толщина увеличивается к краям и отклонение лучей происходит к основаниям линзы. Линза имеет следующие основные характеристики.

1. Главная оптическая ось — воображаемая прямая линия, которая является осью симметрии линзы и проходит через оптический центр перпендикулярно поверхностям линзы.

2. Фокус — точка на оптической оси линзы, в которой после преломления сходятся световые лучи (или их продолжения), идущие параллельно этой оси.

3. Фокусное расстояние — расстояние от центра линзы до фокуса. Оно считается положительным для собирающей линзы и отрицательным для рассеивающей.

4. Оптическая сила линзы — характеристика ее преломляющей способности; величина, обратная фокусному расстоянию линзы. Измеряется в диоптриях (дптр).

5. Коэффициент увеличения — безразмерная величина, определяющая отличие линейного размера предмета от его изображения.

Построение изображений в геометрической оптике производится с помощью лучей, направление прохождения которых через линзу заранее известно. Пересечение двух лучей дает изображение точки. Сплошными линиями изображают направления реального распространения лучей, а пунктирными — их воображаемые продолжения.

1. Луч, идущий от точки параллельно главной оптической оси, после преломления в линзе проходит через фокус.

2. Луч, проходящий через центр линзы, не меняет направление распространения, так как является побочной оптической осью.

3. Луч, прошедший через передний фокус линзы, после преломления идет параллельно главной оптической оси.

Расстояния от оптического центра линзы до предмета (а), до изображения (b) и фокусное расстояние линзы (f) связывает формула тонкой линзы:

$$
\frac{1}{a} + \frac{1}{b} = \frac{1}{f}.
$$
 (1)

Оптическая сила линзы D обратно пропорциональна фокусному расстоянию *f*:

$$
D = \frac{1}{f}.\tag{2}
$$

Оптической силой в 1 диоптрию обладает линза с фокусным расстоянием, равным 1 метру.

Коэффициент увеличения линзы можно найти двумя способами:

$$
k = \frac{b}{a} = \frac{H}{h},\tag{3}
$$

где Н и  $h$  — линейные размеры изображения и предмета соответственно.

Фокусное расстояние, как и оптическая сила, зависит от радиусов кривизны  $R_1$  и  $R_2$  передней и задней поверхностей, ограничивающих линзу:

$$
f = \frac{R_1 R_2}{(n-1)(R_1 + R_2)}.
$$
 (4)

Очевидно, что если поверхности имеют одинаковую форму, то есть  $R_1 = R_2 = R$ , то формула (4) приобретает вид:

$$
f = \frac{R}{2(n-1)}.\tag{5}
$$

В этих формулах  $n = n_2/n_1$  — относительный показатель преломления материала линзы, следовательно, фокус линзы может изменяться при помещении ее в другую среду.

Характеристики изображения будут различными в зависимости от взаимного расположения предмета и линзы. Изображение в собирающей линзе может получаться увеличенным или уменьшенным, прямым или обратным, действительным или мнимым (если оно образовано продолжением лучей). В этом легко убедиться на опыте, меняя относительное расположение линзы и экрана на оптической скамье. Тот же опыт, проведенный с рассеивающей линзой, не даст подобного результата.

Фокусное расстояние линзы можно определить другим способом, учитывая соотношение

$$
\frac{h}{H} = \frac{f}{b - f}.\tag{6}
$$

Измерив линейные размеры предмета и изображения, получим

$$
f = b \frac{h}{h + H}.\tag{7}
$$

#### Вопросы для допуска к выполнению ЛР

1. Что такое линза, какие бывают виды линз?

2. Что такое главная и побочная оптические оси, главные фокусы?

3. Как связаны фокусное расстояние и оптическая сила линзы? В чем разница оптической силы в собирающей и рассеивающей линзах?

4. Что определяет формула тонкой линзы?

5. Как можно найти коэффициент увеличения линзы?

6. Какие изображения может давать линза?

7. В чем состоит смысл лабораторной работы?

8. Какие величины измеряем первым и вторым способами?

9. Какие величины надо вычислить (формулы, единицы измерения)?

#### Порядок выполнения работы

1. Определение фокусного расстояния собирающей линзы с помощью измерения расстояния до предмета и до изображения.

Необходимо получить на экране четкое изображение предмета (буквы F) и измерить расстояние от линзы до предмета а и от линзы до изображения b. Повторить опыт три раза, меняя положение линзы и экрана. Рассчитать фокусное расстояние для каждого опыта по формуле (1); среднее значение  $f$ , вычислить оптическую силу линзы по формуле (2); найти коэффициент увеличения линзы по формуле (3). Результаты измерений и расчетов записать в таблицу 1.

2. Определение фокусного расстояния собирающей линзы с помощью измерения линейных размеров предмета и изображения.

Необходимо получить на экране четкое изображение предмета и записать расстояние от линзы до изображения *b*. Не меняя положение линзы и экрана, определить размер трех элементов предмета (вертикального и двух горизонтальных отрезков) и соответствующих им элементов изображения. Рассчитать фокусное расстояние для каждого опыта по формуле (7); среднее значение  $f$ , вычислить оптическую силу линзы по формуле (2); найти коэффициент увеличения линзы по формуле (3). Результаты записать в таблицу 2.

3. Изучение зависимости характеристик изображения от взаимного расположения линзы и предмета.

Выполнить на чертеже построения в линзах, указанные в таблице 3. Согласно полученным изображениям определить их характеристики. Результаты отметить в таблице 3.

4. Сформулировать вывод, в котором перечислить навыки, полученные при выполнении лабораторного эксперимента; сравнить точность двух способов определения фокусного расстояния и коэффициента увеличения линзы; выявить зависимость характеристик изображения от взаимного расположения линзы и предмета.

#### Вопросы к защите ЛР

1. Что такое фокальная плоскость? Для каких построений используются побочные фокусы?

2. Дайте определение фокуса, оптической силы и характеристик изображения в рассеивающих линзах.

3. Запишите формулы коэффициента увеличения и оптической силы лля системы линз.

4. Как изменяется оптическая сила при помещении линзы в другую  $c$ реду?

5. Постройте изображение предмета в микроскопе.

6. Опишите строение глаза. Какие органы составляют светопроводящий аппарат?

7. Каково функциональное значение роговицы, зрачка, хрусталика, сетчатки?

8. Что такое аккомодация?

9. Как формируется цветовое изображение? Что такое дальтонизм; гемералопия (никталопия); фотокератит (катар глетчерный)?

10. Назовите распространенные зрительные аберрации.

11. Как производится коррекция миопии и гиперметропии?

12. Какова профилактика нарушений зрения?

Таблииа 1

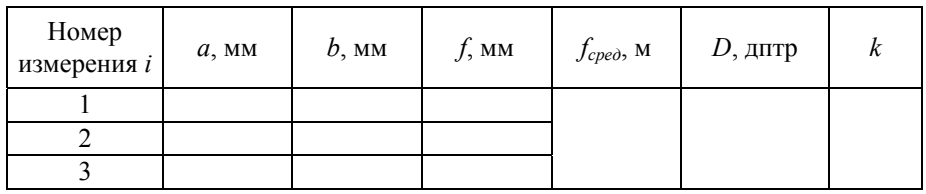

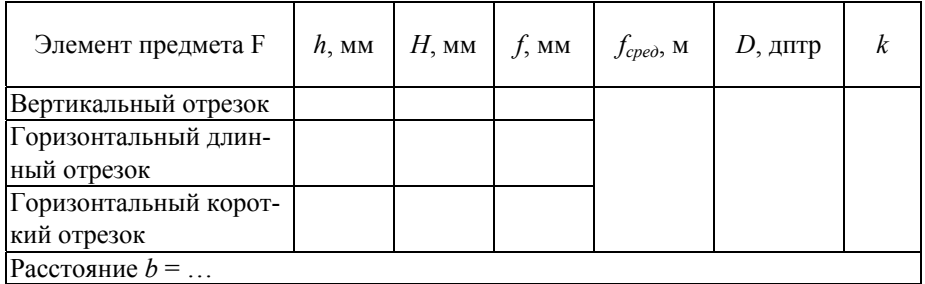

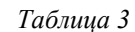

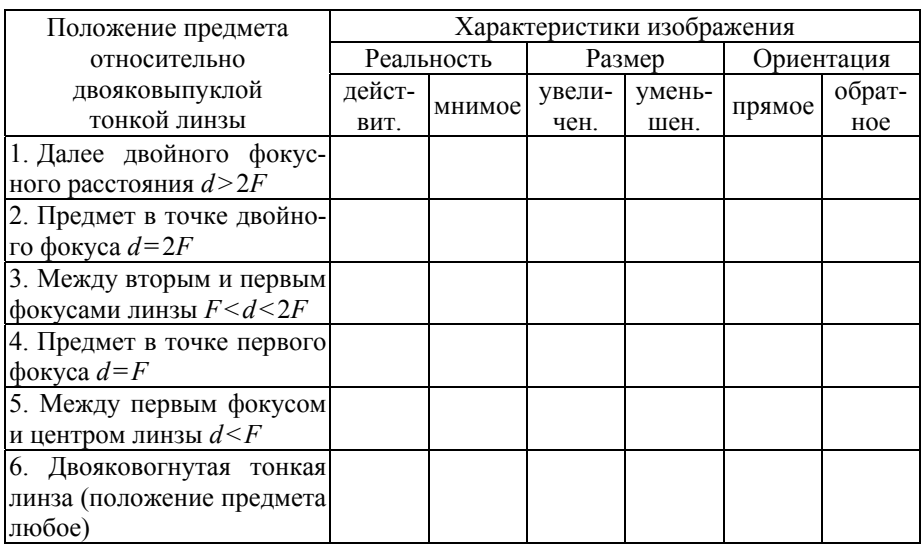

#### *Лабораторная работа №12*  **ЭКСПЕРИМЕНТАЛЬНАЯ ПРОВЕРКА ЗАКОНА МАЛЮСА**

*Цель работы:* исследование зависимости интенсивности света от значения угла между поляроидами; экспериментальная проверка закона Малюса.

*Оборудование:* комплекс аппаратуры, содержащий поляризатор и анализатор с возможностью изменения угла между ними (установкой по гониометру); фотоэлемент; источник света; микроамперметр.

#### **Описание экспериментальной установки**

Поляризация света — это свойство света, которое характеризуется пространственно-временной упорядоченностью ориентации векторов напряженностей электрического и магнитного полей световой волны в плоскости, перпендикулярной световому лучу. Плоскость поляризации проходит через электрический вектор *Е* и направление распространения световой волны. Такую волну излучает единичный атом, это плоскополяризованная электромагнитная волна (ЭМВ).

Естественный свет (солнечный, лампы накаливания) не поляризован, так как это излучение ЭМВ от многих атомов. Каждый атом самопроизвольно излучает в любой момент времени. Получается совокупность ЭМВ, у которых векторы *Е* ориентированы во всевозможных плоскостях, и все направления колебаний электрического и магнитного векторов равноправны. У плоскополяризованного света вектора *Е* ориентированы в одной определенной плоскости. Если вектор *Е* изменяется по модулю, это линейная поляризация; если по направлению — круговая. Если вектор *Е* изменяется и по модулю, и по направлению, то это эллиптическая поляризация.

Поляризация происходит при отражении и преломлении света на границе двух изотропных диэлектриков. Если падающий свет естественный, то преломленный и отраженный лучи частично поляризованы. Степень поляризации зависит от угла падения *α* и от показателя преломления второй среды относительно первой:  $n_{21} = n_2/n_1$ .

Существуют приспособления, называемые поляризаторами, которые позволяют получить поляризованный свет. Поляризаторы обладают способностью пропускать через себя световые лучи с одним направлением колебаний электрического вектора *Е* на определенную плоскость — главную плоскость поляризатора. Эта плоскость проходит через оптическую ось поляризатора и падающий луч. На выходе поляризатора свет становится плоско(линейно)поляризованным. Интенсивность естественного света уменьшается в два раза после прохождения через поляризатор:

$$
I_2 = I_1/2. \tag{1}
$$

В изотропных средах наблюдается независимость физических свойств вещества от направления. Анизотропия — зависимость механических, электрических и оптических свойств от направления. В анизотропной среде физические свойства не одинаковы по разным направлениям, то есть свойства изменяются от точки к точке. Анизотропные среды способны расщеплять падающий световой луч на два луча — обыкновенный и необыкновенный, которые распространяются в различных направлениях с различной фазовой скоростью и поляризованы во взаимно перпендикулярных плоскостях. Это явление двойного лучепреломления. Оно наблюдается при попадании света на анизотропные кристаллы (кварц, турмалин, исландский шпат). При двойном лучепреломлении закон преломления выполняется для обыкновенного луча, а для необыкновенного — не выполняется. Колебания обыкновенного луча перпендикулярны главной плоскости кристалла, а колебания необыкновенного луча лежат в главной плоскости. Оптическая ось кристалла направление, вдоль которого нет двойного лучепреломления.

При прохождении поляризованного света через некоторые вещества, называемые *оптически активными веществами* (ОАВ), плоскость поляризации света поворачивается вокруг направления луча. То есть ОАВ поворачивают плоскость поляризации на угол поворота *φ*, который пропорционален пути *L*, пройденному светом в оптически активном веществе:

$$
\varphi = \alpha L, \tag{2}
$$

где *α* — постоянная вращения, зависящая от свойств вещества, его температуры и длины волны.

Это свойство используется в некоторых медико-биологических исследованиях. В частности, в *сахариметрии* применяют поляриметры оптические приборы, предназначенные для измерения концентрации оптически активных растворов. Они основаны на измерении угла поворота *φ* плоскости поляризации.

Поляризационные устройства дают возможность анализа света. Анализатор — это поляризатор, который используют для анализа предварительно поляризованного света. При вращении плоскостей поляризации поляризатора и анализатора наблюдается изменение интенсивности света согласно закону Малюса:

*Интенсивность света, вышедшего из анализатора, пропорциональна квадрату косинуса угла между главными плоскостями поляризатора и анализатора:* 

$$
I = I_0 \cos^2 \varphi. \tag{3}
$$

Наблюдение поляризации света и проверка закона Малюса могут быть проведены на приборе, состоящем из источника света, двух поляроидов, фотоэлемента и микроамперметра. Один из поляроидов связан с гониометром и может вращаться вокруг направления распространения луча — это поляризатор. Второй, неподвижный — анализатор. За анализатором устанавливается фотоэлемент, включенный в цепь микроамперметра. Фототок прямо пропорционален интенсивности света, падающего на фотоэлемент. Таким образом, интенсивность света можно оценить по показаниям микроамперметра. Степень поляризации света равна интенсивности частично поляризованного света, пропускаемого анализатором. Распределение интенсивности соответствует нормальному распределению Гаусса. Сравнивая полученную экспериментальную кривую с кривой на графике, построенном на основе теоретических расчетов, можно подтвердить справедливость закона Малюса при совпадении графиков.

#### **Вопросы для допуска к выполнению ЛР**

1. Какова физическая природа света? В чем отличие естественного света от поляризованного?

2. Что такое поляризация?

3. Каковы способы получения поляризованного света?

4. Что устанавливает закон Малюса?

5. Какие прямые измерения проводятся в эксперименте?

- 6. Какой прибор используется для измерений?
- 7. Какой вид имеет график, соответствующий закону Малюса?
- 8. В чем состоит графический способ проверки закона Малюса?

9. В чем отличие построения теоретической и экспериментальной кривой?

#### **Порядок выполнения работы**

1. Найти цену деления микроамперметра.

2. Для исследования угловой зависимости интенсивности света, прошедшего через два поляроида, необходимо вращать гониометр по ходу часовой стрелки, фиксируя показания микроамперметра через каждые 10° в пределах от 180 до 360°. Результаты измерений записать в таблицу 1.

3. Повторить опыт, вращая поляризатор против часовой стрелки.

4. Рассчитать *cos 2 φ* и среднее значение интенсивности *Iсред*, данные записать в таблицу 1.

5. По результатам эксперимента найти в таблице *Imax* — максимальное значение интенсивности, которое должно примерно соответствовать значению угла между поляроидами *φ*=0°.

6. В таблице 1 вычислить значения  $I_{max}$   $\cdot \cos^2 \varphi$ .

7. Построить график зависимости интенсивности света (*Iсред*, мкА) от угла между поляроидами (экспериментальная кривая). Построение графика выполняется на миллиметровой бумаге, карандашом; должны быть подписаны оси координат и указаны единичные отрезки. Проводится плавная кривая, наиболее близко лежащая к точкам графика.

8. На тех же осях построить теоретическую кривую распределения интенсивности света *Imax · cos 2 φ* от угла между поляроидами.

9. Сформулировать вывод, в котором отражены навыки, полученные при выполнении работы, а также проведен анализ соответствия графика, построенного по экспериментальным данным, форме распределения интенсивности поляризованного света согласно закону Малюса.

#### **Вопросы к защите ЛР**

1. В чем отличие видов поляризации?

2. Что утверждают закон отражения и закон преломления света? Что характеризует показатель преломления?

3. Какое явление называют полным внутренним отражением? Что определяет угол Брюстера?

4. Какое явление называют двойным лучепреломлением?

5. В чем различие изотропных и анизотропных сред?

6. Что такое оптически активные вещества? На каком свойстве ОАВ основана поляриметрия и сахариметрия?

7. В чем заключается принцип работы поляризационного микроскопа?

8. Что такое фотоупругость?

9. Назовите медицинские методы, связанные с применением поляризации.

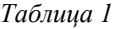

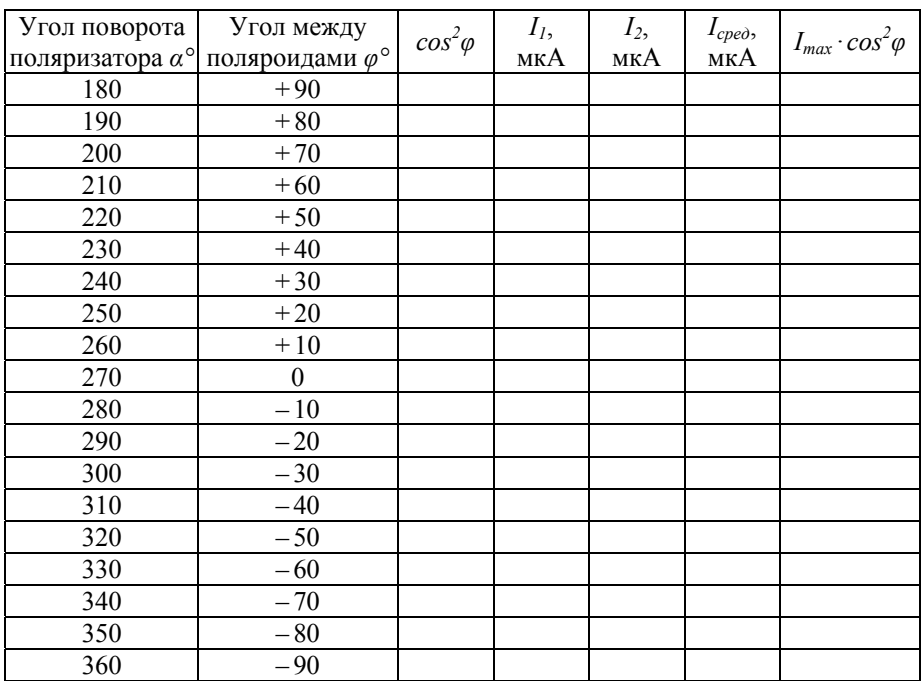

#### *Лабораторная работа №13*  **ИССЛЕДОВАНИЕ СВЕТОВОГО ПОЛЯ ИСТОЧНИКА**

*Цель работы:* ознакомление с фотометрическими величинами; изучение способа получения световых характеристик.

*Оборудование:* фотометрическая скамья; эталонный источник света; исследуемый источник, закрепленный на гониометре; фотометр, установленный на передвижной каретке; линейка.

#### **Описание экспериментальной установки**

Свет — это ЭМВ в интервале 380—770 нм, воспринимаемые человеческим глазом. Поток световой энергии, испускаемой источником, описывается физическими величинами, которые изучает фотометрия.

Фотометрические величины имеют две шкалы единиц измерения: *энергетическую* — для измерений с помощью прибора; *оптическую* (световую) — для измерений глазами. Различие систем обусловлено неодинаковой чувствительностью глаза к различным длинам волн. Глаз имеет максимальную чувствительность в зеленой части спектра и минимальную — в красной и фиолетовой. Прибор воспринимает все длины волн одинаково. Для перевода установлен механический эквивалент  $A = 0.00147 B_T/\text{J}$ M.

Основой оптической фотометрии является сравнение освещенности двух площадок, освещаемых различными источниками, в фотометрах. За счет изменения расстояния до одного из источников освещенность двух площадок уравнивают  $(E_1 = E_2)$  и по силе света эталонного источника определяют силу света второго источника:  $I_2 = I_1 (R_2 / R_1)^2$ .

В данной работе изучается излучение ламп накаливания, размер нити которых достаточно мал по сравнению с расстоянием до освещаемой поверхности, поэтому источники можно считать точечными. Установка, с помощью которой выполняются измерения, собрана на фотометрической скамье. Эталонная лампа неподвижна, а исследуемую можно вращать, поворачивая гониометр. Силу света эталонной лампы *I1* принимают равной 1. Фотометрическая головка размещена на подвижной каретке и может закрепляться в двух положениях, отличающихся на 180°. Глядя в окуляр фотометра, необходимо перемещать фотометр вдоль скамьи для того, чтобы добиться одинаковой освещенности площадок от двух источников. При световом равновесии фотометрическое поле будет иметь вид круга равномерной яркости без каких-либо рисунков.

#### **Вопросы для допуска к выполнению ЛР**

- 1. Какова физическая природа света?
- 2. Каков диапазон видимого света на шкале ЭМВ?
- 3. Что изучает раздел фотометрии?

4. В чем состоит смысл работы?

5. Какие величины необходимо измерить, каким прибором, в каких единицах?

6. Сколько разных опытов проводится, в чем их отличие?

7. Какие фотометрические величины надо найти в данной работе?

8. Начертите схему устройства простейшего фотометра.

9. Как строится график в полярных координатах?

#### **Порядок выполнения работы**

1. Установить исследуемую лампу в положение, соответствующее нулю на лимбе гониометра.

2. Уравнять освещенности площадок от двух источников путем изменения расстояния от фотометра до исследуемого источника.

3. Измерить и записать в таблицу 1 величины:

*R2* — расстояние до исследуемой лампы;

 $R_1$ =300 см– $R_2$ — расстояние до эталонной лампы.

4. Повернуть исследуемую лампу в положение гониометра 15° и повторить действия пунктов 2 и 3.

5. Провести измерения для следующих значений углов с интервалом 15° — до значения на лимбе 360°.

6. Повернуть головку фотометра на 180°.

7. Повторить действия пунктов 1—5. В таблицу 1 записывать значения расстояний после поворота головки фотометра:

*R′2* — расстояние до исследуемой лампы;

 $R'$ <sup>1</sup> = 300 см– $R'$ <sup>2</sup> — расстояние до эталонной лампы.

8. Вычислить значение силы света *I* для каждого угла.

9. Построить график зависимости силы света от угла поворота в полярных координатах (нанести углы на полуплоскость и отметить соответствующие значения интенсивности на каждом луче, а затем провести огибающую кривую).

10. Записать вывод о характере зависимости интенсивности света от угла поворота источника света и о навыках, полученных при выполнении эксперимента.

#### **Вопросы к защите ЛР**

1. Дайте определение фотометрических величин: светового потока, освещенности, силы света, яркости, светимости.

2. Какие величины характеризуют освещенную площадку, а какие поверхность светящегося источника?

3. Почему в фотометрии используют две шкалы единиц измерения?

4. Какова форма кривой чувствительности глаза к различным длинам волн?

5. Перечислите единицы измерения фотометрических величин по энергетической и по оптической шкалам.

6. Каким образом устанавливается соответствие световых и энергетических единиц измерения?

7. Каким образом можно определить силу света удаленного источника?

8. В чем особенности инфракрасного и ультрафиолетового диапазона шкалы ЭМВ?

9. Приведите примеры приспособления к регулированию интенсивности светового потока у различных животных.

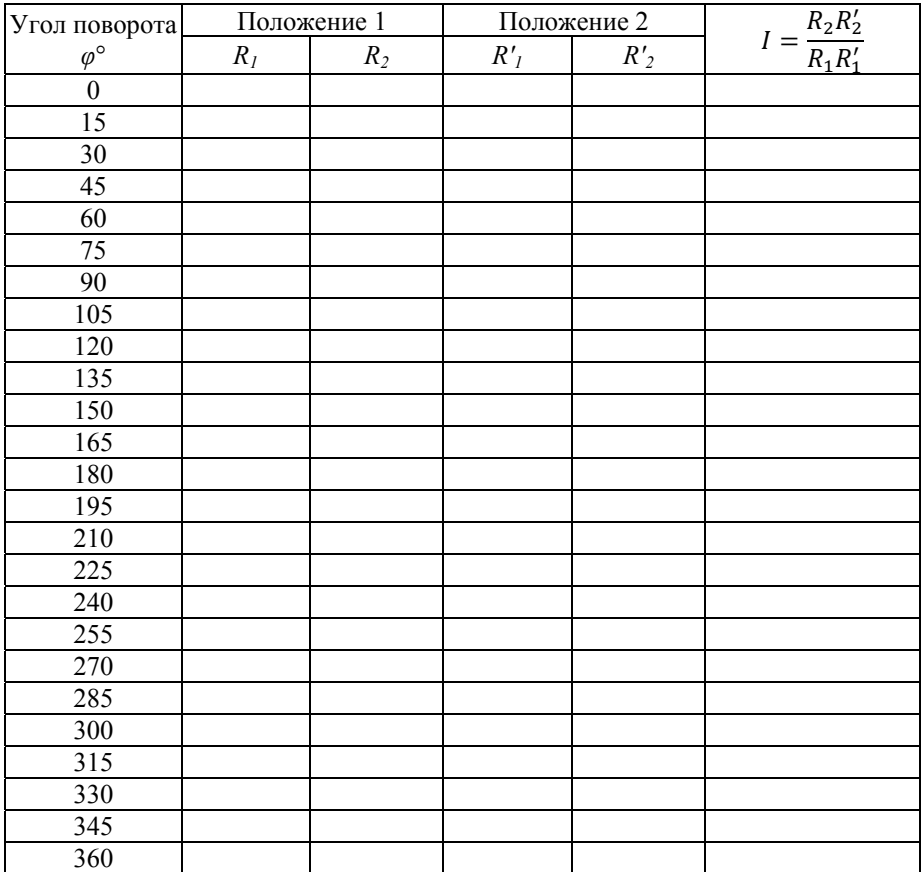

#### *Лабораторная работа №14*  **ИЗУЧЕНИЕ ДИФРАКЦИОННОЙ РЕШЕТКИ**

*Цель работы:* ознакомление со способом наблюдения спектра с помощью дифракционной решетки; изучение методики определения характеристик спектра.

*Оборудование:* установка, содержащая дифракционную решетку, зрительную трубу и коллиматор; микрометр; ртутная лампа; трансформатор; амперметр.

#### **Описание экспериментальной установки**

Дифракция света — явление отклонения света от прямолинейного направления в среде с резкими неоднородностями и при прохождении у края резкой границы раздела света и тени. Дифракционной решеткой называют систему большого числа близких параллельных щелей. Дифракционная решетка разлагает немонохроматический свет в дифракционный спектр и используется как дисперсионный прибор, позволяющий проводить спектральный анализ света. Простейшая дифракционная решетка — это оптическое устройство, представляющее собой стеклянную пластину с нанесенным на нее с большим количеством параллельных штрихов (до 10000 штрихов на 1 мм), или совокупность щелей, расположенных на одинаковом расстоянии друг от друга. Штрихи являются непрозрачным препятствием на пути распространения световой волны, и в направлении наблюдения попадает лишь часть светового пучка. Основная характеристика дифракционной решетки, от которой зависят ее оптические свойства, — это постоянная (период) решетки:

$$
d = l/N = a + b,\tag{1}
$$

где *N* — число штрихов; *а* — ширина щели; *b* — ширина штриха. Оптическая разность хода

$$
\delta = d \sin \varphi. \tag{2}
$$

Условие максимума для дифракционной решетки:

$$
d \sin \varphi = k \lambda, \tag{3}
$$

где  $k=\pm 0, 1, 2, ...$  — порядок спектра (главных максимумов).

По положению дифракционных максимумов можно определить длину волны источника.

Между главными максимумами образуются добавочные минимумы. Число этих минимумов равно *N*-1. Число добавочных максимумов *N*-2. Интенсивность главных максимумов уменьшается с увеличением их порядкового номера *k*. Чем больше количество щелей на решетке, тем больше интенсивность главных максимумов и меньше ширина спектральных линий. Если решетку освещать монохроматическим светом, то максимумы будут окрашены в одинаковый цвет. Если решетку освещать белым светом, то все главные максимумы разложатся в цветной спектр от фиолетового до красного, кроме центрального  $(k=0)$ , который будет белым.

Если источник содержит две длины волны, наблюдается двойное расположение максимумов. Разрешающая способность (разрешающая сила) дифракционной решетки — это величина, характеризующая способность решетки давать раздельное изображение двух близких спектральных линий

$$
R = kN = \frac{\lambda}{\Delta \lambda},\tag{4}
$$

где  $N$  — число щелей решетки;  $\Delta\lambda$  — минимальная разность длин волн двух монохроматических линий равной интенсивности, которые можно различить в спектре.

Согласно критерию Рэлея, если максимум одной длины волны приходится на минимум второй длины волны, то максимумы можно считать раздельными. Разрешение по Релею характеризует качество изображения спектральных приборов, для которых предметами являются близко расположенные точки или линии, а также визуальных приборов (предназначенных для работы с глазом).

Дисперсия определяется угловым расстоянием между двумя спектральными линиями, отнесенными к разности их длин волн:

$$
D = \frac{\Delta \varphi}{\Delta \lambda}.\tag{5}
$$

Если измерение проводится с помощью окулярного микрометра, дисперсия может определяться отношением линейного расстояния между спектральными линиями к разности длин волн:

$$
D = \frac{\Delta S}{\Delta \lambda}.\tag{6}
$$

Угловая дисперсия для дифракционной решетки

$$
D = \frac{k}{dcos\varphi}.\tag{7}
$$

Для небольших углов отклонения дисперсия решетки постоянна, поэтому дифракционные спектры называют нормальными - в отличие от спектров, получаемых при помощи стеклянных призм. Для призм угловая дисперсия в красной части спектра меньше, чем в фиолетовой.

Использование дифракционной решетки стало основой многих видов спектрального анализа. Зная постоянную дифракционной решетки, можно найти длину волны падающего света (прямая задача):

$$
\lambda = \frac{d(S - S_1)}{2kf},\tag{8}
$$

где  $k=1$ ; 2; 3 — порядок спектра;  $f=939$  мм — фокусное расстояние объектива зрительной трубы;  $S \times S_i$  — отсчеты положения линий справа и слева соответственно.

Зная длину волны падающего света (например,  $\lambda_{\text{zen}} = 546 \cdot 10^{-9}$  м;  $\lambda_{\text{seen}} = 577 \cdot 10^{-9}$ м), можно найти постоянную решетки (обратная задача):

$$
d = \frac{2k\lambda f}{(S - S_1)}.\tag{9}
$$

#### Вопросы для допуска к выполнению ЛР

1. Что такое свет?

2. Перечислите свойства света.

3. Что такое длина волны, скорость света и частота? Как связаны эти величины со свойствами среды?

4. Что такое монохроматическая волна? Какие длины волн входят в спектр белого света?

5. Охарактеризуйте явление дифракции.

6. Что такое дифракционная решетка?

7. Какие измерения проводятся в работе?

8. Сколько раз повторяется эксперимент?

9. Какие величины надо найти в результате эксперимента? Запишите формулы, назовите единицы измерения.

#### Порядок выполнения работы

1. С помощью автотрансформатора надо подать на лампу такое напряжение, чтобы через нее проходил ток порядка 2 А. При установившемся режиме, через 3-5 мин, ток должен быть равным 1,2 А. Если напряжение будет падать, необходимо на некоторое время отключить лампу.

2. Наблюдая в окуляр, найти нулевой (центральный) максимум белого цвета.

3. Плавно вращая винт, сместите перекрестье в окуляре вправо до появления спектра первого порядка. Установите перекрестье на фиолетовую линию первого порядка и по шкале микрометра измерьте положение этой линии.

4. Далее устанавливайте перекрестье последовательно на зеленую и желтую линии. Продолжите измерения для второго и третьего порядков спектра. Данные запишите в таблицу 1.

5. Верните перекрестье на центральный максимум и, перемешая перекрестье влево, повторите опыт для линий первого, второго и третьего порядков слева.

6. Вычислите период дифракционной решетки для зеленых и желтых линий первого, второго и третьего порядков по формуле (9). При вычислениях использовать систему СИ.

7. Найдите среднее значение периода решетки *d*.

8. Зная период решетки, определите длину волны фиолетовых линий для первого, второго и третьего порядков по формуле (8).

9. Запишите вывод о возможностях применения данного метода и навыках, полученных при выполнении эксперимента.

#### Вопросы к защите ЛР

1. В чем заключается корпускулярно-волновой дуализм?

2. В чем отличие дифракции Френеля от дифракции Фраунгофера?

3. Назовите параметры дифракционной решетки, приведите формулу дифракционной решетки.

4. Нарисуйте картину зависимости интенсивности света от угла дифракции.

5. Что такое разрешающая способность?

6. В чем заключается критерий Рэлея?

7. Как определить дисперсию дифракционной решетки?

8. Что такое спектральный анализ?

9. Приведите примеры биологических и медицинских методов исследования с применением спектрального анализа.

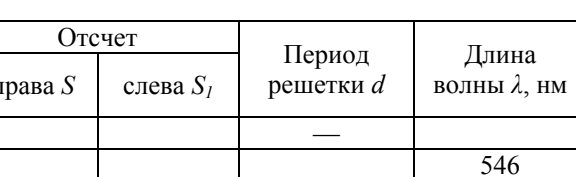

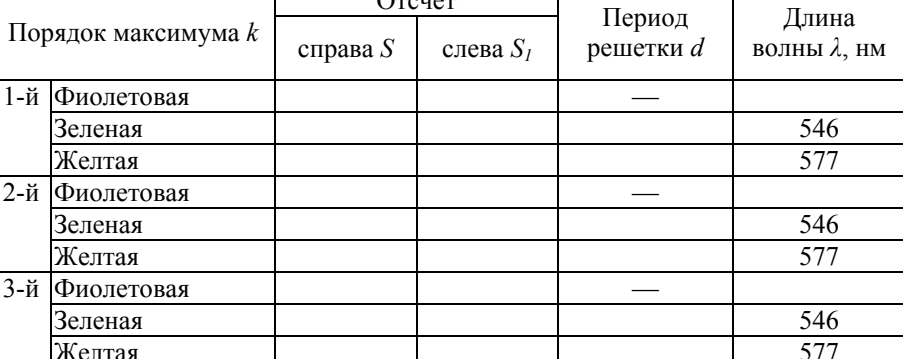

#### *Лабораторная работа №15*  **ОПРЕДЕЛЕНИЕ ДЛИНЫ ВОЛНЫ С ПОМОЩЬЮ ЭТАЛОНА ФАБРИ — ПЕРО**

*Цель работы:* наблюдение явления многолучевой интерференции; изучение способа определения длины световой волны.

*Оборудование:* комплекс аппаратуры, включающий интерферометр Фабри — Перо, источник — лазер ЛГ-78; зрительная труба; микроскоп с встроенным отсчетным механизмом.

#### **Описание экспериментальной установки**

Интерферометр Фабри — Перо является прибором высокой разрешающей способности, предназначенным для изучения тонкого строения спектральных линий, исследования изотопических смещений и т. д. Спектроскопия высокой разрешающей силы необходима при точных метрологических измерениях. Такие спектральные приборы обладают пределом разрешения 0,01 ангстрем и менее. Интерферометр Фабри — Перо представляет собой две плоскопараллельные пластины с хорошо отполированными отражающими покрытиями. Применяются многослойные диэлектрические интерференционные покрытия с коэффициентом отражения *ρ* ~0,99. На границах пластин происходят многократные отражения световых лучей и их интерференция. При помощи окуляра, укрепленного на каретке отсчетного устройства микроскопа, в фокальной плоскости линзы наблюдается интерференционная картина, состоящая из концентрических колец. Интерферирующие волны когерентны, так как они получены в результате разделения одной и той же волны. Результирующая интенсивность в данной точке фокальной плоскости зависит от их амплитуд и разности фаз (или разности хода).

Условие максимумов (положение светлых колец) задается соотношением, определяющим оптическую разность хода:

$$
\Delta L = 2dcos\varphi = m\lambda, \tag{1}
$$

где *d* — расстояние между пластинами; *φ* — угол падения; *m* — порядок интерференции.

При переходе от одного кольца к другому номер кольца *i* меняется на единицу  $m_i = m_0 - i$ . Для малых углов

$$
\varphi_i = R_i / f, \tag{2}
$$

где *Ri* — радиус кольца; *f* — фокусное расстояние линзы.

Тогда по мере увеличения радиуса кольца располагаются ближе друг к другу:

$$
\Delta R = \frac{\lambda f^2}{2Rd}.\tag{3}
$$

Разность фаз

$$
\delta = \Delta L \cdot k = \Delta L \frac{2\pi}{\lambda} = \frac{4\pi d \cos \varphi}{\lambda}.
$$
 (4)

Сложение большого числа параллельных лучей на выходе интерферометра дает значение суммарной интенсивности светового пучка. Максимум интенсивности наблюдается при условии  $sin^2 \frac{\delta}{\delta} = 0$ , минимум при условии  $sin^2 \frac{\delta}{2} = 1$ .

Угловая дисперсия эталона Фабри - Перо не зависит от расстояния между зеркальными слоями:

$$
D_{\varphi} = -\frac{1}{\lambda \varphi}.\tag{5}
$$

Область дисперсии — максимальный интервал длин волн  $\Delta\lambda$ , при котором еще не происходит перекрытие интерференционных полос соседних порядков. Дисперсионная область эталона Фабри — Перо (или постоянная эталона) обратно пропорциональна расстоянию между отражающими поверхностями  $\Delta \lambda = \lambda / m$ . Она имеет небольшое значение, так как разрешающая способность прибора высока. Учитывая, что  $m = 2d/\lambda$ , получим выражение для постоянной эталона:

$$
\Delta \lambda = \frac{\lambda^2}{2d}.\tag{6}
$$

Разрешающая способность зависит от коэффициента отражения

$$
R = \frac{\lambda}{\delta \lambda} = \frac{2\pi d}{\lambda} \frac{\sqrt{\rho}}{(1-\rho)}.
$$
 (7)

Разрешающая сила эталона Фабри — Перо определяется согласно критерию Рэлея: две линии равной интенсивности считаются разрешенными, если минимум интенсивности суммарного контура двух линий составляет порядка 0,8 от интенсивности каждого из максимумов. Это условие выполняется, когда контуры отдельных линий пересекаются на уровне 0,5 от максимальной интенсивности для каждой из них.

#### Вопросы для допуска к выполнению ЛР

1. Какое явление наблюдается в ЛР?

2. Как выглядит интерференционная картина?

3. Какие прямые измерения проводятся?

4. Что такое длина волны? Каково значение длины волны красного ивета?

5. В каких единицах измеряется длина волны? Что такое ангстрем?

6. Какая формула используется для определения длины волны в ланной ЛР?

7. Каков вид графика зависимости квадрата диаметра от номера кольца?

8. Какую величину находим по графику? Каким способом?

9. Какие косвенные величины необходимо рассчитать в ЛР? Запишите формулы.

#### **Порядок выполнения работы**

1. После включения лазера в поле зрения окуляра найти систему тонких четких концентрических колец и вертикальную визирную линию.

2. Плавно вращая барабан отсчетного механизма, переместить визир на 9-е кольцо справа от центра. Снять отсчет по шкале целых миллиметров, а на барабане — десятых и сотых долей. Записать результат измерений в таблицу 1.

3. Перемещая визир справа налево, последовательно устанавливать его на кольцах 8, 7, 6 и т. д. до 1-го кольца, измеряя положение колец.

4. Повторить измерения положения колец от 9-го до 1-го, перемещая визир влево от центра.

5. Вычислить диаметр и квадрат диаметра колец. Данные записать в таблицу 1.

6. Рассчитать:  $\Delta D_{l}^{2} = (D_{2})^{2} - (D_{l})^{2},$  $\Delta D_2^2 = (D_3)^2 - (D_2)^2$ ,  $\Delta D_3^2 = (D_4)^2 - (D_3)^2$ ,  $\Delta D_{4}^{2} = (D_{5})_{-}^{2} - (D_{4})_{-}^{2}$  $\Delta D^2$ <sub>5</sub> =  $(D_6)^2 - (D_5)^2$ ,  $\Delta D^2_{6} = (D_7)^2 - (D_6)^2,$  $\Delta D_{7}^{2} = (D_{8})^{2} - (D_{7})^{2}$ ,  $\Delta D^2{}_8 = (D_9)^2 - (D_8)^2$ .

7. Найти среднее значение  $\overline{\Delta D^2}$ . Можно использовать графический метод, построив график зависимости квадрата диаметра от номера кольца  $D_i^2 = f(i)$ . По экспериментальным точкам провести линейную зависимость  $y = a + bx$ . Коэффициент  $b = \overline{\Delta D^2}$ .

8. Определить длину волны по формуле:  $\lambda = \frac{d \cdot \overline{\Delta D^2}}{4f^2}$ , где  $d=8$  мм расстояние между зеркалами; *f=*402 мм — фокусное расстояние.

При вычислениях использовать систему СИ.

9. По формуле (5) рассчитать угловую дисперсию в районе 5-го и 6-го колец; дополнительно применить формулу (2).

10. Вычислить постоянную интерферометра Фабри — Перо согласно формуле (6), используя экспериментальное значение *λ*.

11. Принимая коэффициент отражения от зеркальных поверхностей равным 0,8, найти разрешающую силу интерферометра по формуле (7) и по этому значению определить предел разрешения  $\delta \lambda$ , применив ту же формулу.

12. Записать вывод о возможностях данного способа определения длины волны, сравнении экспериментального и табличного значений *λ*, а также о навыках, полученных при выполнении эксперимента.

### Вопросы к защите ЛР

1. Перечислите свойства и характеристики электромагнитных волн.

2. Назовите явления, подтверждающие волновые и квантовые свойства света

3. Охарактеризуйте явление интерференции.

4. Назовите условия интерференции. Какие волны являются когерентными?

5. Каково условие максимумов и минимумов интенсивности?

6. Нарисуйте простейшую схему интерференции.

7. В чем заключается критерий разрешения Рэлея?

8. В чем отличие оптической разности хода и разности фаз?

9. Как зависит расстояние между кольцами от номера колец?

10. Как найти разрешающую силу и предел разрешения?

11. Что определяет коэффициент отражения?

12. Каким образом можно определить угловую дисперсию и дисперсионную область?

13. Что такое лазер? Перечислите основные свойства лазерного излучения.

14. Как применяется лазер в медицинских методах?

15. В каких медико-биологических исследованиях применяется интерференция?

Таблииа 1

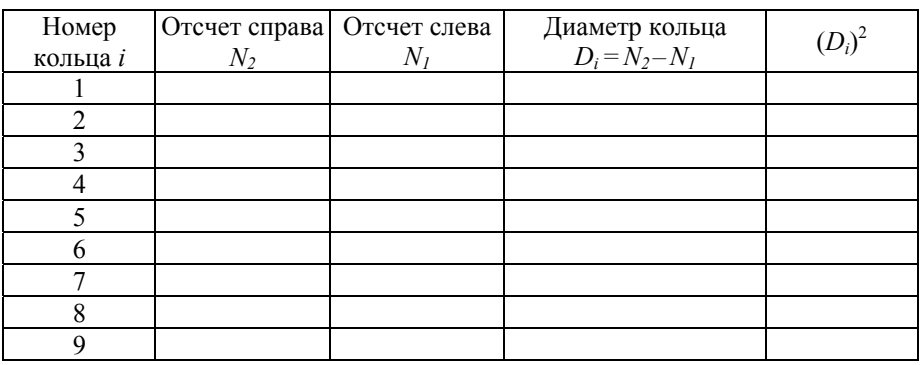

#### *Лабораторная работа №16*  **ОПРЕДЕЛЕНИЕ ДЛИНЫ ВОЛНЫ С ПОМОЩЬЮ БИПРИЗМЫ ФРЕНЕЛЯ**

*Цель работы:* исследование явления интерференции; изучение методики измерения длины световой волны с помощью интерференционных приборов.

*Оборудование:* установка для получения интерференционной картины, состоящая из бипризмы Френеля, щелей Юнга, окулярного винтового микрометра, источника света, светофильтров и собирающей линзы, укрепленных на оптической скамье на передвижных каретках; измерительная линейка.

#### **Описание экспериментальной установки**

Лабораторная работа посвящена ознакомлению с явлением интерференции. Наблюдение интерференции с помощью бипризмы Френеля или щелей Юнга представляет собой наиболее простой метод определения длины световой волны. Для получения интерференционной картины необходимо, чтобы выполнялось условие когерентности: волны должны иметь постоянную во времени разность фаз. Но все естественные источники испускают свет самопроизвольно и хаотично, поэтому волны от двух различных источников не будут интерферировать. Для экспериментального обнаружения явления интерференции при сложении колебаний необходимо, чтобы они исходили от одного источника. В связи с этим возникает задача разделения светового потока на два когерентных пучка с помощью технических устройств. Один из таких методов был предложен в 1602 г. Т. Юнгом. Источником света служила щель, от которой световая волна падала на два узких отверстия в экране. Таким образом, отверстия освещались фронтом одной световой волны, и на основании принципа Гюйгенса — Френеля каждое из отверстий можно считать когерентным источником колебаний.

Бипризма представляет собой две призмы с небольшими преломляющими углами, сложенные основаниями. Падающий от щели (которая является линейным источником) пучок света после преломления в бипризме разделится на два перекрывающихся пучка, как бы исходящих от двух мнимых изображений щели. Так как эти источники когерентны, в пространстве за бипризмой световые пучки будут интерферировать. Картина будет иметь вид чередующихся светлых и темных полос. Их положение определяется следующим условием:

$$
\text{максимум } (x_m)_{max} = \frac{m\lambda l}{d};\tag{1}
$$

$$
MHHMym (x_m)_{min} = (2m+1)\frac{\lambda}{2} \frac{\lambda}{a}, \qquad (2)
$$

где *λ* — длина волны; *l* — расстояние от источника (щели) до точки наблюдения (окуляра); *d* — расстояние между мнимыми источниками; *m* — номер полосы от центрального максимума.

Расстояние между двумя соседними (светлыми или темными) полосами

$$
\Delta x = \frac{\lambda l}{d}.\tag{3}
$$

Из этой формулы можно получить

$$
\lambda = \frac{d\Delta x}{l}.\tag{4}
$$

Если с помощью окулярного микрометра измерить расстояние между изображениями D, а также расстояние от щели до линзы а и расстояние от линзы до микрометра b, то согласно формуле тонкой линзы, расстояние между источниками

$$
d = \frac{a}{b}D. \tag{5}
$$

Тогда выражение для определения длины волны

$$
\lambda = \frac{aD}{b} \frac{\Delta x}{l}.\tag{6}
$$

Для получения устойчивого изображения необходимо, чтобы окно осветителя, щель, бипризма и окулярный микрометр были установлены на одной высоте. Четкости интерференционной картины добиваются изменением ширины щели с помощью вращения винта. Чтобы создать монохроматический пучок, используют красный и зеленый светофильтры. Отсчеты для измерения расстояния между полосами производятся при помощи окулярного микрометра: целые числа по положению биштриха на шкале микрометра, а десятые и сотые доли — по барабану микрометра. Чтобы получить изображения щелей, ставят собирающую линзу. Для получения отчетливой картины в окулярном микрометре надо плавно изменить положение линзы или дополнительно настроить резкость для наблюдателя вращением винта на микрометре.

#### Вопросы для допуска к выполнению ЛР

1. В чем заключается явление интерференции?

2. Почему естественные источники не являются когерентными?

3. Какая волна является монохроматической?

4. Какие приборы используются для разных опытов в данной работе?

5. Как выглядит интерференционная картина в данной работе?

6. Как снимаются отсчеты положения линий  $N$ ?

7. Каким образом можно найти расстояние между двумя максимумами?

8. Как меняются условия опыта при нахождении расстояния между источниками?

9. Что нужно вычислить для определения длины волны?

#### Порядок выполнения работы

1. Включить источник света и добиться появления в окуляре устойчивой интерференционной картины с применением красного светофильтра.

2. Плавно вращая винт микрометра, установить перекрестье на одной из светлых линий в центре зрительного поля и снять отсчет положения линии  $N_I$ .

3. Перемещать перекрестье вниз до 5-й полосы от первоначально выбранной. Снять отсчет *N2*.

4. Повторить измерения пунктов 2 и 3 пять раз и записать результаты в таблицу 1.

5. Используя измерительную линейку, найти расстояние *l*.

6. Установить на оптической скамье собирающую линзу и по аналогичной методике измерить положения мнимых источников *N′<sup>1</sup>* и *N′2*. Результаты измерений для красного светофильтра записать в таблицу 3.

7. С помощью измерительной линейки определить расстояния *a* и *b*.

8. Провести эксперимент по пунктам 2—7, используя зеленый светофильтр. Данные записать в таблицы 2 и 4.

9. По таблицам 1 и 2 рассчитать ширину одной полосы по формуле:  $\Delta x = \frac{N_2 - N_1}{n}$  (расстояние между 1-й и 5-й полосами делим на количество полос) для красного и зеленого цветов.

10. По таблицам 3 и 4 вычислить расстояние  $D = N'_{12} - N'_{11}$  для красного и зеленого цветов.

11. По формуле (6) определить длины волн красного и зеленого цветов. Использовать средние значения Δ*x* и *D*.

12. По справочнику найти значения красной и зеленой длин волн и сравнить их с рассчитанными.

13. Повторить эксперимент, установив вместо бипризмы щели Юнга. Необходимо учесть, что расстояние *l* измеряется от окуляра до щелей Юнга. В остальном методика измерений, расчетные формулы аналогичны опыту с бипризмой.

14. Сформулировать вывод, содержащий оценку изученного метода, сравнение табличных и экспериментальных значений красной и зеленой длин волн, а также перечисление навыков, полученных при выполнении эксперимента.

#### **Вопросы к защите ЛР**

1. Какова физическая природа излучения?

2. Каков диапазон видимого света на шкале ЭМВ?

3. Каким образом можно получить когерентные волны?

4. Объясните принцип работы окулярного винтового микрометра.

5. Как изменится интерференционная картина, если увеличить ширину линейного источника?

6. Как будут двигаться интерференционные полосы, если расстояние между источниками будет возрастать или уменьшаться?

7. Как изменится ширина полос, если длина волны уменьшится в 2 раза?

8. Нарисуйте схему устройства с бипризмой Френеля.

9. В каких медицинских методах используется явление интерференции?

# *Таблица 1*

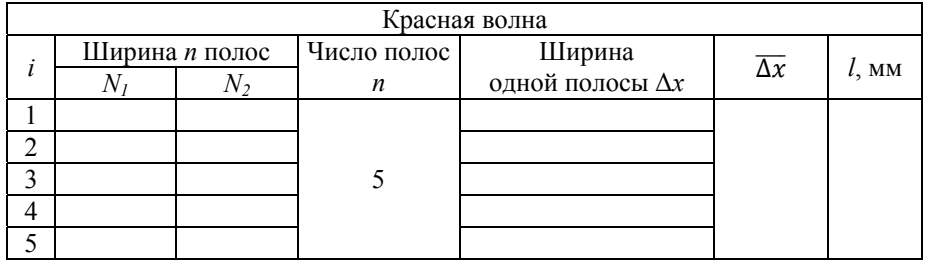

### *Таблица 2*

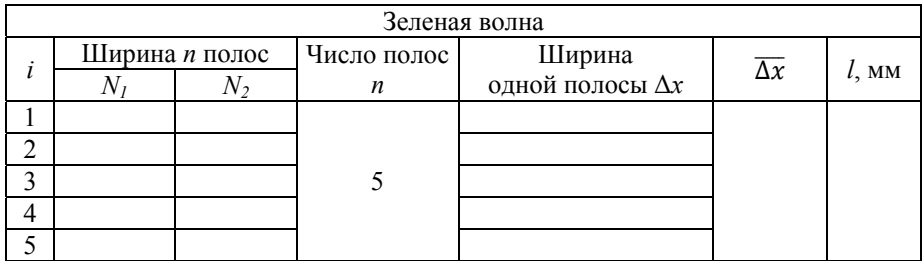

## *Таблица 3*

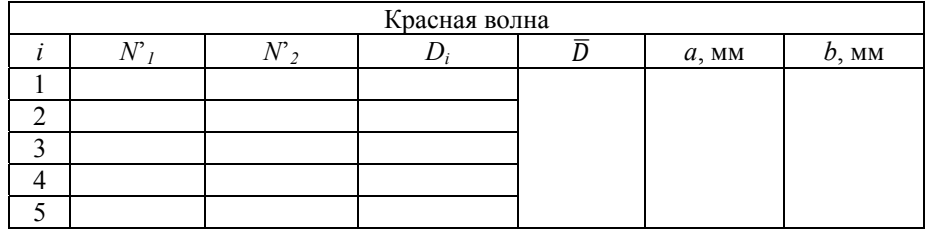

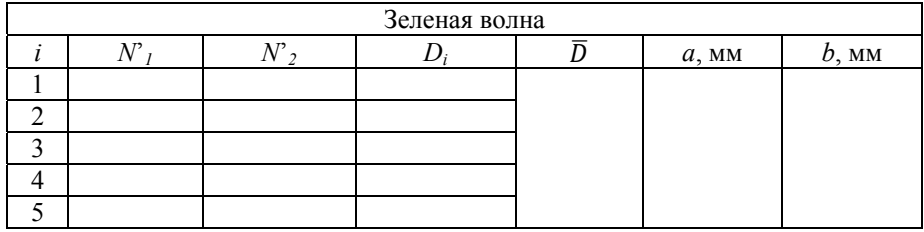
# СПРАВОЧНЫЕ МАТЕРИАЛЫ

# Греческий алфавит

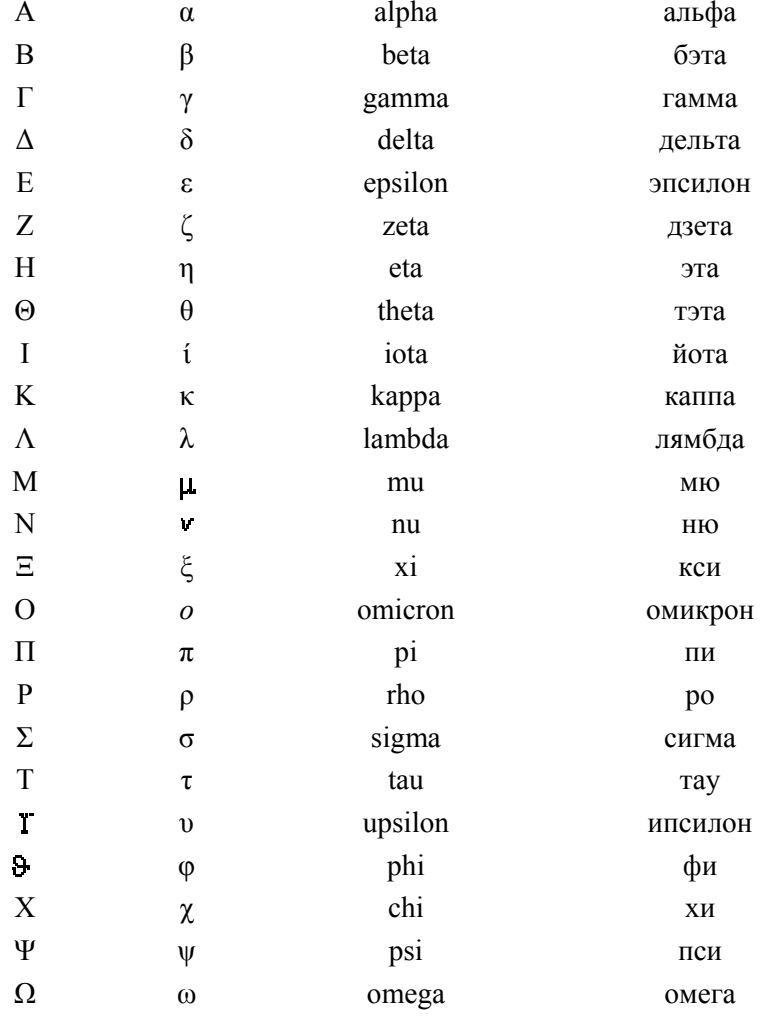

# Дольные и кратные приставки

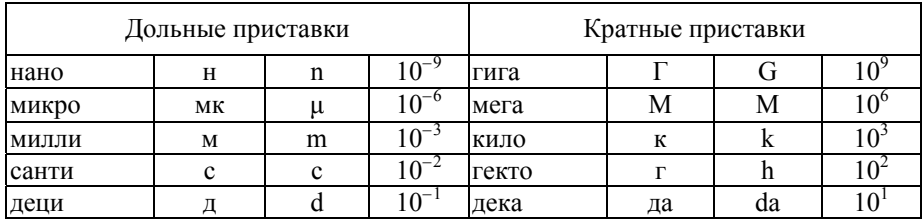

# **Перевод единиц измерения**

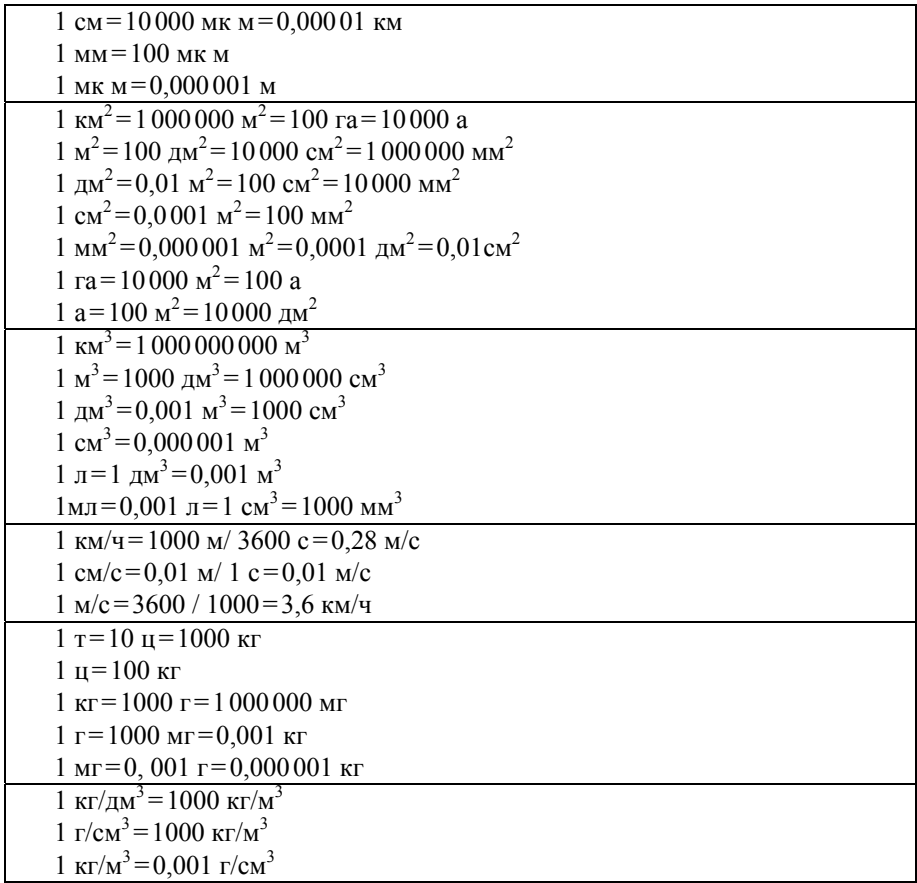

# **Единицы физических величин**

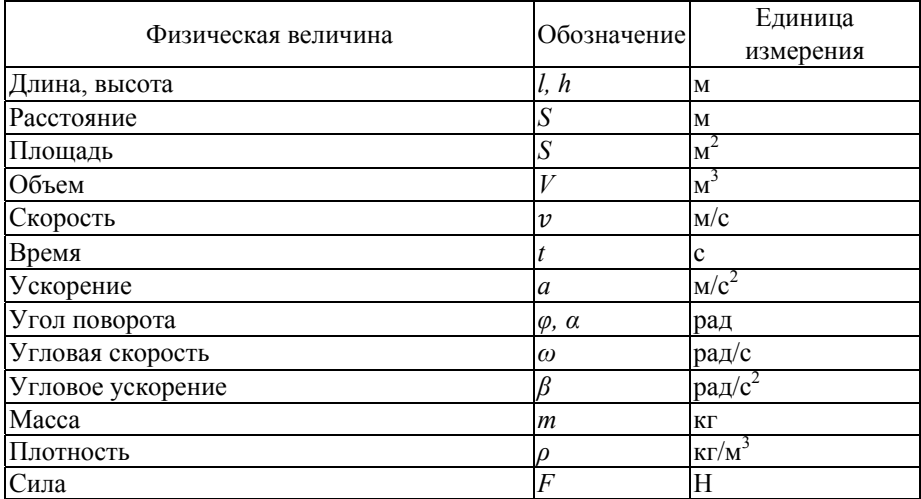

Продолжение табл.

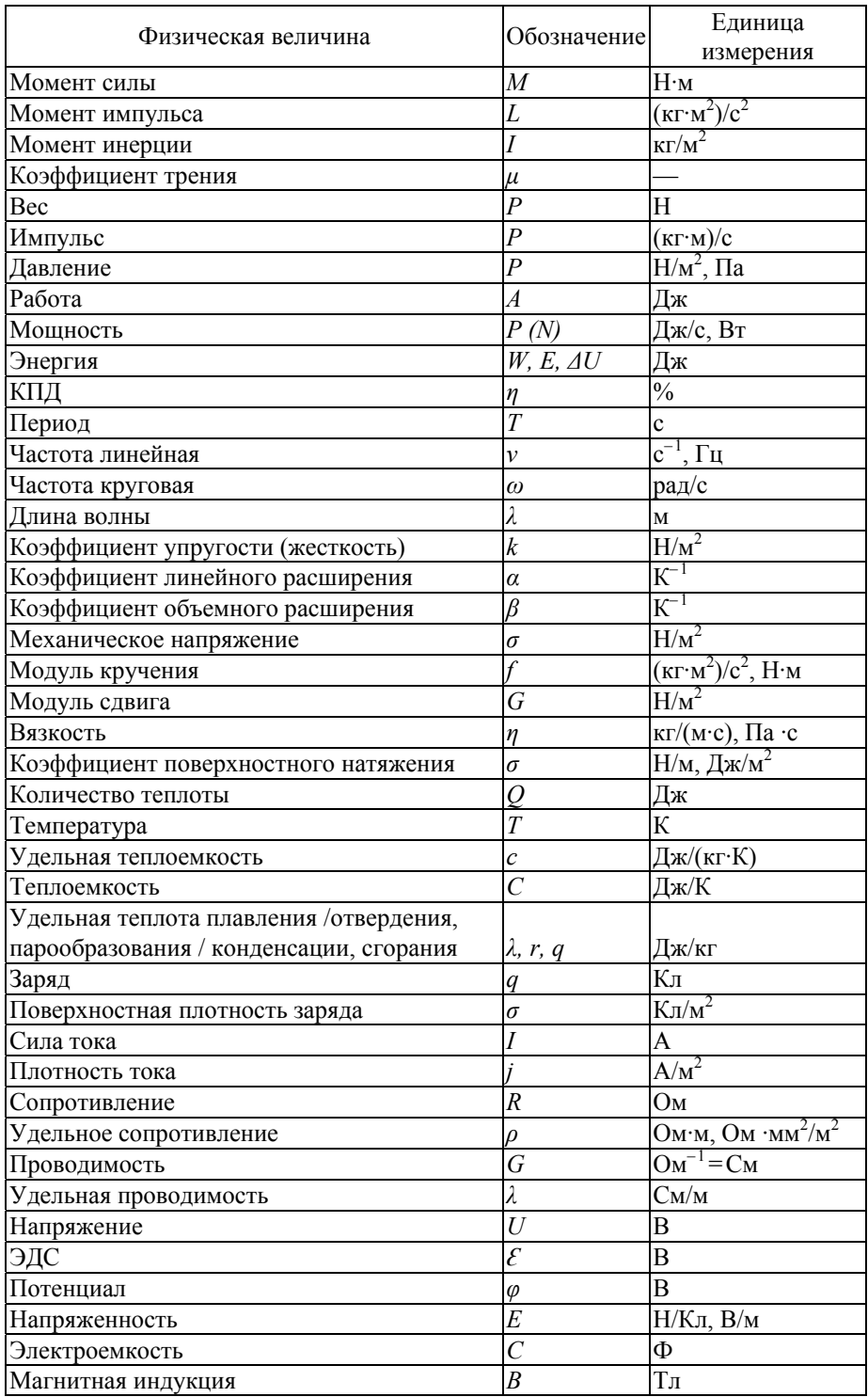

#### Окончание табл.

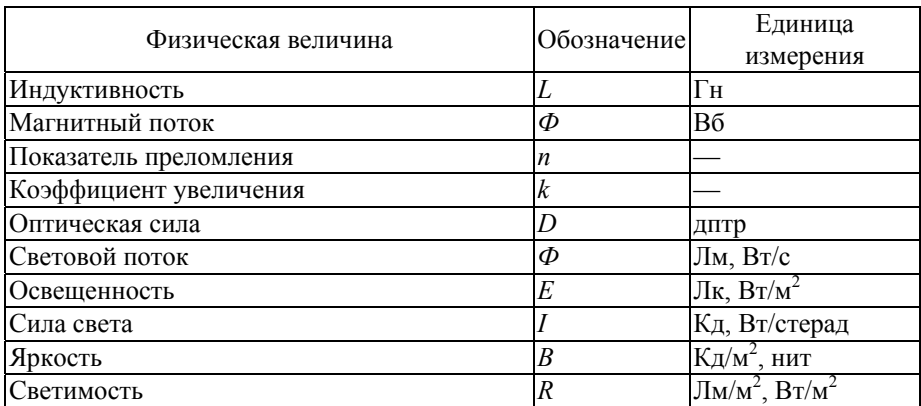

# Плотности твердых тел

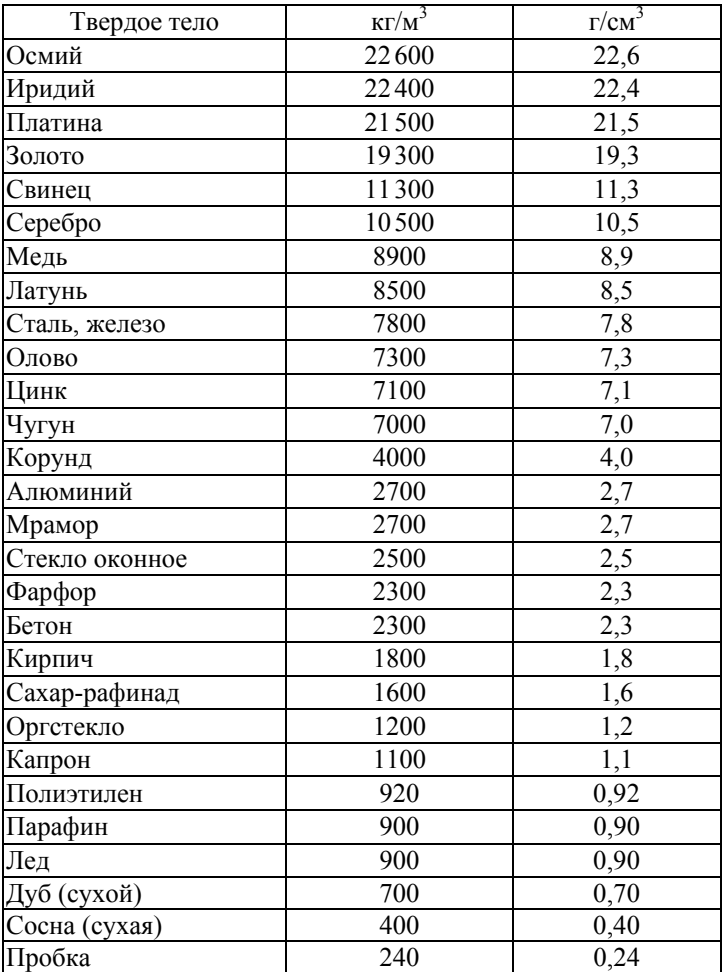

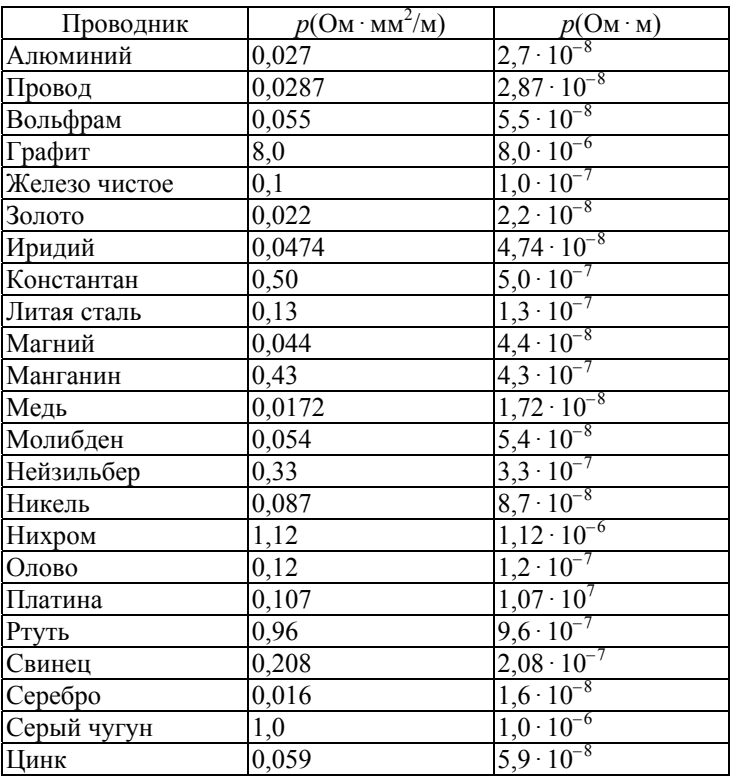

# Удельные электрические сопротивления

# Основные формулы

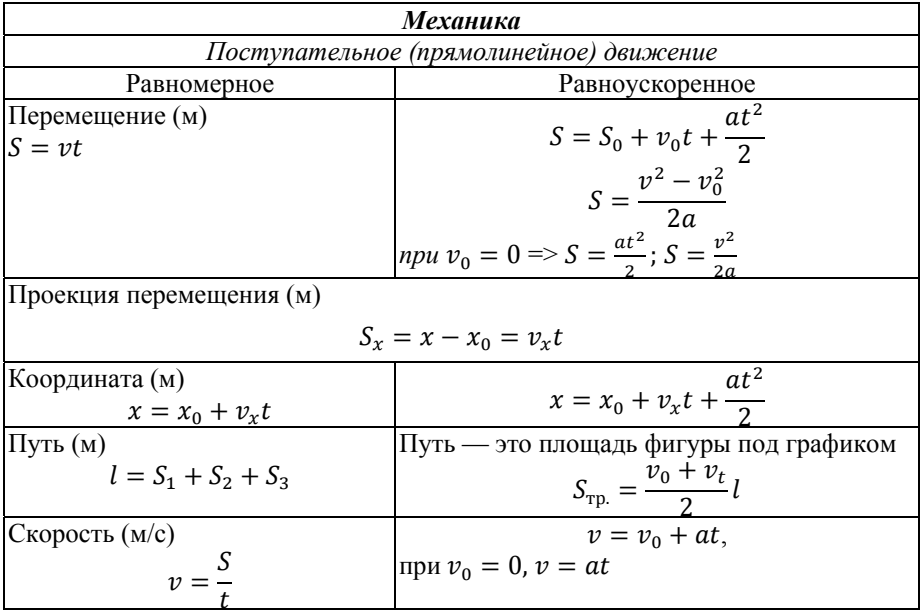

Продолжение табл.

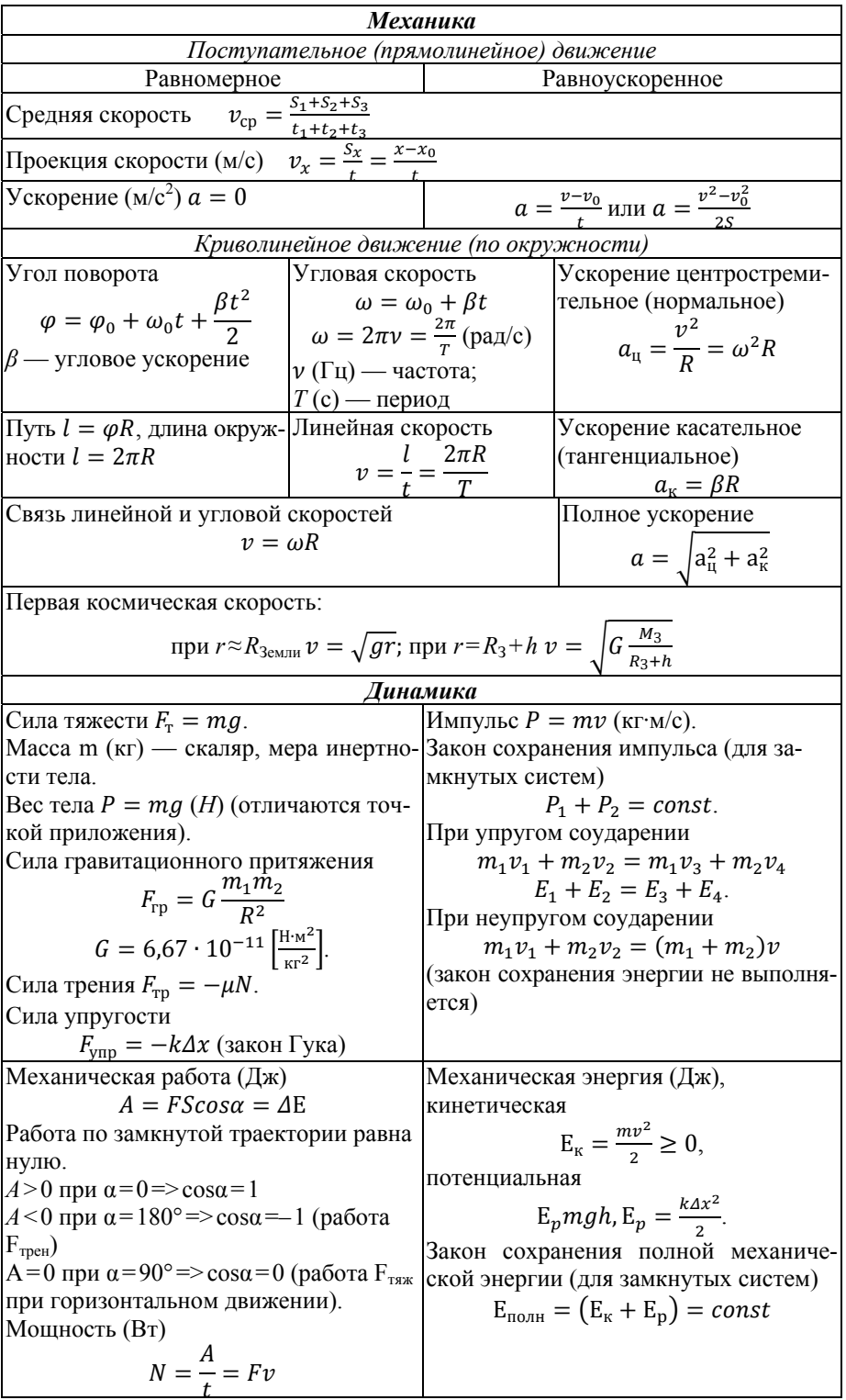

Окончание табл.

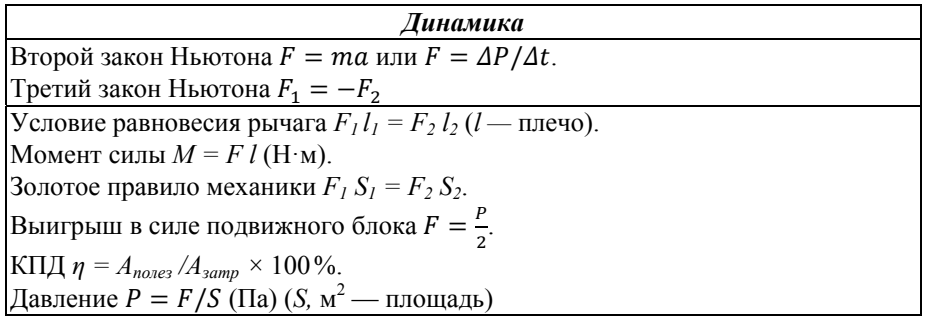

# Формулы поступательного и вращательного движений

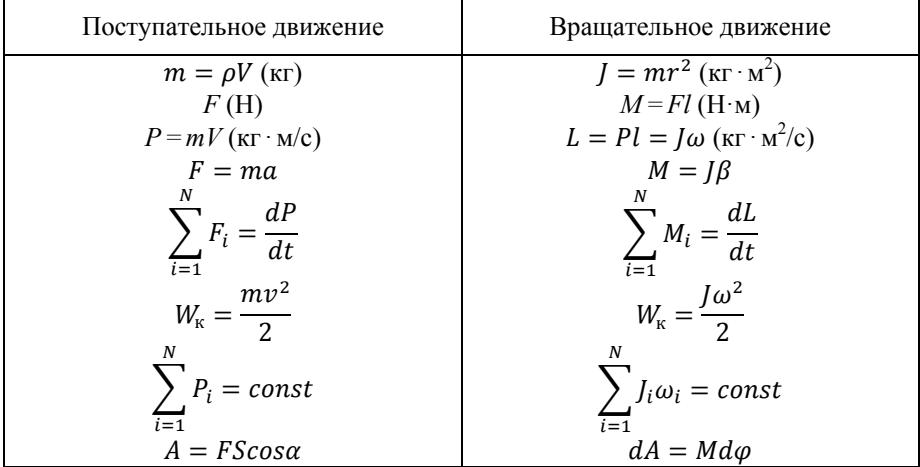

# Свойства твердых и жидких тел

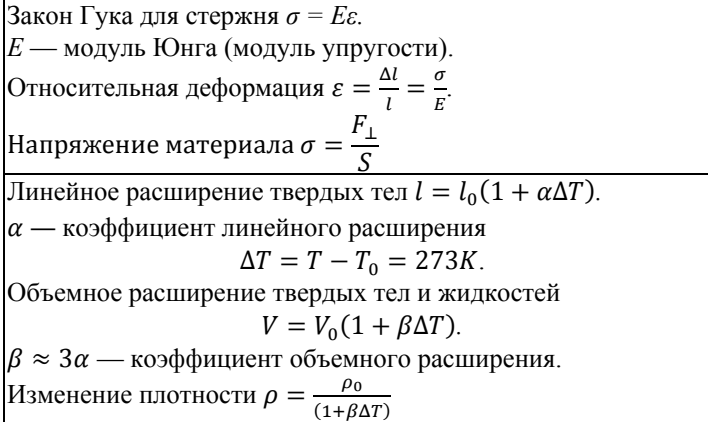

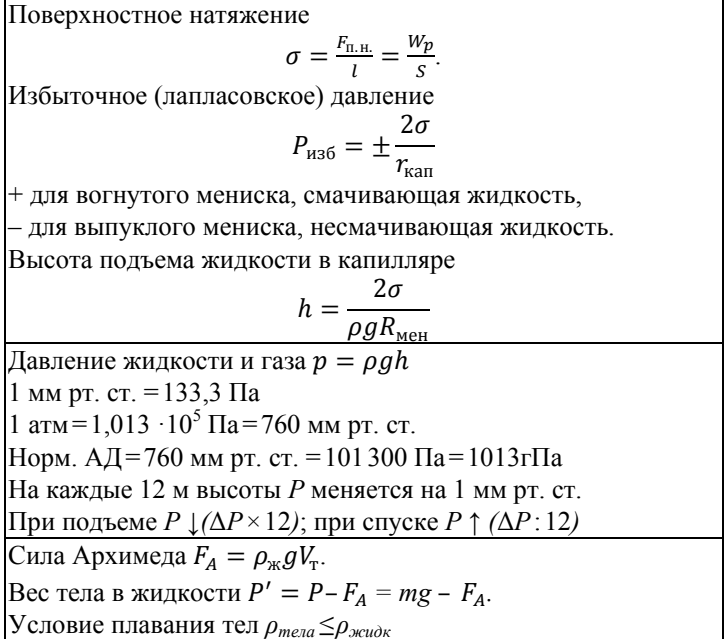

# Гидродинамика

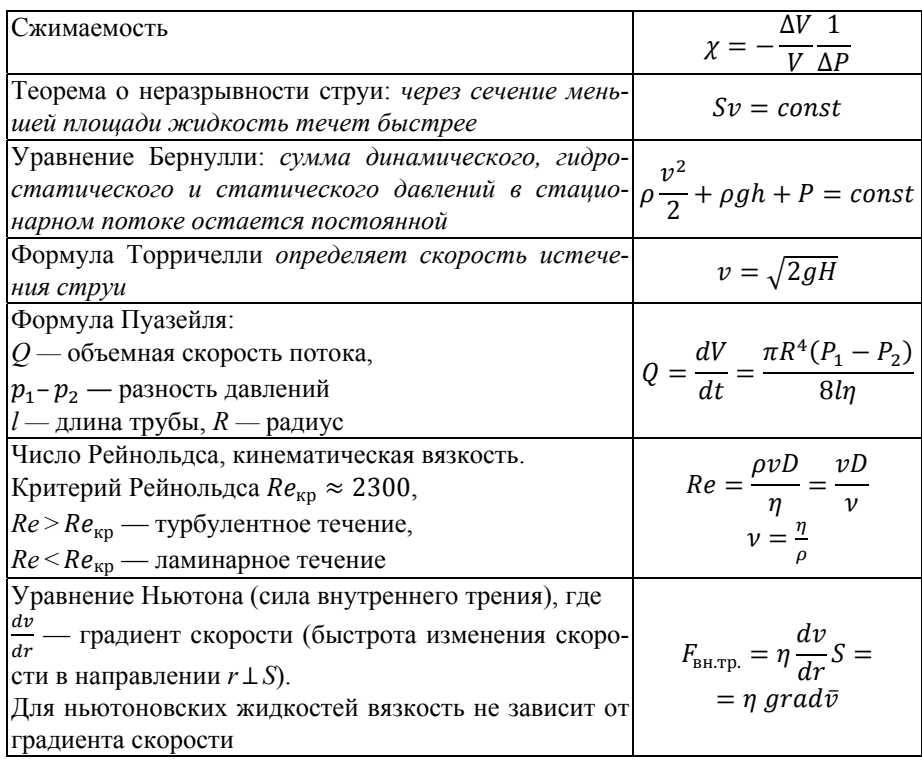

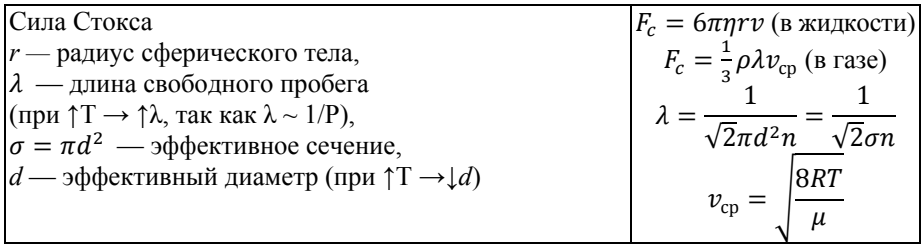

# Механические колебания и волны

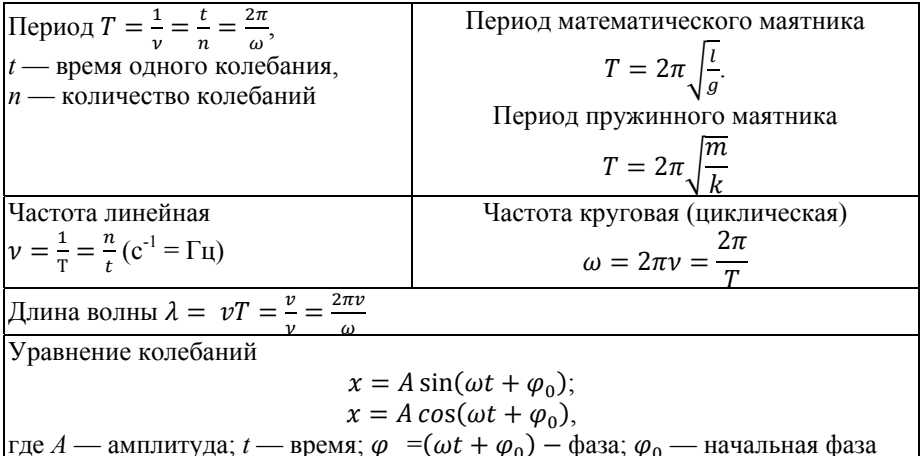

# МКТ и термодинамика

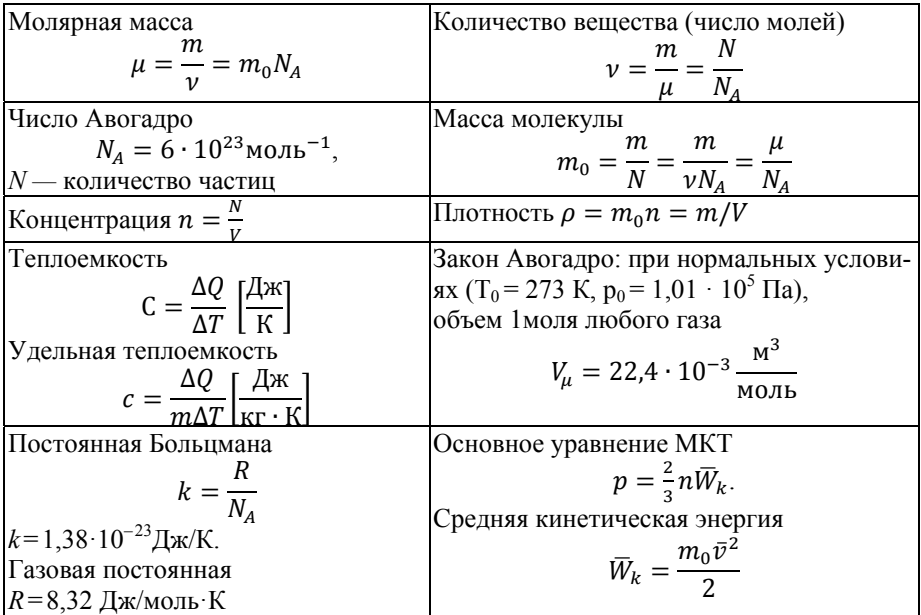

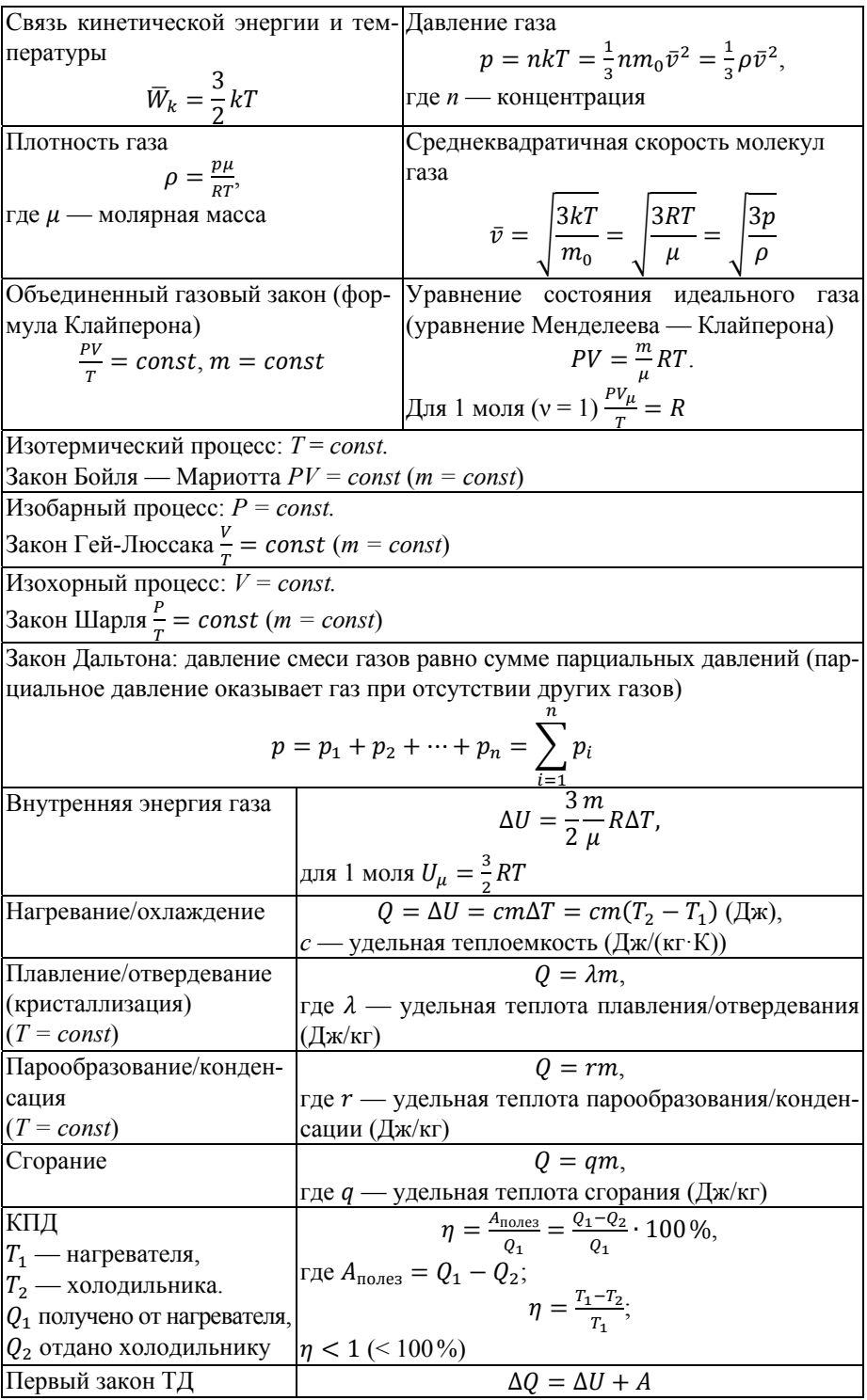

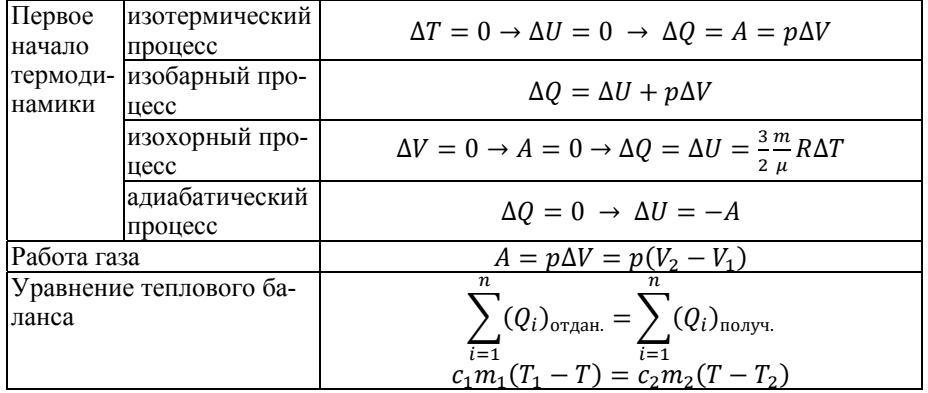

# Проводимость электрического тока

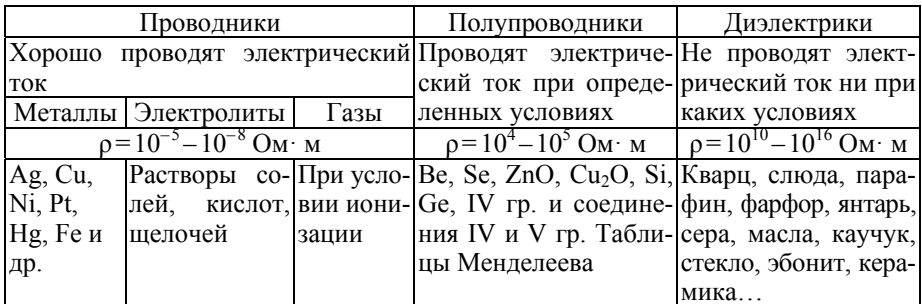

# Электродинамика

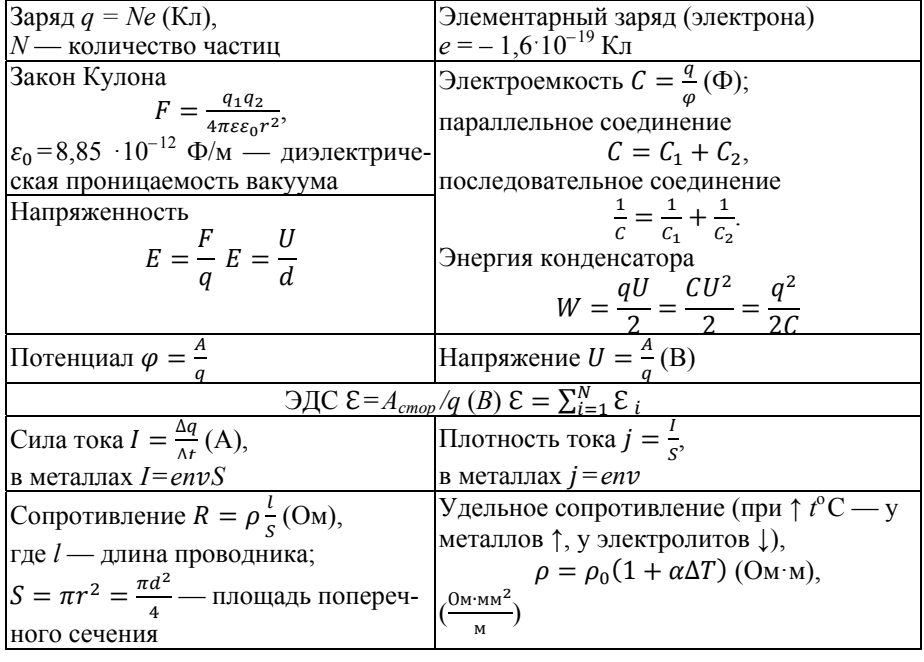

Закон Ома для участка цепи  $I = \frac{U}{R}$ ; для полной цепи  $I = \frac{\varepsilon}{R+r}$ , где r — внутреннее сопротивление источника Мощность тока Работа тока  $P = \frac{A}{t} = IU = I^2 R = \frac{U^2}{R}$  (Br),  $A = IUt = I^2Rt = \frac{U^2t}{R}(\mathbf{A}x),$ 1 Вт ч=3600 Дж где  $t(c)$  — время Энергия электрического поля Закон Джоуля — Ленца  $W = \frac{q\varphi}{2} = \frac{C\varphi^2}{2} = \frac{q^2}{2C}$  $Q = I^2 R t$ Первый закон электролиза:  $m = kq = kI\Delta t$ . Второй закон электролиза:  $k = A/(Fn)$ , где  $k$  — электрохимический эквивалент;  $A$  — атомная масса;  $n$  — валентность. Постоянная Фарадея  $F = |e| N_A$ ,  $F = 9,65 \cdot 10^4$  Кл/моль. Объединенный закон Фарадея  $m = \frac{1}{F_n} \frac{A}{q} = \frac{1}{F_n} \frac{A}{h} It$ . Масса выделившегося вещества  $m = m_{0i}N_i$ ; масса иона  $m_{0i} = \frac{A}{N_i}$ ; число ионов, достигших электрода,  $N_i = \frac{\Delta q}{q_{0i}}$ ,  $\Delta q = I \Delta t$ ,  $q_{0i} = \overline{e}n$ Условие ионизации:  $\frac{mv^2}{2} \ge A_i$ . Энергия ионизации  $W_i = eU_i$ , где  $U_i$  — разность потенциалов ионизации Собственная проводимость: п-типа — электронная, р-типа — дырочная. Примесная проводимость: - донорная, легко отдающая электроны, в полупроводниках *n*-типа; акцепторная, увеличивающая число дырок, в полупроводниках р-типа

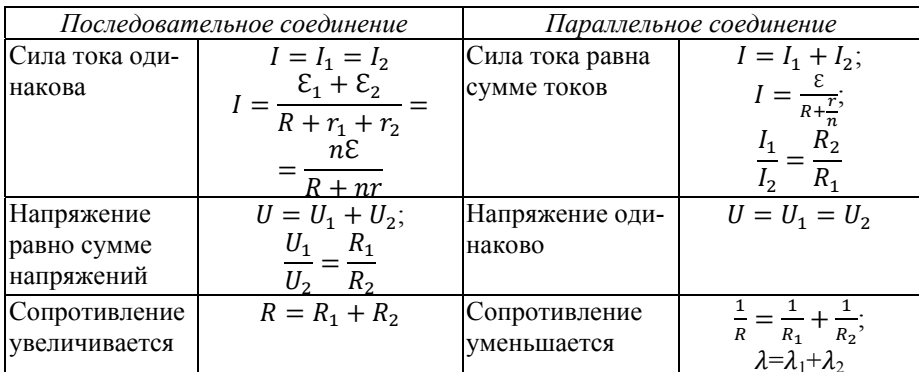

#### **Магнетизм**

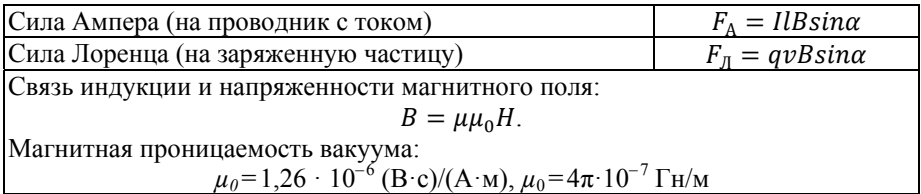

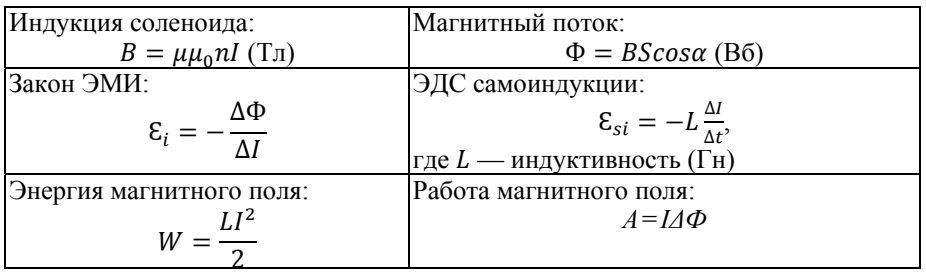

# Переменный ток

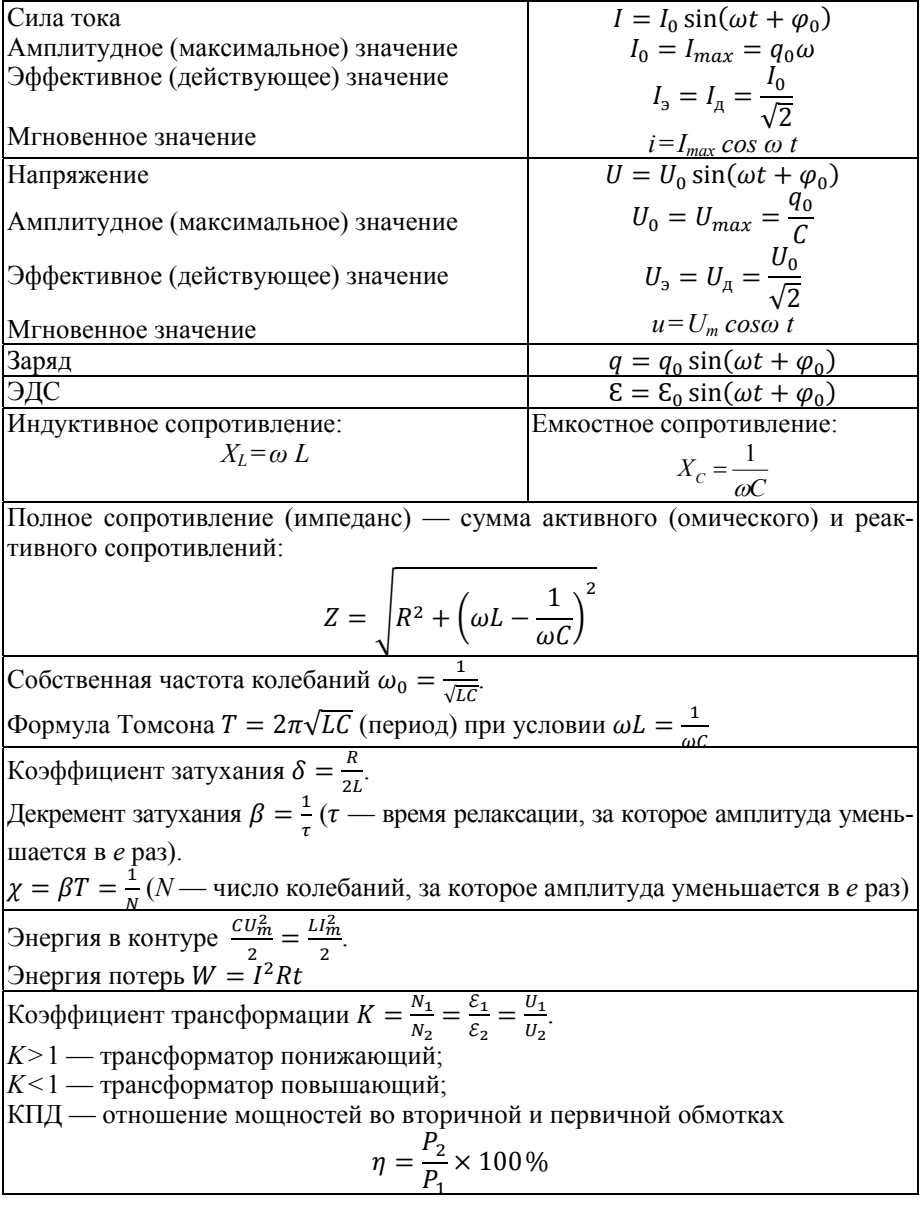

# Действие тока

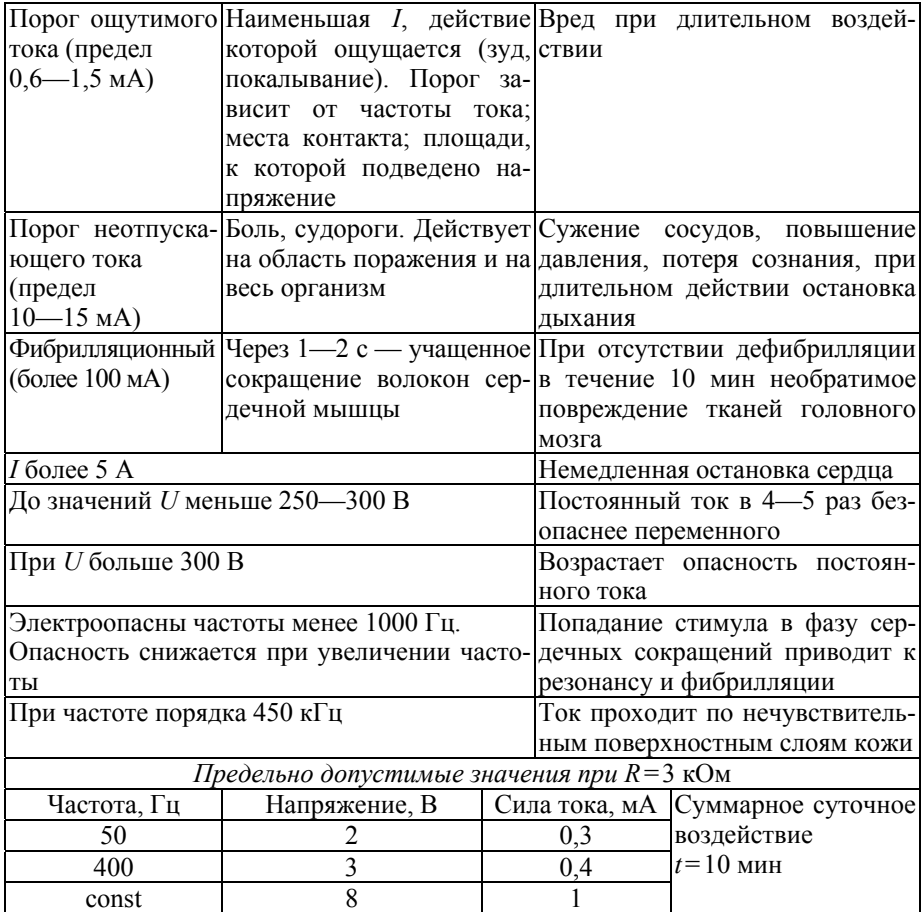

# Оптика

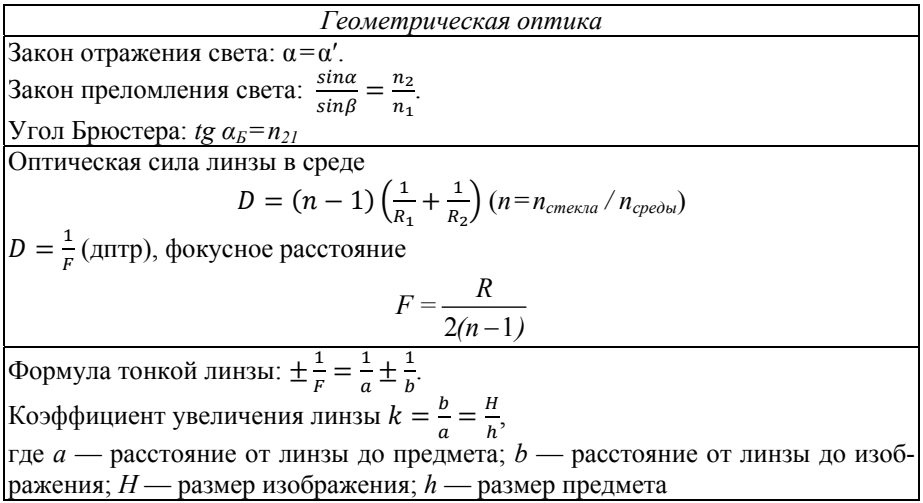

Для системы линз:

$$
D=D_1+D_2+\dots k=k_1\cdot k_2\cdot \dots
$$

Связь радиуса кривизны и фокуса сферического зеркала: F=R/2

Коэффициент увеличения микроскопа  $k = \frac{L\Delta}{F_1 F_2}$ ,

где  $L \approx 0.25$  м — расстояние наилучшего зрения;

 $\Delta$  — расстояние между фокальными плоскостями объектива и окуляра. Предел разрешения микроскопа

$$
Z = \frac{0.5\lambda}{\sin\frac{\varphi}{2}} = \frac{0.5\lambda_0}{n\sin\frac{\varphi}{2}},
$$

где  $\lambda_0 = n \lambda$  — длина световой волны в вакууме.

Угловая апертура  $\varphi$  - это угол между крайними лучами светового пучка, входящими в линзу.

Числовая апертура 
$$
A = n \sin \frac{\varphi}{2}
$$

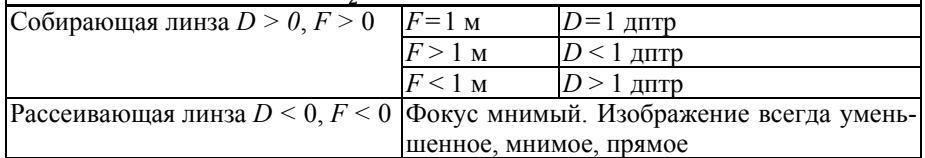

#### Фотометрия

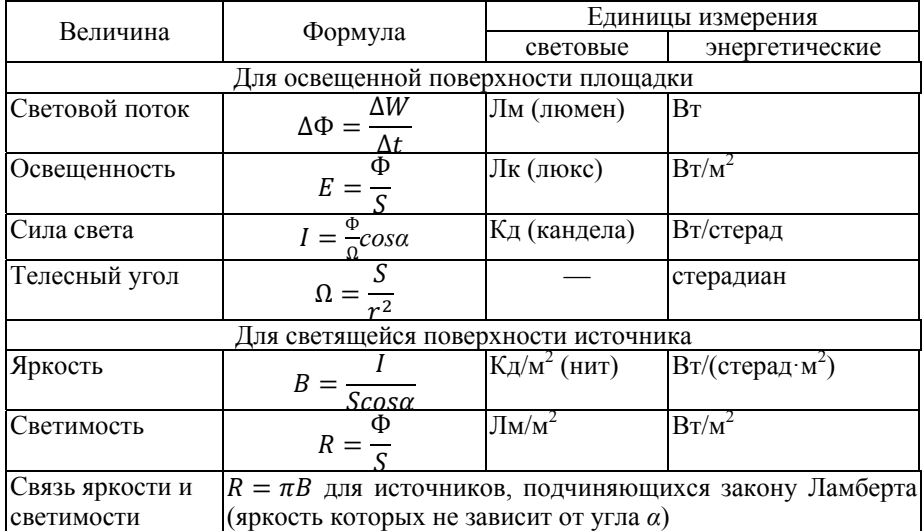

#### Электромагнитные волны

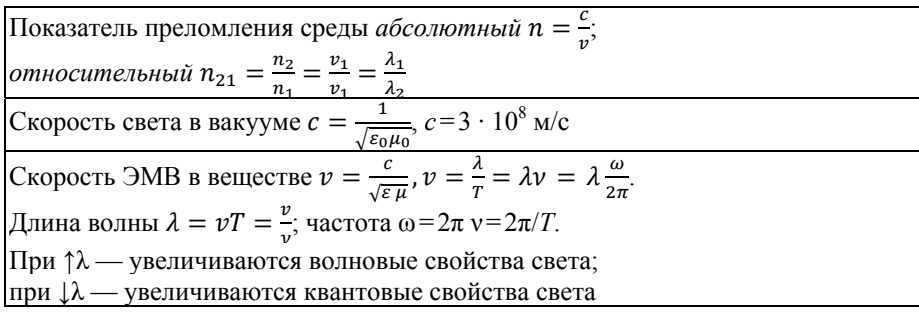

Мощность излучения P=I·S (BT). Интенсивность ЭМВ  $I = [\bar{E}\bar{H}] = \sqrt{\frac{\varepsilon_0}{\mu_0}} E^2 = \frac{1}{120\pi} E^2 \text{ (Br/m}^2).$ Декремент затухания  $\delta = \ln \frac{x(t)}{x(t+T)} = \beta T$ ,  $\beta$  — коэффициент затухания, связан с фазовой скоростью  $v_{\phi} = \frac{\omega}{\beta} = \frac{1}{\sqrt{L_0 C_0}}$ .<br>Полное время затухания  $t = T/\delta$ , период  $T = \lambda/\beta$ гтолитета и гроникновения  $\delta = \sqrt{\frac{1}{\pi \mu \mu_0 \lambda \nu}}$  $\lambda = 1/\rho$  — удельная проводимость (Ом·м)<sup>-1</sup>, или См/м;  $\rho$  — удельное сопротивление ткани (Ом·м) Условие максимума интерференции: разность хода равна целому числу длин волн (четному числу полуволн):  $δ = Δl = 2k\frac{λ}{2} = kλ (k=0, 1, 2, ...);$ <br>  $Δφ = 2kπ; cosΔφ = 1;$  $I = I_1 + I_2 + 2\sqrt{I_1 I_2}, I_{max} > (I_1 + I_2).$ Условие минимума интерференции: разность хода равна нечетному числу полуволн:  $\delta = \Delta l = (2k + 1)\frac{\lambda}{2}(k=0, 1, 2, ...)$ ;<br>  $\Delta \varphi = (2k + 1)\pi$ ;  $cos \Delta \varphi = -1$ ;<br>  $I = I_1 + I_2 - 2\sqrt{I_1 I_2}$ ,  $I_{min} < (I_1 + I_2)$ .<br>
Расстояние между максимумами  $x_m = \frac{m\lambda a}{b}$ . Условие максимума для дифракционной решетки  $d \sin \varphi = k \lambda$ ,  $k = \pm 0, 1, 2 \ldots$ порядок спектра (главных максимумов). Разрешающая способность (разрешающая сила) дифракционной решетки:  $R = kN = \frac{\lambda}{\lambda}$ где N — число щелей решетки;  $\Delta\lambda$  — минимальная разность длин волн. Закон Малюса  $I = I_0 cos^2 \varphi$ Закон Стефана — Больцмана  $R(T) = \sigma T^4$ ,<br>  $\sigma = 5.7 \cdot 10^{-8}$  (Вт·м<sup>-2</sup> · К<sup>-4</sup>) — постоянная Стефана — Больцмана. Для серого тела  $R(T) = \alpha \sigma T^4$  ( $\alpha$  — коэффициент поглощения). Закон смещения Вина: при повышении температуры максимум излучательной способности смещается в сторону более коротких длин волн.  $T \lambda_{max} = b$  или  $T c / v_{max} = b$ ;  $b = 2.9 \cdot 10^{-3}$  (м·К)— постоянная Вина Шкала ЭМВ

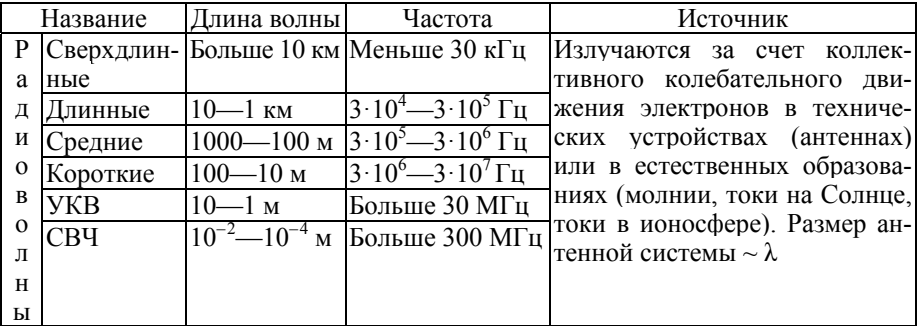

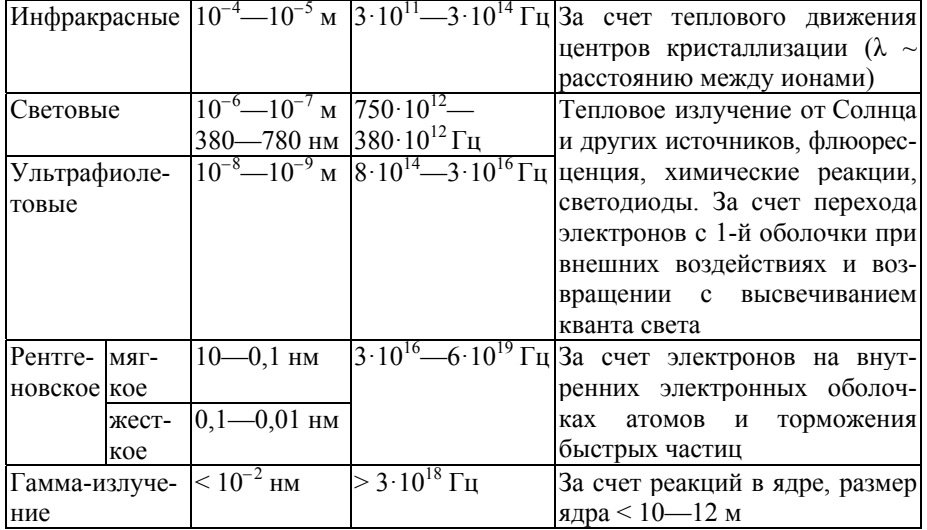

# Квантовая физика

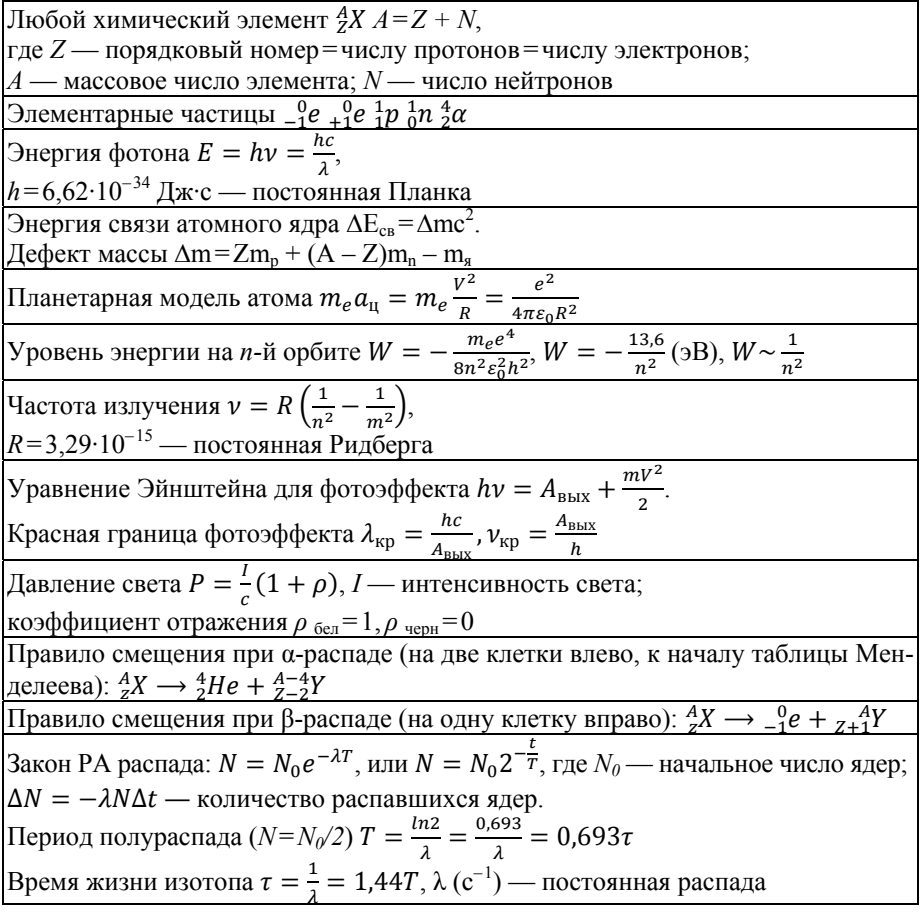

Активность РА изотопа (скорость распада)<br>  $A = -\frac{\Delta N}{\Delta t} = \lambda N = \lambda N_0 e^{-\lambda t}$  беккерель (Бк=c<sup>-1</sup>),<br>
Кюри (Ku)=3,7·10<sup>10</sup> Бк, резерфорд (Pд)=10<sup>10</sup> Бк.<br>
При *t*=*T* активность тем больше, чем больше число РА ядер *N* и меньш

# Дозиметрия

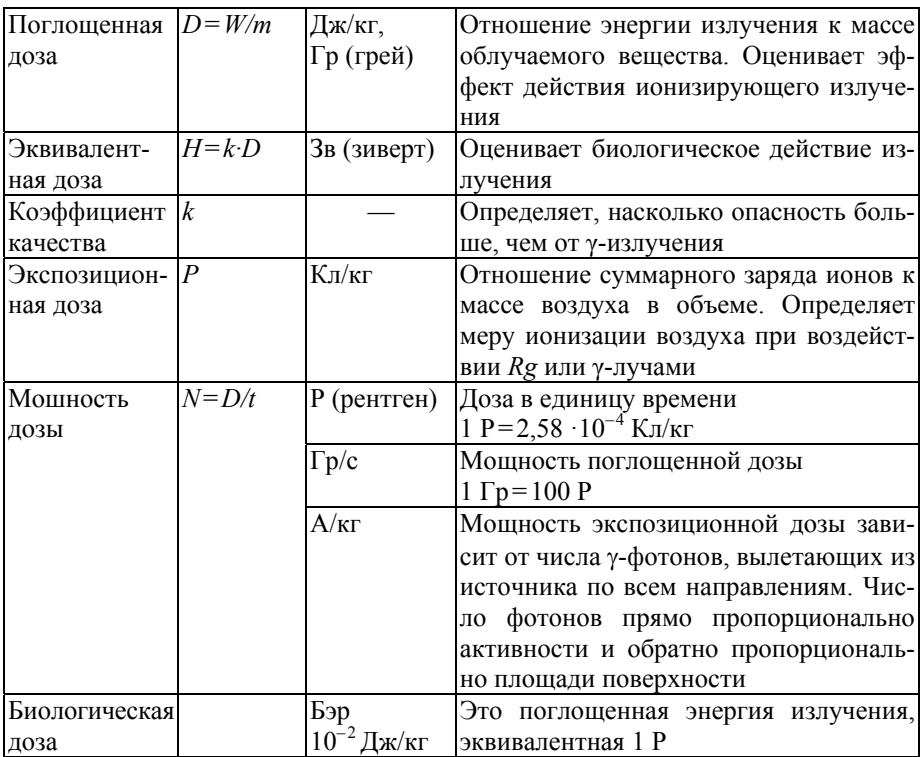

# **КОНТРОЛЬНЫЕ МАТЕРИАЛЫ**

### **Вопросы к лекциям**

#### *Лекция 1. Кинематика*

1. Что такое абсолютно твердое тело и материальная точка?

2. Что такое система отсчета?

3. Отличие пути от перемещения.

4. Скорость и ускорение.

5. Различие равномерного и ускоренного движения.

6. Отличие прямолинейного движения от криволинейного.

7. Ускорения при криволинейном движении.

8. Сложение векторных величин.

9. Линейная и циклическая частота.

10. Что такое период, как он связан с частотой?

11. График пути при равномерном и ускоренном движении.

12. График скорости при равномерном, ускоренном и замедленном движении.

#### *Лекция 2. Динамика*

1. В чем различие инерции и инертности?

2. В чем различие массы и веса? В чем различие веса и силы тяжести?

3. Почему при решении некоторых задач силу гравитационного притяжения можно не учитывать? При каких условиях она становится существенной?

4. Зависимость ускорения свободного падения от высоты над Землей.

5. Внешнее и внутреннее трение. От чего зависит сила трения? Виды механического трения.

6. Деформация. Природа возникновения силы упругости. Закон Гука.

7. От чего зависит значение работы? В каком случае работа равна нулю? Связь работы и энергии.

8. Виды энергии. Закон сохранения механической энергии. Почему законы сохранения энергии не выполняются в незамкнутых системах?

9. В чем различие упругого и неупругого соударения? Как записать закон сохранения импульса и энергии в этих случаях?

10. Сформулировать законы Ньютона.

11. Момент инерции. Аналог в поступательном движении.

12. Момент импульса. Аналог в поступательном движении.

13. Основной закон динамики вращательного движения.

14. Энергия и работа при вращательном движении.

15. Нарисовать действующие силы: при движении тела вверх по наклонной плоскости; при свободном скольжении тела с наклонной плоскости; при движении автомобиля в верхней точке выпуклого моста; при колебании шарика в нижней точке траектории.

### *Лекция 3. Статика. Механические свойства тел*

- 1. Момент силы. Плечо.
- 2. Равнодействующая разнонаправленных сил.
- 3. Рычаг. Правило равновесия рычага.
- 4. Блоки подвижный и неподвижный.
- 5. Виды равновесия.
- 6. Опрокидывающая сила. Условия равновесия.
- 7. Тепловое расширение тел.
- 8. Виды деформации.
- 9. Механическое напряжение. Модуль Юнга.

### *Лекция 4. Гидростатика и гидродинамика*

1. Давление механическое. Давление гидростатическое. Атмосферное давление.

2. Закон Паскаля. Гидростатический парадокс.

- 3. Сила Архимеда. Вес тела в жидкости. Условие плавания тел.
- 4. Поверхностное натяжение.
- 5. Капиллярные явления. Лапласовское давление.
- 6. Теория Френкеля. Радиус молекулярного действия.
- 7. Идеальная жидкость. Сжимаемость.
- 8. Вязкость динамическая и кинематическая.
- 9. Зависимость вязкости жидкости и газа от температуры.

10. Теорема о неразрывности струи.

- 11. Уравнение Бернулли.
- 12. Скорость истечения струи. Формула Торричелли.
- 13. Объемная скорость потока. Формула Пуазейля.
- 14. Гидравлическое сопротивление.
- 15. Виды течения.
- 16. Критерий Рейнольдса.
- 17. Сила внутреннего трения. Уравнение Ньютона. Градиент скорости.
- 18. Закон Стокса.

19. Длина свободного пробега, эффективное сечение, эффективный диаметр.

20. Вязкость газа. Формула Сазерленда.

# *Лекция 5. Гемодинамика и реология биологических жидкостей*

1. Характеристики течения: давление, объемная скорость, гидравлическое сопротивление.

2. Реальные жидкости. Ньютоновские и неньютоновские жидкости.

3. Виды течения крови в норме и при патологии. Реологические свойства крови.

4. Изменение профиля скоростей в зависимости от радиуса сосуда.

5. Вязкость биологической жидкости как диагностический фактор. Зависимость вязкости крови от радиуса сосуда.

6. Эластичность эритроцитов. Деформация эритроцитов в капиллярах.

7. Механические свойства кровеносных сосудов. Уравнение Ламе.

8. Модель кровообращения Франка.

9. Пульсовая волна.

10. Измерение артериального давления.

#### *Лекция 6. Механические колебания и волны*

1. Колебательное движение.

2. Виды механических колебаний.

3. Математический и пружинный маятник.

4. Чем обусловлено затухание свободных колебаний?

5. Уравнение и график гармонических колебаний.

6. Амплитуда, период, частота и фаза колебаний.

7. Классификация механических волн.

8. Упругая волна.

9. Фронт волны. Принцип Гюйгенса.

10. Продольные и поперечные волны.

11. Уравнение волны. Характеристики волны.

12. Скорость распространения и длина волны.

13. Волновое сопротивление среды. Акустический импеданс.

14. Энергетические характеристики.

15. Анализ волновых процессов в теле человека или биологических тканях с помощью медико-биологической аппаратуры.

#### *Лекция 7. Акустика*

1. Стоячие волны. Основная мода, обертоны.

2. Виды звука.

3. Акустический спектр сложного тона.

3. Звуковые диапазоны. Воздействие на организм ультразвука и инфразвука.

4. Физические характеристики звука.

5. Характеристики слуховых ощущений.

6. Закон Вебера — Фехнера.

7. Биофизика слуха.

8. Звуковые методы исследования в медицине.

9. Эффект Доплера.

10. Ударная волна в биофизике.

# *Лекция 8. Ультразвук*

1.Физические свойства УЗ: длина волны, интенсивность, давление, колебательная скорость.

2.Распространение УЗ в среде: волновое сопротивление, скорость распространения УЗ, коэффициент отражения, поглощение и глубина проникновения, коэффициент поглощения.

3.Дифракция и интерференция УЗ-волн.

4.Источники и приемники УЗ (естественные и искусственные).

5.Пьезоэлектрический или магнитострикционный датчики.

6.Виды сканирования.

7.Взаимодействие УЗ с веществом: механическое, тепловое, химическое.

8.Диагностические УЗ-методы. Измерение скорости кровотока. Дуплексное сканирование.

9.Другие применения УЗ.

10. Преимущества и недостатки УЗ-методов.

# *Лекция 9. Молекулярная физика*

1. Основные положения МКТ.

2. Количество вещества. Число Авогадро. Закон Авогадро.

3. Температура. Термодинамическая шкала Кельвина. Абсолютный ноль.

4. Идеальный газ. Давление идеального газа.

5. Основное уравнение МКТ.

6. Уравнение Менделеева — Клайперона.

7. Газовые законы для изопроцессов. Объединенный газовый закон.

8. Закон Дальтона.

9. Внутренняя энергия газа.

10. Количество теплоты. Удельная теплоемкость.

11. Теплоемкость газов при постоянном объеме и при постоянном давлении. Газовая постоянная.

12. Адиабатический процесс.

13. Политропный процесс.

14. Реальные газы. Уравнение Ван-дер-Ваальса.

15. Барометрическая формула.

# *Лекция 10. Термодинамика*

1. Состояния термодинамической (ТД) системы.

2. Способы изменения внутренней энергии тела.

3. Уравнение теплового баланса.

4. Работа газа.

5. Первое начало термодинамики и его следствие.

6. Первый закон ТД в различных процессах.

7. Фазовые переходы 1-го и 2-го рода.

8. Классификация и свойства твердых тел. Закон Дюлонга и Пти.

9. Плавление и кристаллизация. Уравнение Клайперона — Клаузиуса.

10. Испарение. Парообразование и конденсация. Кипение.

11. Насыщенный пар. Влажность. Точка росы.

12. Тройная точка.

13. Сгорание. Закон сохранения энергии в ТД-процессах.

14. Второе начало термодинамики. Энтропия.

15. Организм как ТД-система. Тепловой баланс организма.

#### *Лекция 11. Электростатика*

1. Электризация тел. Закон сохранения заряда.

2. Взаимодействие заряженных частиц. Закон Кулона.

3. Электростатическое поле. Напряженность. Принцип суперпозиции полей.

4. Графическое представление распределения поля в различных проводниках.

5. Потенциал. Разность потенциалов. Эквипотенциальные поверхности.

6. Связь разности потенциалов и напряжения.

7. Напряженность и потенциал заряженной сферы.

8. Электроемкость.

9. Конденсатор. Емкость при различных соединениях конденсаторов.

10. Энергия электрического поля. Энергия конденсатора.

#### *Лекция 12. Постоянный ток*

1. Классификация веществ по свойству электропроводности.

2. Определение постоянного тока. Направление тока.

3. Действие тока.

4. Условия возникновения тока.

5. ЭДС. Напряжение. Измерение напряжения.

6. Сила тока. Измерение силы тока. Плотность тока.

7. Проводимость в металлах. Сила тока в металлах.

8. Электрическое сопротивление.

9. Удельное сопротивление, его зависимость от температуры проводника. Температурный коэффициент сопротивления.

10. Проводимость различных биологических тканей. Удельная проводимость. Сверхпроводимость.

11. Электрические цепи и соединения проводников.

12. Закон Ома для участка цепи и для полной цепи. Графики зависимости силы тока от напряжения.

13. Работа тока. Закон Джоуля — Ленца.

14. Мощность тока.

15. Ток в жидкостях. Диссоциация и рекомбинация. Динамическое равновесие. Степень диссоциации.

16. Ионная проводимость. Анионы и катионы. Температурный коэффициент сопротивления в жидкостях.

17. Электролиз. Объединенный закон Фарадея для электролиза. Применение электролиза.

18. Ток в газах. Ток в вакууме.

19. Полупроводники. Собственная и примесная (донорная и акцепторная) проводимость; *p-n*-переход.

20. Диэлектрики. Поляризация диэлектриков.

# *Лекция 13. Магнетизм*

1. Магнитное поле. Обнаружение магнитного поля.

2. Постоянные магниты.

3. Магнитное поле Земли.

4. Магнитная индукция и напряженность магнитного поля.

5. Направление магнитной индукции.

6. Магнитная проницаемость вакуума и вещества. Гипотеза Ампера.

7. Диамагнетики, парамагнетики и ферромагнетики.

8. Графическое представление магнитного поля для различных конфигураций проводников.

9. Закон Ампера. Направление силы Ампера.

10. Взаимодействие токов.

11. Сила Лоренца. Направление силы Лоренца.

12. Движение заряженной частицы в магнитном поле.

13. Явление электромагнитной индукции.

14. Магнитный поток.

15. Индукционный ток.

16. Правило Ленца.

17. Закон ЭМИ.

18. Самоиндукция.

19. Индуктивность.

20. Энергия магнитного поля.

# *Лекция 14. Электромагнитные колебания*

1. Физическая природа ЭМ-колебаний. Колебательный контур.

2. Уравнение и график ЭМ-колебаний.

3. Характеристики ЭМ-колебаний.

4. Колебания заряда и напряжения на обкладках конденсатора.

5. Колебания силы тока. Мгновенное значение силы тока.

6. Эффективные и амплитудные значения силы тока и напряжения.

7. Простейший индукционный генератор.

8. Переменный ток в цепи, содержащей конденсатор. Емкостное сопротивление.

9. Катушка индуктивности в цепи переменного тока. Индуктивное сопротивление.

10. Полное сопротивление в цепи переменного тока.

11. Формула Томсона.

12. Закон Ома для цепи переменного тока.

13. Резонанс в электрической цепи.

14. Энергия потерь.

15. Трансформатор. Коэффициент трансформации. КПД трансформатора.

### *Лекция 15. Реография органов и тканей*

1. Токи проводимости и токи смещения.

2. Ощутимые, неотпускающие и фибрилляционные токи.

3. Зависимость действия тока от частоты.

4. Реографические методы диагностики.

5. Сопротивление тканей при постоянном токе.

6. Емкостные свойства тканей.

7. Коэффициент поляризации тканей.

8. Оценка состояния биологической ткани.

9. Лечебные методы воздействия токами.

10. Воздействие магнитных полей на организм.

11. Терапевтические методы, основанные на действии магнитных полей.

12. Диагностические методы, основанные на действии магнитных полей.

#### *Лекция 16. Электромагнитные волны*

1. Свойства и характеристики ЭМВ. Шкала ЭМВ.

2. Физическая природа света. Спектр белого света. Дисперсия.

3. Фотометрические величины. Две шкалы единиц измерения в фотометрии.

4. Интерференция. Условия возникновения. Когерентность. Простейшие схемы интерференции.

5. Интерференция в тонких пленках. Применение интерференции в медицине.

6. Дифракция. Виды дифракции. Условия возникновения.

7. Дифракционная решетка. Критерий Рэлея. Применение дифракции в медико-биологических исследованиях.

8. Поляризация. Виды поляризации. Способы получения поляризованного света. Закон Малюса.

9. Двойное лучепреломление. Анизотропия. Оптически активные вещества. Поляриметрия.

10. Применение поляризации. Фотоупругость. Сахариметрия.

11. Характеристики теплового излучения.

12. Законы теплового излучения.

13. Использование инфракрасного излучения. Термография.

14. Воздействие ЭМВ на биологическую ткань. Медицинские методы, основанные на применении различных диапазонов ЭМВ.

15. Собственные физические поля организма.

# *Лекция 17. Геометрическая оптика*

1. Законы геометрической оптики. Границы применимости геометрической оптики.

2. Показатель преломления среды.

3. Полное внутреннее отражение. Угол Брюстера. Применение волоконной оптики в медико-биологических исследованиях.

4. Линзы. Виды линз.

5. Главная и побочная оптические оси, главные и побочные фокусы, фокальные плоскости линзы.

6. Фокусное расстояние и оптическая сила собирающих и рассеивающих линз. Зависимость фокусного расстояния линзы от показателя преломления среды.

7. Формула тонкой линзы.

8. Способы определения коэффициента увеличения линзы.

9. Оптическая сила и коэффициент увеличения системы линз.

10. Способы построения изображений в собирающей и рассеивающей линзах.

11. Характеристики изображения.

12. Аберрации линз.

### *Лекция 18. Оптическая система глаза*

1.Светопроводящий и световоспринимающий аппарат глаза человека.

2.Функции роговицы, зрачка, хрусталика, стекловидного тела, сетчатки.

3.Аккомодация.

4.Цветное восприятие. Патологии зрения, связанные с дефицитом «палочек» и «колбочек».

5.Зрительные аберрации.

6.Коррекция миопии и гиперметропии.

7.Оптические приборы. Увеличение. Предел разрешения. Разрешающая способность. Угловая и числовая апертура.

8.Очки имеют оптическую силу – 2 дптр и +3,5 дптр. Какой дефект зрения устраняют с помощью этих очков, какие в них линзы (собирающие или рассеивающие), каково фокусное расстояние этих линз?

9.Особенности зрения разных животных.

10. Профилактика глазных болезней.

# *Лекция 19. Основные представления квантовой физики*

1. Энергия, импульс и масса фотона.

2. Планетарная модель атома.

3. Постулаты Бора.

4. Спектр атома водорода.

5. Виды спектров. Спектральный анализ.

6. Фотоэффект. Уравнение Эйнштейна для фотоэффекта. Красная граница фотоэффекта.

7. Давление света.

8. Эффект Комптона.

9. Гипотеза де Бройля. Волновые свойства частиц.

10. Электронный микроскоп.

11. Индуцированное излучение. Лазер.

12. Применение лазерного излучения в медицине.

13. Рентгеновское излучение. Виды. Свойства.

14. Взаимодействие рентгеновского излучения с веществом.

15. Рентгенодиагностика.

### *Лекция 20. Элементы физики ядра. Дозиметрия*

1. Состав ядра. Элементарные частицы.

2. Энергия связи ядра. Дефект массы ядра.

3. Радиоактивность. РА-излучение. Виды. Свойства.

4. Ядерные реакции. Закон сохранения зарядового числа и массового числа.

5. Правила смещения при *α*-распаде и *β*-распаде.

6. Закон РА-распада.

7. Период полураспада. Время жизни изотопа.

8. Цепная реакция.

9. Активность РА-изотопа.

10. Дозиметрия. Дозы. Единицы измерения.

11. Способы защиты от РА-излучений.

12. Естественный РА-фон.

13. Природные и антропогенные факторы РА-загрязнения биосферы. Последствия РА-воздействия на биосферу.

14. Применение радионуклидов.

15. Терапевтические и диагностические методы с использованием радионуклидов.

# **Физический диктант** *для направлений «Лечебное дело», «Стоматология» (ВШМ)*

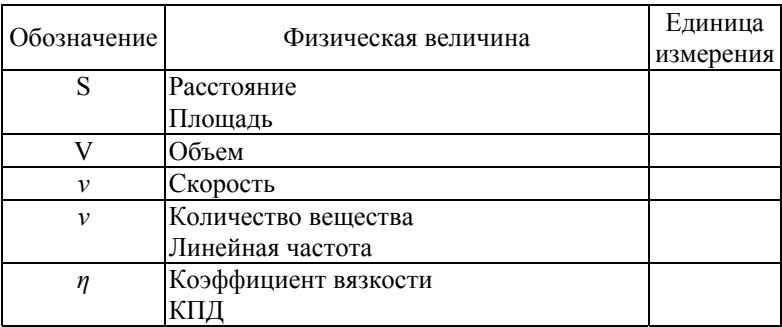

Продолжение табл.

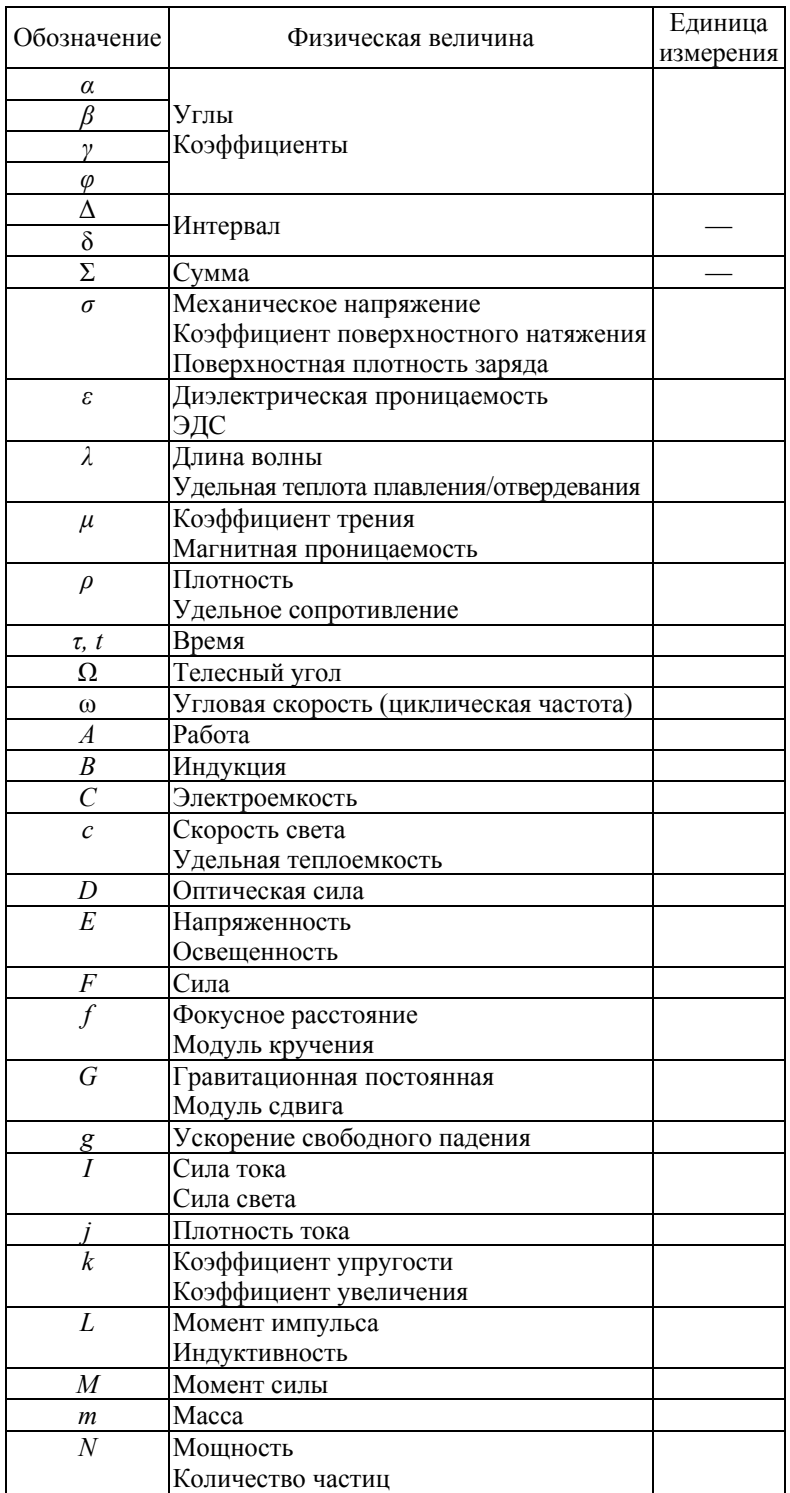

*Окончание табл.* 

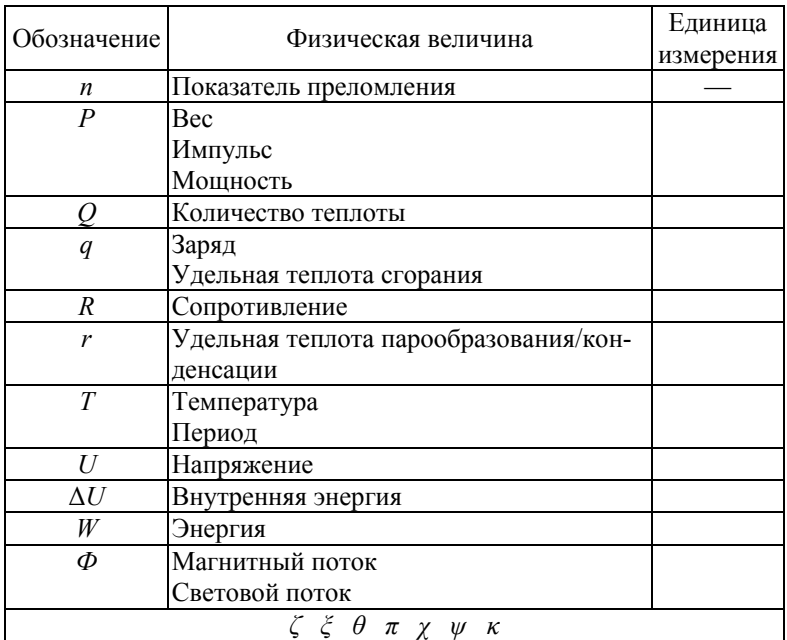

# **Вопросы к коллоквиумам** *для направлений «Лечебное дело», «Стоматология» (ВШМ)*

# *Коллоквиум №1 Гемодинамика. Акустика. Ультразвук*

1. Динамическая и кинематическая вязкость. Вязкость крови как диагностический фактор.

- 2. Уравнение Ньютона. Градиент скорости.
- 3. Ньютоновские и неньютоновские жидкости.
- 4. Кровь неньютоновская жидкость.

5. Гидродинамические характеристики течения крови по сосудам: давление, скорость, гидравлическое сопротивление.

6. Объемная скорость. Уравнение Пуазёйля.

7. Виды течений. Число Рейнольдса.

8. Причины изменения течения крови.

9. Механические свойства сосудов. Уравнение Ламе.

10. Капиллярные явления.

11. Классификация механических волн.

12. Стоячие волны. Основная мода, обертоны.

13. Уравнение волны. Волновые характеристики.

14. Энергетические характеристики.

15. Виды звука.

- 16. Акустический спектр сложного тона.
- 17. Физические характеристики звука.
- 18. Характеристики слуховых ощущений. Закон Вебера Фехнера.
- 19. Акустический импеданс.
- 20. Звуковые методы исследования в медицине.
- 21. Отражение, преломление, поглощение ультразвука.
- 22. Волновое сопротивление. Коэффициент проникновения.
- 23. Эффект Доплера.
- 24. Доплерография. Доплеровский сдвиг частот.
- 25. Эхо-методы.

26. Область применения, преимущества и недостатки УЗ-диагностики.

- 27. Лечебное применение ультразвука.
- 28. Диапазоны, интенсивность, режимы УЗ-воздействия.
- 29. Факторы УЗ-воздействия.
- 30. Противопоказания к применению УЗ-воздействия.

### *Коллоквиум №2*

# *Воздействие электрических и магнитных полей на организм. Воздействие ЭМВ на организм. Оптический диапазон*

- 1. Электрография определение, виды, задачи.
- 2. Электрический и токовый диполь.
- 3. Теория Эйнтховена.
- 4. Воздействие электрического тока на организм. Пороговые и предельно допустимые значения характеристик тока.
	- 5. Импеданс биологических тканей.
	- 6. Реография органов и тканей. Дисперсия импеданса.
	- 7. Методы лечебного воздействия электрическим током.
	- 8. Характеристики магнитного поля. ЭМИ.

9. Диагностические методы, основанные на действии магнитных полей.

10. Лечебные методы, основанные на действии магнитных полей.

- 11. Определение и характеристики ЭМВ.
- 12. Диапазоны шкалы ЭМВ.
- 13. Свойства ЭМВ: интерференция, дифракция, поляризация.
- 14. Физические процессы в тканях при воздействии ЭМВ.
- 15. Методы, основанные на применении радиоволн.
- 16. Методы, основанные на применении СВЧ-диапазона.
- 17. Методы, основанные на применении ИК-излучения.
- 18. Методы, основанные на применении УФ-излучения.
- 19. Методы, основанные на применении гамма-излучения.
- 20. Собственные физические поля организма.
- 21. Методы, основанные на применении интерференции.
- 22. Методы, основанные на применении дифракции.
- 23. Методы, основанные на применении поляризации.
- 24. Основные фотометрические величины.

25. Две шкалы измерения фотометрических величин.

- 26. Законы геометрической оптики.
- 27. Виды и характеристики линз.
- 28. Характеристики изображений в линзах.
- 29. Оптическая система глаза.
- 30. Зрительные аберрации и способы их коррекции.

# *Коллоквиум №3 Тепловое излучение. Рентгеновское излучение. Радиоактивность и дозиметрия*

- 1. Определение теплового излучения (ТИ).
- 2. Терморегуляция, ее виды.
- 3. Характеристики ТИ.
- 4. Что такое абсолютно черное, белое и серое тело.
- 5. Закон Кирхгофа.
- 6. Закон Стефана Больцмана.
- 7. Закон смещения Вина.
- 8. Формула Планка.
- 9. Мощность излучательных потерь человека.
- 10. Метод термографии.
- 11. Что такое ионизирующие излучения?
- 12. Механизм возникновения и спектр тормозного рентгеновского излучения (РИ).
	- 13. Различие свойств жесткого и мягкого РИ.
	- 14. Формула, определяющая поток РИ.
	- 15. Механизм возникновения и спектр характеристического РИ.
	- 16. Закон Мозли.
- 17. Взаимодействие РИ с веществом: когерентное рассеяние, эффект Комптона, фотоэффект.
	- 18. Явления при воздействии РИ с веществом.
	- 19. Закон ослабления РИ веществом.
	- 20. Рентгенодиагностика.
- 21. Естественная и искусственная радиоактивность, опасность для биосферы.
	- 22. Типы радиоактивного распада.
	- 23. Энергия связи и дефект массы ядра.
	- 24. Правило смещения ядер при РА-распаде.
	- 25. Период полураспада, закон РА-распада.
- 26. Дозы: поглощенная, эквивалентная, экспозиционная, единицы их измерения.
	- 27. Мощность дозы (безопасная и опасная) и способы защиты.
	- 28. Активность РА-препарата.
	- 29. Проникающая способность ионизирующих излучений.
- 30. Методы радиоизотопной терапии и радиоизотопной диагностики (метод меченых атомов).

# **Итоговые задания** *для направлений «Лечебное дело», «Стоматология» (ВШМ)*

# **Итоговое задание №1**

Распределить лечебные и диагностические методы из списка в таблицу. При устном ответе необходимо уметь рассказать о физических основах каждого метода, показаниях к его применению, преимуществах и недостатках.

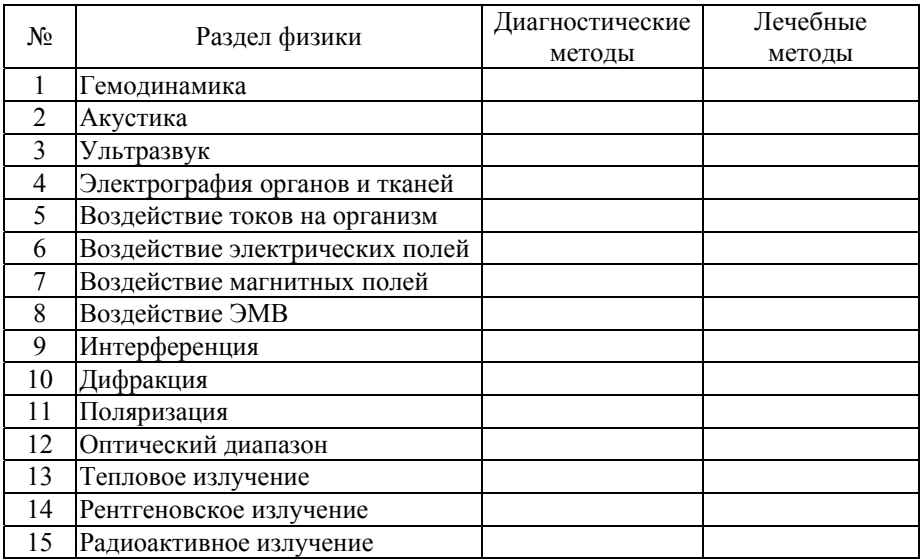

- 1. Аудиометрия.
- 2. Аускультация.
- 3. Перкуссия.
- 4. Фонография.
- 5. Закон Вебера Фехнера.
- 6. Акустический импеданс.
- 7. Определение характеристик кровотока по Re.
- 8. Уравнение Ламе.
- 9. Допплерография.
- 10. Допплерометрия.
- 11. Эхоэнцефалография.
- 12. Эхокардиография.
- 13. Допплеровская эхокардиография.
- 14. УЗ-расходометрия (скорость кровотока).
- 15. УЗ-ультрасонография (мягкие ткани).
- 16. Метод УЗ-локации (офтальмология).
- 17. Метод УЗ-сканирования (акушерство).
- 18. Высокочастотная УЗ-терапия.
- 19. УЗ-терапия большой интенсивности (остеосинтез).
- 20. УЗ-терапия малой интенсивности.
- 21. Реоэнцефалография.
- 22. Реокардиография.
- 23. Дисперсия импеданса.
- 24. ЭКГ.
- 25. ЭЭГ.
- 26. ЭМГ.
- 27. Магнитокардиография.
- 28. Магнитоэнцефалография.
- 29. УВЧ-терапия.
- 30. Дарсонвализация.
- 31. Диатермия.
- 32. Диатермокоагуляция.
- 33. Диатермотомия.
- 34. Электрофорез.
- 35. Фонофорез.
- 36. Индуктотермия.
- 37. Термография.
- 38. Лечение лазером.
- 39. Просветление оптики.
- 40. Интерференционная микроскопия.
- 41. Рентгеноструктурный анализ.
- 42. Гастроскопия.
- 43. Оценка фотоупругости.
- 44. Поляриметрия.
- 45. Рентгеноскопия.
- 46. Рентгенография.
- 47. Радиоизотопная телетерапия.
- 48. Брахитерапия.
- 49. Метод меченых атомов.
- 50. Рентгеновская томография.

# **Итоговое задание №2**

*Ответить на вопросы (устно или письменно).* 

- 1. В чем заключается метод аудиометрии?
- 2. В чем отличие аускультации от перкуссии?

3. Функциональное состояние каких органов оценивается с помощью эффекта Доплера?

4. Какой диагностический метод связан с доплеровским сдвигом частоты?

5. Какой критерий используется для определения видов течения? Какое течение крови приводит к дополнительной нагрузке на сердце?

6. С изменением каких физических величин может быть связано падение давления крови в сосудах?

7. От каких параметров зависит вязкость?

8. Почему кровь является неньютоновской жидкостью?

9. ЭКГ — это биопотенциал, снимаемый с сердца или пространственная зависимость разности потенциалов? Что такое первое отведение?

10. От каких величин зависит значение импеданса?

11. В чем заключается воздействие на организм постоянного и переменного токов?

12. В чем заключается воздействие на организм электрических и магнитных полей?

13. Какое воздействие оказывают на организм электромагнитные волны различных диапазонов?

14. Как используется метод тепловидения?

15. Почему введены две шкалы фотометрических величин?

16. Какие линзы используют для коррекции миопии и гиперметропии?

17. От чего зависит коэффициент ослабления рентгеновского излучения?

18. Что такое период полураспада, как он связан с постоянной распада и временем жизни изотопа?

19. В чем различие эквивалентной и экспозиционной доз излучения? Как зависит мощность дозы от расстояния до источника излучения?

20. От чего зависит интенсивность излучения, прошедшего через какую-либо ткань? Может ли алюминиевый экран служить защитой от излучения?

21. Какие преимущества имеют методы магнитокардиографии и электрокардиографии?

22. Какие преимущества имеют методы МРТ и рентгенографии?

23. Какие величины нужны для определения энергетического баланса организма?

24. Перечислите источники собственных физических полей организма

#### Итоговое задание №3

Тестирование (письменно).

#### Выберите правильный ответ

1. Формула напряженности электрического поля:

a) 
$$
E = mc^2
$$

6) 
$$
E = \frac{F}{a}
$$
;

 $E = Fq$ .

2. Электромагнитная волна представляет собой:

а) электростатическое поле, распространяющееся в пространстве;

б) электромагнитное поле, распространяющееся в пространстве;

в) магнитное поле, изменяющееся во времени;

г) магнитное поле с изменяющимся во времени потоком энергии.

3. Соотношение между силой тока в проводнике, напряжением на концах проводника и сопротивлением проводника описывается законом:

а) Джоуля — Ленца;

 $6$ )  $O$ ма:

в) Кирхгофа.

4. Тормозное рентгеновское излучение возникает в результате торможения электрона:

а) нейтронами ядер атомов антикатода;

б) электростатическим полем атомного ядра и атомарных электронов вещества антикатода;

в) электростатическим полем, возникающим между анодом и катодом рентгеновской трубки;

г) при ударе о стеклянный баллон рентгеновской трубки.

5. Полное сопротивление цепи переменного тока включает сопротивление:

а) только активное;

б) только реактивное;

в) только индуктивное;

г) только емкостное;

д) активное и реактивное.

6. Скорость распространения света в вакууме ... скорости распространения в другой среде:

а) больше;

б) меньше;

в) равна.

7. Основной закон радиоактивного распада:

a) No = N.e<sup>- $\lambda t$ </sup>;

 $(6)$  N = No ln( $\lambda$ t);

B) N = No.e<sup>$$
\cdots
$$</sup>;

$$
r) \text{ No} / 2 = \text{No} . e^{-\lambda t}
$$

8. Что такое аннигиляция?

а) превращение атома в ион;

б) превращение у-квантов в частицы;

в) образование атома в результате взаимодействия иона с электронами;

г) изменение комбинации атомов в молекуле;

д) взаимодействие частицы с античастицей и их превращение в ү-кванты.

9. Авторадиография — диагностический метод, при котором:

а) в организм вводят радионуклиды, распределение которых в различных органах определяют по следам на чувствительной фотоэмульсии, нанесенной на соответствующие участки тела;

б) в организм вводят радионуклиды и с помощью гамма-томографа определяют их распределение в разных органах;

в) вводят в кровь определенное количество радиоактивного индикатора, а затем по активности единицы объема крови определяют ее полный объем

10. Что значит «эквивалентная доза»?

а) величина, равная произведению поглощенной дозы на коэффициент качества:

б) величина, равная отношению энергии ионизирующего излучения, поглощенной элементом облучаемого вещества, к массе этого элемента;

в) величина, равная отношению суммарного заряда всех ионов одного знака, созданных в воздухе при полном торможении вторичных электронов и позитронов, образующихся в элементарном объеме, к массе воздуха в этом объеме.

11. Соотношение между R, I, Q и t описывается законом:

а) Джоуля — Ленца;

б) Ома;

в) Кирхгофа.

12. Единица СИ индуктивного сопротивления:

a)  $\Gamma$ H<sup> $\cdot$ </sup>

 $60 \text{OM}$ :

 $B)$   $B6$ ;

 $\Gamma$ )  $\text{OM}^{-1}$ :

д) Гн<sup>-1</sup>.

13. Электромагнитные волны являются:

а) продольными;

б) поперечными;

в) стоячими.

14. Скорость распространения ЭМВ:

а) зависит от плотности среды;

б) зависит от упругих свойств среды;

в) равна скорости света;

г) равна скорости звука.

15. Электрокардиограмма — это:

а) биопотенциалы, снимаемые с сердца;

б) временная зависимость величины электрического момента сердца;

в) временная зависимость разности потенциалов в отведениях.

16. Импедансом называется:

а) зависимость сопротивления цепи от частоты переменного тока;

б) активное сопротивление цепи;

в) реактивное сопротивление цепи;

г) полное сопротивление цепи.

17. Фигуры Лиссажу образуются при:

а) проецировании колебательного движения на плоскость;

б) сложении гармонических колебаний, направленных вдоль одной прямой;

в) сложении взаимно перпендикулярных гармонических колебаний;

г) сложении гармонических колебаний, совершающихся в одной плоскости:

д) сложении колебаний одинаковой частоты.
18. *Переменный ток — это:*

а) электрический ток в цепи с переменными параметрами;

б) электрический ток, изменяющийся во времени;

в) электрический ток в цепи с изменяющимися размерами;

г) электрический ток, изменяющийся по гармоническому закону;

д) электрический ток в цепи, содержащей различные сопротивления.

19. *Реография — это диагностический метод, основанный на регистрации*:

а) постоянства импеданса тканей;

б) дисперсии импеданса;

в) изменения импеданса тканей, не связанных с сердечной деятельностью;

г) изменений импеданса тканей в процессе сердечной деятельности.

```
20. В каких единицах измеряется емкостное сопротивление?
```
а) Ф;

б)  $\Phi^{-1}$ ;

в) Ом<sup>-1</sup>;

г) Ом;

д)  $\Phi^2$ .

### *Сопоставьте*

21. *С увеличением частоты переменного тока... сопротивление*...

1) емкостное;

2) индуктивное;

3) активное;

а) уменьшается;

б) увеличивается;

в) не изменяется.

22. *Величина — единица измерения:*

1) С;

2)  $X_L$ ;

 $3)$  L:

4) R;

 $5)$  X $c$ ;

а) Ом;

б) Ф;

в) Гн.

23. *В цепи, содержащей... сила тока...*

1) катушку индуктивности;

2) резистор;

3) конденсатор;

а) опережает напряжение по фазе на π/2;

б) отстает от напряжения по фазе на π/2;

в) совпадает по фазе с напряжением.

24. Импеданс последовательной цепи, содержащей резистор и... определяется по формуле...

1) конденсатор:

2) катушку индуктивности;

3) катушку индуктивности и конденсатор;

a)  $X_L = \omega L$ ;  $\sim$  v

$$
\text{(b) } X_C = \frac{\overline{\omega C}}{\omega C};
$$
\n
$$
\text{(b) } Z = \sqrt{R^2 + \left(\omega L - \frac{1}{\omega C}\right)^2}.
$$

25. В последовательной цепи, содержащей... сдвиг фаз между током и напряжением...

1) катушку индуктивности и резистор;

2) конденсатор и резистор;

3) только резисторы;

a)  $\varphi > 0$ ;

 $(6) \phi = 0$ ;

$$
\mathbf{B})\ \phi\leq 0
$$

26. Название формулы — математическая запись:

1) закон отражения света;

2) формула линзы;

3) закон преломления света;

a) 
$$
\frac{1}{f} = \frac{1}{a} + \frac{1}{b}
$$
;  
6)  $\frac{\sin \alpha}{\sin \beta} = n_{21}$ ;

$$
\frac{3}{\sin\beta}-n_2
$$

$$
B) \alpha_1 = \alpha_2.
$$

27. Название — определение:

1) люминесценция;

2) люминесцентный анализ;

3) хемилюминесценция;

а) избыточное над тепловым ЭМ-излучение тела при данной температуре;

б) люминисценция, сопровождающая химические реакции;

в) совокупность методов для определения природы и состава вещества по его спектру люминисценции.

28. Название величины — формула:

1) доза излучения;

2) эквивалентная доза;

3) экспозиционная доза;

4) эффективная эквивалентная доза;

- a)  $X = Q/m$ ;
- $\delta$ )  $D = \Delta E/m$ ;

 $\alpha$ B)  $H_{\alpha\phi} = \alpha H$ ;

 $r$ )  $H = k D$ .

29. Доза — единица СИ:

1) экспозиционная;

- 2) эквивалентная;
- 3) излучения;
- a)  $\Gamma$ p;

 $(6)$  Кл/кг;

 $B)$   $3B$ .

30. Физическая величина — определение:

1) увеличение лупы;

2) увеличение линзы;

3) фокус микроскопа;

4) оптическая сила;

- а) отношение размера предмета к размеру изображения;
- б) отношение фокусного расстояния к расстоянию наилучшего зрения;
- в) величина, обратная фокусному расстоянию;
- г) определяется расстоянием до предмета и до изображения.
- 31. Вид сопротивления в цепи переменного тока формула:

1) индуктивное

2) реактивное

3) полное

4) емкостное

a) 
$$
X_L = \omega L
$$
;

6) 
$$
X_C = \frac{1}{\omega C}
$$
;  
\nB)  $Z = \sqrt{R^2 + (\omega L - \frac{1}{\omega C})^2}$ ;

$$
F(X) = \omega L - \frac{1}{\omega c}
$$

32. Физическая величина — единица измерения:

1) показатель преломления;

- 2) линейное ускорение;
- 3) линейная частота;

4) круговая частота;

a)  $M/c^{2}$ 

 $(6)$  c<sup>-1</sup>;

в) безразмерная;

г) рад/с.

33. Физическая величина — единица измерения:

1) оптическая сила;

- 2) световой поток;
- 3) освещенность;

4) сила света;

а) диоптрия;

б) кандела;

в) люкс;

г) люмен.

34. Физическая величина — единица измерения:

 $1)$  фокус;

2) оптическая сила;

3) показатель преломления;

4) относительный показатель преломления;

а) диоптрия;

б) безразмерная величина;

в) метр;

г) квадратный метр.

35. Физическая величина — единица измерения:

 $1) C;$ 

2)  $X_{1}$ ;

 $3)$  L:

 $(4)$  R;

 $5) X<sub>C</sub>$ 

 $62.5$ 

 $a)$  O<sub>M</sub>;

 $(6) \Phi$ ;

 $B)$   $\Gamma$ H.

36. Для коррекции... используют... линзы:

1) астигматизма;

2) близорукости;

3) дальнозоркости;

а) рассеивающие;

б) цилиндрические;

в) собирающие.

37. Физиотерапевтический метод — действующий фактор:

1) диатермия;

2) индуктотермия;

3) УВЧ-терапия;

4) электрофорез;

а) ток высокой частоты;

б) постоянный ток;

в) переменное магнитное поле;

г) переменное электрическое поле.

38. Импеданс последовательной цепи, содержащей резистор и..., определяется по формуле...:

1) конденсатор:

2) катушку индуктивности;

3) катушку индуктивности и конденсатор;

a) 
$$
Z = \sqrt{R^2 + \left(\frac{1}{\omega C}\right)^2}
$$
;  
\n6)  $Z = \sqrt{R^2 + (\omega L)^2}$ ;  
\n8)  $Z = \sqrt{R^2 + \left(\omega L - \frac{1}{\omega C}\right)^2}$ .

### Укажите верные высказывания

39

1. Изображение любого предмета в плоском зеркале действительное, равное по размерам самому предмету.

2. В однородной среде свет распространяется прямолинейно.

3. Электромагнитное излучение оптического диапазона испускает возбужденные атомы и молекулы вещества.

4. На основе свойства лазеров разрушать биологические ткани были разработаны гастроскопы.

5. Люминесценция — тепловое излучение тела при данной температуре, имеющее длительность, значительную меньше периода излучаемых световых волн.

6. При антистоксовой люминесценции длина волны испускаемого света больше длины волны возбуждающего света.

40.

1. Квантовый выход люминесценции зависит от длины волны возбуждающего света

2. Люминесцентный анализ - совокупность методов для определения природы и состава вещества по его спектру поглощения.

3. Поток рентгеновского излучения вычисляется по формуле:  $\Phi = kI U^2 Z$ .

4. Возникновение характеристического рентгеновского излучения связано с тем, что электроны, ускоренные электростатическим полем между катодом и антикатодом, проникают во внешние электронные оболочки атомов.

5. Закон Мозли можно выразить количественно следующим обра-30M:  $\sqrt{v} = A(Z - B)$ .

6. Линейный коэффициент ослабления рентгеновского излучения можно представить следующим образом:  $\mu = \mu_{\kappa} + \mu_{\text{HK}} + \mu_{\text{\phi}}$ .

41

1. Спонтанное излучение зависит от воздействия на квантовую систему внешнего излучения.

2. Индуцированное излучение возникает при взаимодействии фотона с возбужденным атомом, если энергия фотона равна разности уровней энергий атома в возбужденном состоянии.

3. Переменный ток - ток, изменяющийся по гармоническому закону.

4. Реактивное сопротивление включает в себя индуктивное и активное сопротивления.

5. Само по себе состояние с отрицательной термодинамической температурой не может существовать долго.

6. Атомы гелия в Не-Ne-лазере являются рабочими, а атомы неона вспомогательными

42.

1. Стандартным отведением называют разность потенциалов между двумя участками тела.

2. Первое отведение — это разность потенциалов между правой и левой ногами.

3. Первое отведение — это разность потенциалов между правой и левой руками.

4. Стандартным отведением называют электрическое сопротивление участка сердечной мышцы.

5. Первое отведение — это разность потенциалов между правой рукой и правой ногой.

6. Звуковое давление, как и интенсивность, измеряется в паскалях. 43.

1. Переменный ток — ток, изменяющийся во времени.

2. Импеданс — полное сопротивление в цепи переменного тока.

3. При увеличении частоты переменного тока емкостное сопротивление увеличивается.

4. Схема, эквивалентная живой ткани, содержит резисторы и конденсаторы.

5. В цепи переменного тока всегда происходит сдвиг фаз между силой тока и напряжением.

6. В цепи переменного тока сила тока и напряжение совпадают по фазе.

44.

1. Сопротивление на конденсаторе уменьшается с увеличением частоты переменного тока.

2. Сопротивление катушки индуктивности уменьшается с увеличением частоты переменного тока.

3. Электрофорез представляет собой метод введения лекарственных веществ через кожу при помощи постоянного тока.

4. Диатермия представляет собой лечебный метод воздействия электрическим полем.

5. Гальванизация представляет собой лечебный метод воздействия постоянным током.

6. Порог неотпускающего тока не зависит от частоты тока.

*Составьте высказывание из нескольких фраз*

45.

*А. ... — это физиотерапевтический метод,* 

1) диатермия;

2) индуктотермия;

3) УВЧ-терапия;

*Б. который основан на воздействии на ткани...* 

1) переменным электрическим полем;

2) постоянным электрическим полем;

3) постоянным магнитным полем;

4) постоянным электрическим током.

*В. При этом в тканях происходит...* 

1) генерация потенциала действия;

2) выделение тепла;

3) изменение магнитной проницаемости.

46.

*А. Метод введения лекарственных веществ через кожу или слизистую оболочку называется...* 

1) гальванизация;

2) электрофорез;

3)УВЧ-терапия;

4) диатермия.

*Б. Для этой цели используют...* 

1) токи низкой частоты;

2) токи высокой частоты;

3) постоянный ток;

4) электромагнитное поле.

*В. Лекарственные вещества располагают на электродах с учетом следующего условия:* 

1) анионы вводят с катода;

2) анионы вводят с анода;

3) катионы вводят с катода.

47.

*А. Количество теплоты, выделяющееся в тканях и органах при УВЧ-терапии, будет зависеть от…* 

1) напряженности электрического поля;

2) напряженности магнитного поля;

3) силы тока в цепи анодного контура;

4) частоты.

*Б. Количество теплоты зависит также от следующих характеристик ткани:* 

1) удельного сопротивления;

2) плотности;

3) диэлектрической проницаемости;

4) магнитной проницаемости.

48.

*А. На шкале электромагнитных волн волны располагаются по... длины волны*

1) убыванию;

2) возрастанию;

*Б. и... частоты:* 

1) убыванию;

2) возрастанию.

*В. Наибольшую длину волны имеют...* 

1) световые волны;

2) радиоволны;

3) рентгеновские волны;

4) γ-излучение;

Г. а наименьшую...

1) световые волны;

2) радиоволны;

3) рентгеновские волны;

4)  $\gamma$ -излучение.

49.

А. Электромагнитные волны являются...

1) продольными;

2) поперечными.

Б. Векторы напряженности электрического поля и индукции магнитного поля в электромагнитной волне направлены...

1) параллельно друг другу;

2) перпендикулярно друг другу;

3) под углом 45°.

В. Скорость распространения электромагнитных волн зависит от... среды:

1) температуры;

2) диэлектрической проницаемости;

3) плотности;

4) удельного сопротивления.

50.

А. Скорость распространения электромагнитной волны в среде... скорости ее распространения в вакууме:

 $1)$  больше;

 $2)$  равна;

3) меньше;

Б. и... скорости света в этой среде:

1) больше;

2) равна;

3) меньше.

В. Ее величина определяется по формуле:

1) 
$$
V = \frac{1}{\sqrt{\varepsilon\mu}}
$$
\n2) 
$$
V = \frac{1}{\sqrt{\varepsilon_0\mu_0}}
$$
\n3) 
$$
V = \frac{c}{\sqrt{\varepsilon\mu}}
$$
\n4) 
$$
V = \sqrt{\varepsilon_0\mu_0}
$$
\n51.

А. Луч света, падающий на собирающую линзу... главной оптической оси:

1) параллельно;

2) перпендикулярно;

3) под углом.

Б. после преломления в линзе идет ...

1) параллельно;

2) перпендикулярно;

3) под углом.

*В. и проходит через...* 

1) центр линзы;

2) фокальную плоскость;

3) фокус.

52.

*А. Рэлей установил, что при...* 

1) при молекулярном рассеянии света;

2) рассеянии света в мутных средах;

3) рассеянии света в эмульсиях;

*Б. интенсивность рассеянного света...* 

1) прямо пропорциональна;

2) не зависит от…;

3) обратно пропорциональна;

*В.* 

1) четвертой степени длины волны;

2) первой степени длины волны;

3) третьей степени длины волны.

### **Вопросы к зачету по дисциплине «Физика»**  *для направлений «Лечебное дело», «Стоматология» (ВШМ)*

### 1. *Биомеханика и термодинамика биосистем.*

Виды деформации. Закон Гука. Коэффициент жесткости. Модуль упругости. Свойства костной ткани. Изотонический и изометрический режимы работы мышц. Уравнение Хилла. Статическая работа мышц. Состояния ТД-системы. Термометрия. Внутренняя энергия. Давление и работа газа. Газовые законы. Фазовые превращения. Законы термодинамики. Явления переноса. Организм как открытая ТД-система. Энергетический баланс организма. Собственные поля организма человека.

2. *Гемодинамика и реология биологических жидкостей.* 

Гидростатическое давление. Поверхностное натяжение, капиллярные явления. Вязкость жидкости, ее физическая природа, методы определения (Стокса и Оствальда). Внутреннее трение. Уравнение Ньютона. Ньютоновские и неньютоновские жидкости. Кинематическая и динамическая вязкость крови и факторы, влияющие на нее. Число Рейнольдса. Стационарный поток, ламинарное и турбулентное течения. Закон Бернулли. Уравнение Пуазейля. Формула Торричелли. Характеристика системы кровообращения. Типы и функции сосудов. Характер движения крови в сосудах различного типа. Скорость движения крови, ламинарное и турбулентное течения. Гидравлическое сопротивление сосудов и способы воздействия на него. Механические свойства сосудов. Уравнение Ламе.

3. *Механические волны. Акустика.* 

Свободные, незатухающие и собственные колебания системы. Резонанс. Автоколебания. Уравнение и график гармонических колебаний. Амплитуда, период, фаза, частота. Классификация и характеристики механических волн. Фронт волны, луч, скорость распространения, длина и интенсивность волны. Уравнение плоской волны. Отражение и преломление звуковых волн. Коэффициент проникновения. Поток энергии и интенсивности. Характеристики звука: интенсивность, акустическое давление, частота, громкость, высота, тембр. Акустический спектр, основная мода, обертоны. Строение уха. Аудиометрия. Закон Вебера — Фехнера. Децибельная шкала громкости. Кривые равной громкости. Фонокардиография. Перкуссия. Аускультация.

4. *Ультразвук.* 

Получение и регистрация УЗ. Взаимодействие УЗ с веществом. Физические основы методов УЗ-терапии и УЗ-диагностики. Эффект Доплера. Доплеровский сдвиг частот. Измерение скорости кровотока. Ударная волна. Доплерография. Доплерометрия. Эхо-методы. Дуплексная УЗ-диагностика. Применение УЗ в лечебных целях. Противопоказания применения УЗ. Преимущества и недостатки УЗ-методов. Воздействие инфразвука на организм.

5. *Электрография органов и тканей.* 

Электрический заряд. Закон Кулона. Характеристики электростатического поля — напряженность, емкость, потенциал. Графическое представление электростатического поля: линии напряженности и эквипотенциальные поверхности. Электрический диполь. Проводники и изоляторы в электростатическом поле. Поляризация диэлектриков.

Токовый диполь. Электрическая активность сердца. Теория Эйнтховена. Реография. ЭКГ. ЭЭГ. МЭГ. Электропроводность биологических тканей. Импеданс. Модель биологической ткани. Дисперсия импеданса. Метод определения жизнеспособности тканей при трансплантации.

6. *Воздействие электрического тока на организм.* 

Характеристики тока. Действие постоянного тока. Сопротивление металлов и электролитов. Законы постоянного тока. Электропроводность электролитов и газов. Закон Фарадея. Особенности проводимости в полупроводниках. Пороговый, неотпускающий и фибрилляционный токи. Переменный ток, его характеристики. Действие переменного тока низких и высоких частот. Предельно допустимые значения. Электротравматизм. Лечебное действие токов. Гальванизация. Электрофорез. Диатермия. УВЧ-терапия. Электрохирургия. Воздействие импульсными токами.

7. *Воздействие переменного магнитного поля на организм.* 

Характеристики магнитного поля. Магнитные свойства вещества. Индукция магнитного поля. Сила Ампера. Сила Лоренца. Магнитный поток. Индуктивность. Закон электромагнитной индукции. Токи Фуко. Индуктотермия. Дарсонвализация. Магнитография. Преимущества и недостатки методов, основанных на действии магнитного поля.

8. *Воздействие ЭМВ на организм.* 

Связь электрического и магнитного полей. ЭМ-волна, ее скорость распространения. Характеристики ЭМВ. Шкала ЭМВ, классификация частотных интервалов в медицине. Воздействие ЭМВ на организм, глубина проникновения и методы защиты. Микроволновая терапия. Физические основы диагностических и лечебных методов для различных диапазонов ЭМВ.

### 9. *Волновые свойства света.*

Корпускулярно-волновой дуализм. Волновые и квантовые свойства света.

Корпускулярно-волновой дуализм. Интерференция. Когерентность. Щели Юнга. Кольца Ньютона. Дифракция. Принцип Гюйгенса — Френеля. Дифракция Френеля и Фраунгофера. Дифракционная решетка. Разрешающая способность. Критерий Рэлея. Классические методы увеличения разрешающей способности. Дисперсия нормальная и аномальная. Скорость света в среде. Длина волны, частота, яркость, интенсивность. Фотометрия. Спектрометр. Виды поляризации. Закон Малюса. Изотропные и анизотропные среды. Оптически активные среды. Поляризационные очки. Фотоупругость, ее оценка. Поляриметрия. Просветление оптики. Сахариметрия. Поляризационный и электронный микроскоп.

## 10. *Оптическая система глаза.*

Отражение и преломление света на границе двух диэлектриков. Законы геометрической оптики. Явление полного внутреннего отражения света. Обыкновенный и необыкновенный лучи. Двойное лучепреломление. Поглощение света. Волоконная оптика. Оптическая микроскопия: увеличение микроскопа; предел разрешения; разрешающая способность. Виды и характеристики линз. Построение изображения в линзах, параметры изображения. Микроскоп: увеличение, разрешающая способность, предел разрешения. Глаз как оптическая система. Зрительные аберрации и методы их коррекции.

### 11. *Квантовые свойства света.*

Теория атома Бора. Спектры сплошные и линейчатые. Спектры испускания и поглощения. Спектральные серии. Квантовая гипотеза Планка. Волновые свойства частиц. Гипотеза де Бройля. Фотоэффект внешний и внутренний. Уравнение Эйнштейна. Красная граница. Давление света. Эффект Комптона.

# 12. *Тепловое излучение. Лазер. Люминесценция.*

Поток теплового излучения. Энергетическая светимость, спектральная плотность энергетической светимости. Распределение энергии в спектре излучения абсолютно черного тела. Серое тело. Спектр излучения. Коэффициент поглощения. Закон Кирхгофа. Закон Стефана — Больцмана. Закон смещения Вина. Формула Планка. Формула Рэлея — Джинса. Мощность излучательных потерь. Терморегуляция. Термография. Структура атомных и молекулярных спектров. Виды люминесценции. Закон Стокса. Закон Вавилова. Применение люминесценции в медицине. Свойства лазерного излучения. Применение лазеров в медицине.

### 13. *Рентгеновское излучение.*

Тормозное и характеристическое излучения, способы их получения. Спектр характеристического излучения. Взаимодействие рентгеновского излучения с веществом: фотопоглощение, когерентное рассеяние, комптоновское рассеяние. Закон ослабления. Линейный коэффициент ослабления. Длинно- и коротковолновое излучения. Рентгеновская люминесценция. Химическое и ионизирующее действия рентгеновского излучения. Рентгенография. Рентгеноскопия. Флюорография. Рентгеновская компьютерная томография. Рентгеноструктурный анализ.

14. Радиоактивные излучения. Дозиметрия.

Строение ядра. Радиоактивность. Виды и характеристики РА-излучений. Закон РА-распада. Период полураспада. Закон ослабления ионизирующих излучений. Коэффициент линейного ослабления. Толщина слоя половинного ослабления. Биологическое действие ионизирующих излучений: ионизация молекул, образование свободных радикалов, лучевая болезнь. Применение РА-препаратов для диагностики и лечения. Единицы активности РА-препаратов. Ядерный магнитный резонанс. Магнитно-резонансная томография. Позитронно-эмиссионная томография. Методы регистрации (счетчик Гейгера). Дозиметрия. Поглощенная, экспозиционная и эквивалентная дозы, их мощность, единицы измерения.

## Физический диктант для направлений «Биология», «Химия», «Биоинженерия и биоинформатика», «Экология» (ВШЖС)

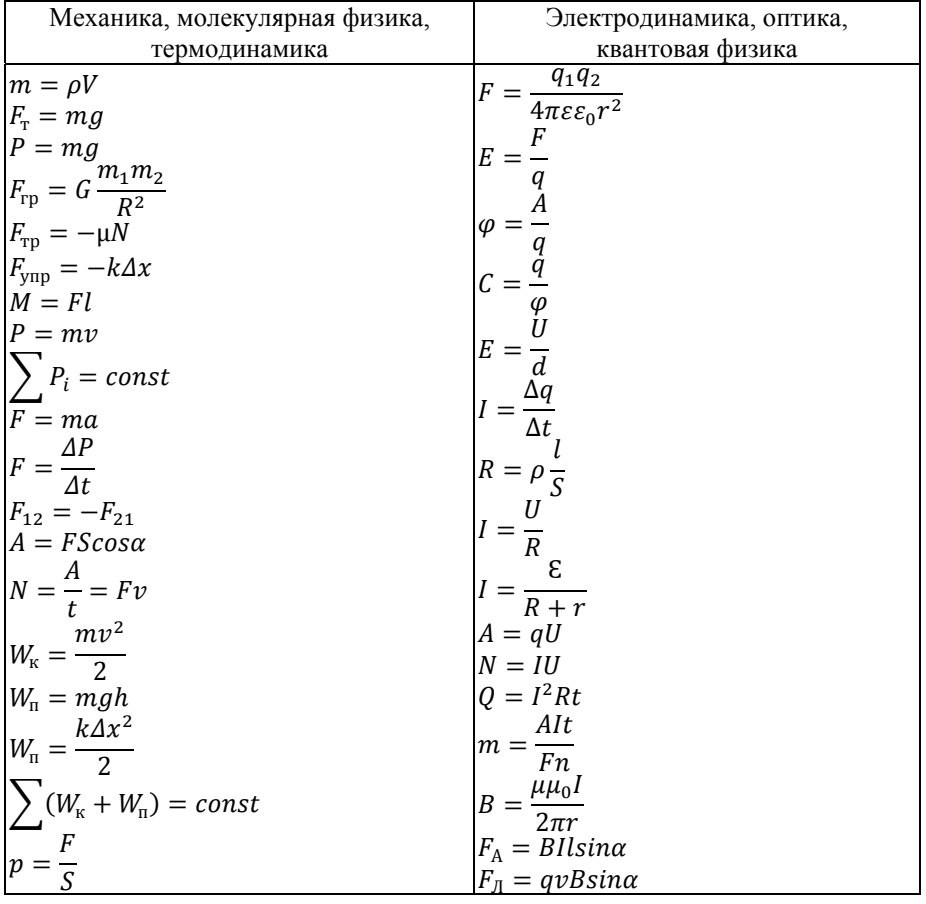

*Окончание табл.* 

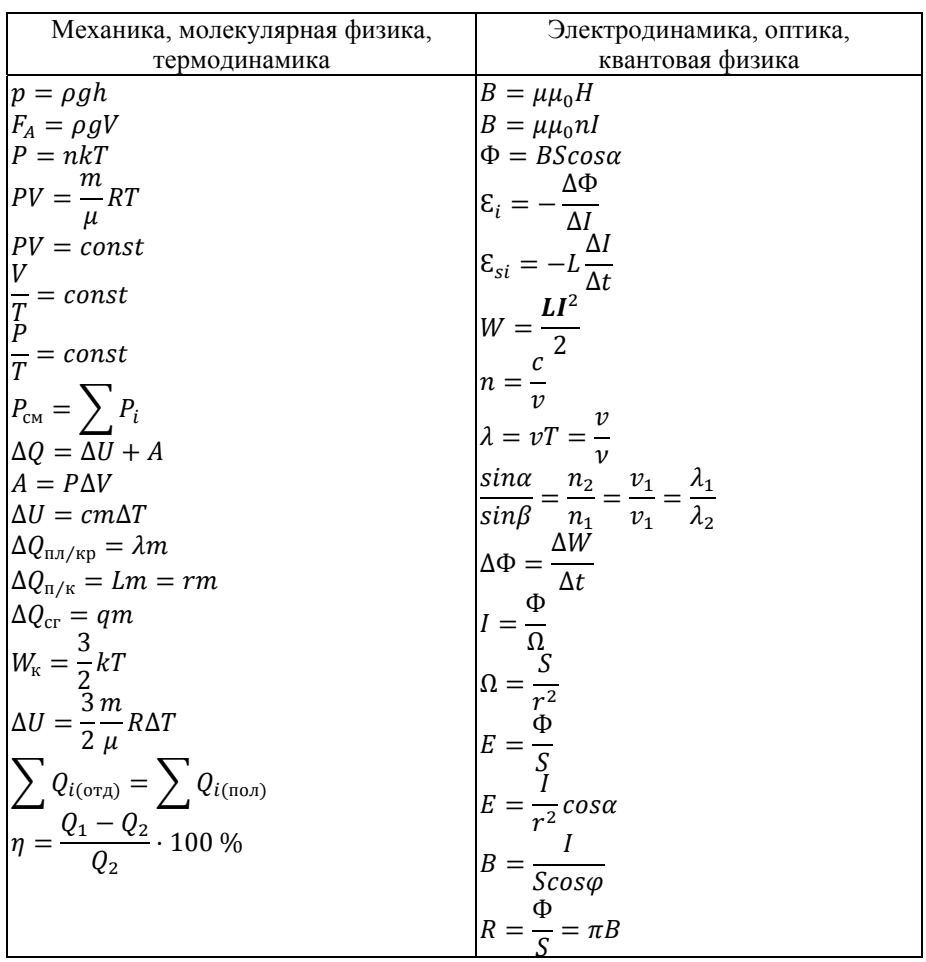

# **Вопросы к коллоквиумам** *для направлений «Биология», «Химия», «Биоинженерия и биоинформатика», «Экология» (ВШЖС)*

# *Коллоквиум №1 Механика. Гидростатика и гидродинамика*

1. Каков характер движения тела, если оно описано уравнением  $S(t) = 15 + 5t + 4t^2$ ; какие характеристики можно определить по данному уравнению?

2. Как изменится нормальное ускорение, если угловая скорость уменьшится в 4 раза?

3. Как изменится гравитационное взаимодействие двух планет, если расстояние между ними уменьшится в 2 раза?

4. Как изменится вес тела, если его масса увеличилась в 5 раз?

5. В неподвижную платформу массой 10 т попадает снаряд массой 100 кг, скорость которого составляет 50 м/с. Найти скорость платформы после соударения.

6. Найти силу тяги мотора мощностью 50 кВт при скорости автомобиля 20 м/с.

7. Шар массой *m*, подвешенный на нити длиной *l*, отклоняют на 90° и отпускают. Найти силу максимального натяжения нити.

8. Камень брошен вертикально вверх с начальной кинетической энергией 50 Дж. Какова его потенциальная энергия в верхней точке траектории, если сопротивление воздуха пренебрежимо мало?

9. С какой скоростью мяч ударится о землю, если он упал с высоты 5 м?

10. Какое давление производит на землю мраморная колонна высотой 5 м?

13. Железная линейка длиной 1 м охлаждается от 15 до – 35°С. На сколько изменится ее длина?

14. Как изменится объем бензина при повышении температуры на 20°С?

15. Найти силу, необходимую для растяжения на 1 мм стальной проволоки длиной 2 м и площадью сечения 0,5 мм<sup>2</sup>.

16. Как изменится коэффициент поверхностного натяжения жидкости при уменьшении длины контура сосуда в 2 раза; при увеличении площади поверхности в 2 раза?

17. Что произойдет с высотой столба жидкости в капилляре при уменьшении плотности жидкости в 2 раза; при увеличении радиуса трубки в 3 раза?

18. В каком случае лапласовское давление в капилляре будет больше — для выпуклого или вогнутого менисков?

19. От чего зависит давление внутри жидкости?

20. На какой глубине давление воды в море равно 412 кПа?

21. В одно колено сообщающихся сосудов налита вода, в другое ртуть. Какова высота столба ртути, если высота столба воды 32 см?

22. Если площадь основания одного сосуда в 2 раза больше, чем у другого, и в них налита вода на одинаковую высоту, то в каком из них давление на дно будет больше?

23. Даны два сосуда — цилиндрической и конусообразной формы, с одинаковой площадью основания, в них налит одинаковый объем воды. В каком из них давление на дно будет больше?

24. Какова природа атмосферного давления, как оно изменяется с увеличением высоты?

25. Как изменится давление на аквалангиста с погружением на глубину; при изменении плотности жидкости?

26. Изменятся ли показания динамометра, если подвешенный на нем шар опустить в воду? Одинаковая ли выталкивающая сила действует на шар, если его целиком погружать на разную глубину?

27. Изменится ли выталкивающая сила, действующая на воздушный шарик, если воздух в комнате нагрелся на 10°С?

28. Что труднее удержать в воде — кирпич или кусок железа, если их массы одинаковы?

29. Два шарика — свинцовый и алюминиевый — уравновешены на рычаге в воздухе. Как изменится равновесие, если их погрузили в воду?

30. Два одинаковых шарика уравновешены на рычаге в воздухе. Как изменится равновесие, если один из них погрузили в воду, а второй в керосин?

31. Где и почему осадка судна больше — в реке или море?

32. Как определить вес тела в жидкости?

33. Почему выталкивающая сила не ощущается в воздухе?

34. Какой критерий используется для определения видов течения?

35. Как изменится объем протекающей жидкости, если объем трубы увеличить в 2 раза?

36. Как изменится скорость протекания жидкости с увеличением ее вязкости в 2 раза?

37. Как изменится гидравлическое сопротивление при уменьшении вязкости в 2 раза?

38. От каких параметров зависит вязкость?

39. Почему сила внутреннего трения уменьшается с охлаждением жидкости?

40. Как зависит вязкость и длина свободного пробега в газах от температуры?

### *Коллоквиум №2*

### *Механические колебания и волны. Акустика*

1. В чем отличие свободных и вынужденных колебаний?

2. Что необходимо, чтобы затухающие колебания стали незатухающими?

3. Как изменится период колебаний качелей, если длину веревки увеличить вдвое и на доску положить груз 2 кг?

4. Как изменится период колебаний при уменьшении частоты в 3 раза?

5. Для какого из шариков, подвешенных на пружине — алюминиевого или железного — период колебаний будет больше, если их диаметр одинаков?

6. Как по известной линейной частоте можно определить круговую частоту и период?

7. Что можно узнать из уравнения колебаний *x=*8*sin*(5*t+*0,3)?

8. Как записать уравнение гармонического колебания с амплитудой 10 см и периодом 10 с, если начальная фаза равна нулю?

9. В чем отличие поперечных и продольных волн?

10. Какими волнами являются звук колокола и волны на поверхности моря?

11. Что быстрее распространится в воде — звук или запах?

12. Как можно определить скорость распространения волны в среде?

13. Как зависит скорость распространения волны от свойств среды? Какие характеристики волны меняются при переходе в другую среду?

14. В какой среде звук не распространяется и почему?

15. Сравнить период и частоту колебаний шарика на нити, который совершил 60 колебаний за 2 мин, и пружинного маятника, совершившего за 4 с полных 16 колебаний.

16. Сколько полных колебаний совершит маятник за 10 с, если частота колебаний 220 Гц?

17. Шар на нити проходит путь от крайнего левого положения до крайнего правого за 0,1 с. Найти период колебаний.

18. Как изменится длина звуковой волны при уменьшении частоты колебаний ее источника в 2 раза?

19. При измерении пульса человека было зафиксировано 150 пульсаций крови за 2 мин. Определить частоту сокращения сердечной мышцы.

20. Верхняя граница частоты колебаний, воспринимаемая ухом человека, составляет для детей 22 кГц, для пожилых людей 10 кГц. Если скорость звука 340 м/с, то звук с длиной волны 20 мм услышит только ребенок или пожилой человек тоже?

21. Человек воспринимает частоты от 20 Гц до 20 кГц. Какой диапазон длин волн соответствует интервалу слышимости, если скорость звука 340 м/с?

22. В чем различие бегущих и стоячих волн?

23. Что такое гармоника, мода, обертон?

24. Что такое акустический спектр сложного тона?

25. Какой характеристикой колебаний определяются громкость, тембр, высота звука?

26. Какие изменения отмечает человек в восприятии звука при увеличении амплитуды и частоты звуковых колебаний?

27. Как соотносятся громкость и интенсивность звуковой волны?

28. Что является источником звуковых, ультразвуковых и инфразвуковых волн?

29. Какие воздействия оказывают на биологический организм ультразвук и инфразвук?

30. Где применяется ультразвук?

## *Коллоквиум №3 Молекулярная физика. Термодинамика*

1. В чем физический смысл числа Авогадро?

2. Как связаны масса одной молекулы, количество молекул и количество молей вещества?

3. Как определить плотность вещества?

4. Что такое нормальные условия?

5. Что определяет закон Авогадро?

6. Что такое термодинамические макропараметры?

7. В чем различия открытой, изолированной и замкнутой термодинамической систем?

8. В чем физический смысл постоянной Больцмана, какова ее связь с газовой постоянной?

9. Какова связь скорости движения, кинетической энергии молекул и температуры?

10. На сколько уменьшится кинетическая энергия частиц при нагревании тела в 2 раза?

11. Что такое абсолютный ноль, каков физический смысл этой величины?

12. Каким законом определяется связь термодинамических макропараметров?

13. Что определяет формула Клайперона?

14. Что такое изопроцессы и газовые законы?

15. Изменятся ли газовые законы, если газ находится в незакрытом сосуде?

16. От чего зависит давление газа?

17. Что такое парциальное давление?

18. Что определяет закон Дальтона?

19. Каким уравнением определяется поведение реального газа?

20. Воздух в комнате нагрелся на 15°С. Как изменится его объем и масса?

21. Как изменится давление газа в закрытом сосуде, если объем увеличился в 2 раза, а процесс изотермический?

22. Как изменится объем газа в закрытом сосуде, если температура уменьшилась в 3 раза, а процесс изотермический?

23. Как меняется концентрация молекул при изменении объема пара?

24. Как зависит давление пара от температуры?

25. Как зависит температура кипения от давления, от чего зависит время закипания?

26. При какой температуре газ нельзя обратить в жидкость?

27. Что происходит при охлаждении газа ниже точки росы?

28. Как определяется относительная и абсолютная влажность?

29. Каков механизм плавления и кристаллизации тел?

30. Из чего складывается внутренняя энергия тела?

31. Изменится ли внутренняя энергия, если увеличится масса тела (газа); увеличатся ли объем тела; температура тела; кинетическая энергия тела?

32. Какими способами можно изменить внутреннюю энергию?

33. В чем различия видов теплопередачи?

34. В чем физический смысл теплопередачи, какая физическая величина ее определяет?

35. Как происходит превращение энергии при теплообмене? Какой пример иллюстрирует выполнение уравнения теплового баланса?

36. В чем отличие теплоемкости и удельной теплоемкости?

37. Как определить работу газа? В каком случае она равна нулю?

38. Как записать первое начало термодинамики, если не совершается работа; отсутствует теплообмен?

39. Почему в формулы для фазовых превращений не входит изменение температуры?

40. При каком условии могут происходить процессы фазовых переходов?

41. Каков механизм испарения и конденсации? От чего зависит скорость испарения?

42. Что такое динамическое равновесие и насыщенный пар?

43. В чем отличие кристаллических и аморфных тел?

44. Какие среды считаются изотропными?

45. Что такое полиморфизм?

46. Как изменится внутренняя энергия газа при изотермическом процессе, если давление увеличилось в 3 раза?

47. Какую работу совершит газ при изохорном процессе, если его температура увеличилась в 4 раза?

48. Какое количество теплоты потребуется, чтобы нагреть лед, взятый при –15 С до 30°С?

49. Найти количество теплоты, необходимое, чтобы кусок льда при  $-10^{\circ}$  С расплавить, а полученную воду испарить?

50. Как найти количество теплоты, выделившееся при сгорании 100 г бензиня?

# Коллоквиум №4 Электродинамика. Магнетизм

1. Что такое сила кулоновского взаимодействия, от чего она зависит?

2. Что такое элементарный заряд и элементарные частицы?

3. Как зарядить тело положительно или отрицательно?

4. В чем состоит закон сохранения заряда?

5. Какова природа электростатического поля? Приведите формулы силовой и энергетической характеристик электрического поля.

6. Что такое линии напряженности? Их свойства.

7. В чем заключается принцип суперпозиции?

8. В чем разница характеристик поля внутри и вне заряженной сферы?

9. Как можно создать электростатическую защиту прибора?

10. Что такое потенциальные поля, как зависит работа поля от формы траектории?

11. Каково свойство эквипотенциальных поверхностей?

12. Как изменится напряженность и потенциал при удалении от заряда в 2 раза?

13. В чем физический смысл диэлектрической проницаемости?

14. Что характеризует электроемкость; при изменении каких параметров она меняется?

15. На какие группы можно разделить вещества по свойству электропроводности? В чем отличие электропроводности в металлах, электролитах и газах?

16. Что такое электрический ток? В чем отличие постоянного тока от переменного?

17. Какое действие оказывает ток?

18. Приведите формулы силы тока и плотности тока (дополнительно — формулы для металлов).

19. Что такое сторонние силы и ЭДС? Что характеризует напряжение? Каковы условия возникновения тока; почему ток отсутствует в проводнике, к которому не приложено электрическое поле?

20. Чем ограничена скорость прохождения электронов в металлах?

21. От чего зависит величина сопротивления?

22. Как меняется удельное сопротивление в металлах при изменении температуры проводника? В чем заключается явление сверхпроводимости?

23. Что такое температурный коэффициент сопротивления? Почему при охлаждении электролита уменьшается сила тока?

24. Каким законом определяется связь характеристик тока; почему введены две формы записи закона?

25. При каких условиях жидкость становится проводником?

26. В каком направлении движутся анионы и катионы?

27. В чем состоит объединенный закон электролиза?

28. Что определяет электрохимический эквивалент?

29. При каких условиях возможна электропроводность в полупроводниках?

30. В чем различие полупроводников *p*-типа и *n*-типа?

31. В чем различие донорных и акцепторных примесей?

32. Почему диэлектрики не проводят ток?

33. Как меняется сила взаимодействия между зарядами, погруженными в диэлектрик?

34. Чем отличается поляризация полярных и неполярных диэлектриков?

35. Природа возникновения и методы обнаружения магнитного поля.

36. Как определить силовую характеристику магнитного поля и ее направление?

37. Как определяется индукция для разных конфигураций проводников?

38. В чем особенность вихревого поля?

39. Что такое сила Ампера, когда она максимальна?

40. Чем объясняется взаимодействие двух параллельных проводников с постоянным током?

41. Что такое сила Лоренца, как определить ее направление, когда она равна нулю?

42. Как записать уравнение движения заряженной частицы в магнитном поле?

43. Что характеризует магнитная проницаемость вещества?

44. Как происходит намагничивание вещества?

45. В чем различие диа-, пара- и ферромагнетиков? Что происходит при нагревании металла выше температуры Кюри?

46. В чем заключается явление электромагнитной индукции?

47. При каких условиях возникает индукционный ток?

48. При каких условиях скорость изменения магнитного потока возрастает?

49. В чем заключается явление самоиндукции?

50. Как определить энергию магнитного поля? Аналогом какой механической величины является индуктивность?

# *Коллоквиум №5 Оптика*

1. В чем состоит двойственность природы света?

2. Что такое электромагнитная волна; какими характеристиками она определяется?

3. Каковы основные свойства ЭМВ?

4. Перечислите диапазоны шкалы ЭМВ.

5. Что такое свет? Место светового диапазона на шкале ЭМВ.

6. Какие длины монохроматических волн входят в спектр белого света?

7. Какова скорость ЭМВ в вакууме и веществе?

8. Как связаны скорость света в среде, показатель преломления, длина волны и частота?

9. Как изменится скорость волны и частота при переходе в среду с в 2 раза большим показателем преломления?

10. Какими фотометрическими величинами характеризуется световой поток?

11. Почему введены две шкалы единиц измерения фотометрических величин?

12. Какое существует отличие в восприятии глазом монохроматических волн?

13. Какое явление называют интерференцией, при каких условиях она возникает?

14. Когда возникают максимум и минимум интерференции?

15. Какие простейшие схемы интерференции существуют?

16. При каких условиях возникает явление дифракции?

17. В чем различие дифракции Френеля и Фраунгофера?

18. Как связаны параметры дифракционной решетки?

19. Что определяет критерий Рэлея?

20. В чем заключается явление дисперсии?

21. Какие среды являются анизотропными?

22. Что такое поляризация?

23. Сформулируйте законы геометрической оптики.

24. Назовите виды линз.

25. Каковы основные характеристики линз?

26. Каким может получаться изображение в линзах?

27. Как связаны оптическая сила и фокусное расстояние?

28. Какие величины связывает формула тонкой линзы?

29. Как можно рассчитать коэффициент увеличения линзы?

30. Что такое зрительные аберрации?

## *Коллоквиум №6 Квантовая физика*

1. Как определяется масса, импульс, длина волны и энергия фотона?

2. Как выглядит планетарная модель атома?

3. В каком случае происходит ионизация атома?

4. Что характерно для изотопов неона с массовыми числами 20; 21; 22?

5. В чем различие спектров излучения и поглощения света?

6. Какие вещества дают сплошной, линейчатый и полосатый спектры?

7. Сформулируйте постулаты Бора.

8. Охарактеризуйте спектральные серии атома водорода.

9. Приведите характеристику частиц, составляющих атом и ядро ато-

ма. Существуют ли атомные ядра с зарядом, меньшим, чем у протона?

10. Как найти число нейтронов и протонов в ядре?

11. Назовите характеристики атомного ядра. Чем обусловлена устойчивость атомных ядер?

12. Как определяется энергия связи?

13. Как рассчитать дефект массы?

14. Чем обусловлен естественный радиоактивный фон Земли?

15. По каким признакам обнаруживается радиоактивное излучение?

16. В чем различие альфа-, бета- и гамма-излучения и способов защиты от него?

17. Каково действие радиоактивного излучения на живой организм?

18. В чем заключается закон радиоактивного распада?

19. Как найти число распавшихся ядер?

20. Как определить период полураспада?

21. Как записать правило смещения ядер при радиоактивном распаде?

22. Чем отличаются экзотермические и эндотермические реакции?

23. В чем состоит явление фотоэффекта?

24. Зависит ли скорость электронов от длины волны падающего света при фотоэффекте?

25. При каком условии наблюдается красная граница фотоэффекта?

26. От каких величин зависит давление света?

27. Что такое тепловое излучение?

28. Что определяет коэффициент отражения? Почему на солнце сильнее нагреваются темные предметы?

29. Температура первого тела меньше, чем второго. Для которого из них максимум излучения соответствует более короткой длине волны?

30. Максимум излучения находится для одного тела на 450 нм, для другого на 550 нм. У какого из тел температура выше?

# **Проверочные тесты** *для направлений «Биология», «Химия», «Биоинженерия и биоинформатика», «Экология» (ВШЖС)*

## **Вариант №1**

### *Выберите правильный ответ*

1. *Импульс тела зависит от:* 

а) ускорения;

б) скорости;

в) перемещения;

г) массы;

д) пути.

2. *Тормозное рентгеновское излучение возникает в результате торможения электрона:* 

а) нейтронами ядер атомов антикатода;

б) электростатическим полем атомного ядра и атомарных электронов вещества антикатода;

в) электростатическим полем, возникающим между анодом и катодом рентгеновской трубки;

г) при ударе о стеклянный баллон рентгеновской трубки.

3. *Укажите механические волны*:

а) ультразвук;

б) свет;

в) рентгеновское излучение;

г) звук;

д) инфракрасное излучение.

4. *Соотношение между силой тока в проводнике, напряжением на концах проводника и сопротивлением проводника описывается законом:* 

а) Джоуля — Ленца;

б) Ома;

в) Кирхгофа.

5. *Укажите определения переменного тока*:

а) электрический ток в цепи с переменными параметрами;

б) электрический ток, изменяющийся во времени;

в) электрический ток в цепи с изменяющимися размерами;

г) электрический ток, изменяющийся по гармоническому закону;

д) электрический ток в цепи, содержащей различные сопротивления.

6. *При нагревании жидкости ее вязкость:*

а) увеличивается;

б) не изменяется;

в) уменьшается.

7. *При гармонических колебаниях колеблющаяся величина изменяется в зависимости от времени:* 

а) по линейному закону;

б) по закону тангенса или котангенса;

в) по экспоненциальному закону;

г) по закону синуса или косинуса;

д) случайным образом.

8. *Деформацией называется:*

а) изменение взаимного положения тел;

б) изменение взаимного расположения точек тела, которое приводит к изменению его формы и размеров, под действием внешних факторов;

в) изменение формы тела при изменении механической силы.

9. *Внутреннее трение является следствием переноса:*

а) электрического заряда;

б) механического импульса;

в) массы;

г) количества теплоты;

д) электрического тока.

10. *При гармонических колебаниях колеблющаяся величина изменяется в зависимости от времени:* 

а) по линейному закону;

б) по закону тангенса или котангенса;

в) по экспоненциальному закону;

г) по закону синуса или косинуса;

д) случайным образом.

### *Установите соответствия*

11. *С увеличением частоты переменного тока ... сопротивление* ...

- 1) емкостное;
- 2) индуктивное;

3) активное;

а) уменьшается;

б) увеличивается;

в) не изменяется.

12. *Закон — формула:* 

1) закон сохранения энергии в механике;

2) закон Ома для участка электрической цепи;

3) закон сохранения импульса;

а) *U=RI*;

б)  $E_2 - E_1 = A$ ;

$$
B) P_2-P_1 = F\Delta t.
$$

13. *Понятие — определение:* 

1) люминесценция;

2) люминесцентный анализ;

3) хемилюминесценция;

а) избыточное над тепловым ЭМ излучение тела при данной температуре;

б) люминесценция, сопровождающая химические реакции;

в) совокупность методов для определения природы и состава вещества по его спектру люминесценции.

14. *Волна — частота волны:* 

1) ультразвуковая волна;

2) инфразвуковая волна;

3) звуковая волна;

а) частота меньше 20 Гц;

б) частота больше 20 кГц;

в) частота от 20 Гц до 20 кГц.

15. *Понятие — формула:* 

1) индуктивное сопротивление;

2) емкостное сопротивление;

3) сопротивление проводника;

a) 
$$
R = \rho \frac{l}{s}
$$
;

$$
K_C = \frac{1}{\omega C}
$$

$$
\frac{\omega}{\sqrt{2\pi}}\frac{d\omega}{d\omega}
$$

в)  $X_L = \omega L$ .

16. *Величина — единица измерения:* 

1) сила;

2) энергия;

3) мощность;

а) Дж;

б) Вт;

в) Н.

### *Укажите правильные высказывания*

17.

1. При нагревании вещества скорость теплового движения и кинетическая энергия его частиц уменьшается, а при охлаждении — увеличивается.

2. Количество вещества, содержащегося в теле, определяется числом молекул (или числом атомов) в этом теле.

3. Напряженность электрического поля не зависит от величины заряда, создающего это поле.

4. При увеличении частоты переменного тока емкостное сопротивление увеличивается.

5. Схема, эквивалентная живой ткани, содержит резисторы и конденсаторы.

6. Схема, эквивалентная живой ткани, содержит катушки индуктивности, резисторы и конденсаторы.

18.

1. Люминесценция — тепловое излучение тела при данной температуре, имеющее длительность, значительно меньшую периода излучаемых световых волн.

2. При антистоксовой люминесценции длина волны испускаемого света больше длины волны возбуждающего света.

3. Квантовый выход люминесценции зависит от длины волны возбуждающего света.

4. Люминесцентный анализ — совокупность методов для определения природы и состава вещества по его спектру поглощения.

5. В цепи переменного тока всегда происходит сдвиг фаз между силой тока и напряжением.

6. В цепи переменного тока сила тока и напряжение совпадают по фазе.

### Составьте высказывание из нескольких фраз

19

А. ... вязкостью называется величина, равная

- 1) динамической;
- 2) кинематической;

Б. отношению ... вязкости

1) динамической;

2) кинематической;

 $B_{K}$ 

1) градиенту скорости;

2) площади поверхности слоев;

3) плотности жидкости.

Г. Единицей измерения этой величины является ...

1)  $c^{-1}$ ;

2)  $K\Gamma/M^3$ ;

- $3)$   $\Pi$ a.c:
- 4)  $K\Gamma/M^2$ ;
- 5)  $M^2/c$ .

20

А. Эффект Доплера заключается в ...

1) увеличении;

2) уменьшении;

3) изменении:

Б. частоты волн, ..., вследствие относительного движения источника волн и наблюдателя:

1) излучаемых источником;

2) воспринимаемых наблюдателем.

В. При ... источника волн и наблюдателя

1) взаимном удалении;

2) сближении:

Г. воспринимаемая частота волны ... испускаемой.

 $1)$  больше;

2) равна.

21.

- А. Сила трения между слоями жидкости пропорциональна...
- 1) объему жидкости;
- 2) глубине расположения слоев;
- 3) площади поверхности соприкасающихся слоев;
- Б. и зависит от ...
- 1) коэффициента теплопроводности;
- 2) вязкости;
- 3) скорости течения в данном слое;
- В. а также от градиента ...
- 1) давления;
- 2) плотности;
- 3) скорости.

# Вариант №2

## Выберите правильный ответ

1. Потенциальная энергия упруго деформированного тела равна:

а) произведению  $\frac{1}{2}$  массы на квадрат скорости;

б) произведению массы, ускорения свободного падения и расстояния;

в) произведению  $\frac{1}{2}$  массы на квадрат относительного удлинения.

2. Основной закон радиоактивного распада:

a) No = N.e<sup>- $\lambda t$ </sup>:

- $(6)$  N = No ln( $\lambda$ t);
- $B) N = No.e^{-\lambda t}$ ;
- r) No/2 = No. $e^{-\lambda T}$

3. Укажите силы, действующие на шарик, падающий в вязкой жидкости:

 $a)$  Bec;

б) сила сопротивления:

в) сила тяжести:

- г) сила упругости;
- д) выталкивающая сила.
- 4. Изменение формы, размеров или объема тела называют:
- а) силовым воздействием;
- б) деформацией;
- в) внутренним трением.
- 5. Укажите единицу СИ индуктивного сопротивления:

a)  $\Gamma$ H;

- $6)$  O<sub>M</sub>;
- $B)$   $B6$ ;
- $\Gamma$ ) O<sub>M</sub> $^{-1}$

д) Гн<sup>-1</sup>.

- 6. Характер течения жидкости по трубе определяется:
- а) уравнением Ньютона;
- б) числом Рейнольдса;
- в) формулой Пуазейля;
- г) законом Стокса.

7. Резонансом называется явление:

а) сложения колебаний;

б) резкого увеличения амплитуды колебаний при выполнении условия  $(Γ)$ :

в) саморазрушения колебательной системы;

г) совпадения амплитуды вынуждающей силы и амплитуды колебаний системы.

8. При деформации растяжения внешняя сила направлена:

а) вдоль оси деформируемого тела;

б) по касательной к поверхности тела;

в) перпендикулярно оси тела.

9. Силы внутреннего трения, возникающие при относительном движении смежных слоев жидкости, направлены:

а) перпендикулярно слоям вверх;

б) перпендикулярно слоям вниз;

в) под углом к поверхности слоев;

г) касательно поверхности слоев.

10. Периодом колебаний называется величина, равная:

а) числу колебаний, совершаемых в единицу времени;

б) времени, в течение которого амплитуда колебаний уменьшается в  $e$  pas;

в) времени, в течение которого совершается одно полное колебание;

г) числу колебаний, совершаемых за время Т.

Установите соответствия

11. В цепи, содержащей ... сила тока ...

1) катушку индуктивности;

2) резистор;

3) конденсатор;

а) опережает напряжение по фазе на  $\pi/2$ ;

б) отстает от напряжения по фазе на  $\pi/2$ ;

в) совпадает по фазе с напряжением.

12. Закон — формула:

1) закон отражения света;

2) формула линзы;

3) закон преломления света;

a) 
$$
\frac{1}{f} = \frac{1}{a} + \frac{1}{b}
$$
;

$$
\text{(6)} \frac{\sin \alpha}{\sin \beta} = n_{21};
$$

B)  $\alpha_1 = \alpha_2$ .

13. Величина — формула:

1) доза излучения;

2) эквивалентная доза:

3) экспозиционная доза;

4) эффективная эквивалентная доза;

- a)  $X=Q/m$ ;
- б) *D=ΔE/m*;
- в)  $H_{\alpha b} = \alpha H$ ;
- г) *H=k D*.

14. *Величина — определение:*

1) увеличение лупы;

2) увеличение линзы;

3) фокус микроскопа;

4) оптическая сила;

а) отношение размера предмета к размеру изображения;

б) отношение фокусного расстояния к расстоянию наилучшего зрения;

в) величина обратная фокусному расстоянию;

г) определяется расстоянием до предмета и до изображения.

15. *Величина — единица измерения*:

1) С;

2)  $X_L$ ;

3) L;

4) R;

5)  $X<sub>C</sub>$ ;

6)  $Z$ ;

а) Ом;

 $\phi$ .

в) Гн.

16. *Характеристика колебания — единица измерения*:

1) круговая частота;

2) период;

3) частота;

4) логарифмический декремент затухания;

5) коэффициент затухания;

а) с;

б) Гц;

в) рад/с;

 $r)$  c – 1;

д) безразмерная величина.

*Укажите правильные высказывания*

17.

1. Любой сложный музыкальный звук состоит из совокупности простых тонов.

2. При нагревании вязкость жидкостей увеличивается.

3. Кровь является ньютоновской жидкостью.

4. Постоянная распада радиоактивного препарата не связана с его периодом полураспада.

5. Поток рентгеновского излучения вычисляется по формуле:  $\Phi = kI U^2 Z$ .

6. Возникновение характеристического рентгеновского излучения связано с тем, что электроны, ускоренные электростатическим полем между катодом и антикатодом, проникают во внешние электронные оболочки атомов.

18.

1. Переменный ток — ток, изменяющийся по гармоническому закону.

2. Реактивное сопротивление включает емкостное и активное сопротивления.

3. Емкостное сопротивление уменьшается с увеличением частоты переменного тока.

4. Индуктивное сопротивление уменьшается с увеличением частоты переменного тока.

5. Закон Мозли можно выразить количественно следующим обра-30M:  $\sqrt{v} = A(Z-B)$ .

6. Линейный коэффициент ослабления рентгеновского излучения можно представить следующим образом:  $\mu = \mu_{\kappa} + \mu_{\text{HK}} + \mu_{\text{th}}$ .

#### Составьте высказывание из нескольких фраз

19

А. ... называются жидкости,

1) неньютоновскими;

2) вязкими;

3) ньютоновскими;

Б. которые ... уравнению Ньютона.

1) подчиняются;

2) не подчиняются.

В. Вязкость этих жидкостей зависит от ...

1) скорости течения;

2) градиента скорости;

3) градиента давления;

4) плотности жидкости.

20.

На шкале электромагнитных волн волны располагаются по ... длины волны

1) убыванию;

2) возрастанию;

Б. и ... частоты.

1) убыванию;

2) возрастанию.

В. Наибольшую длину волны имеют ...

1) световые волны;

2) радиоволны;

3) рентгеновские волны;

4) у-излучение;

 $\Gamma$ . а наименьшую ...

1) световые волны;

2) радиоволны;

3) рентгеновские волны;

4) у-излучение.

21.

А. На основе закона ...

1) Бугера — Ламберта — Бера;

 $2)$  Стокса;

3) Био — Савара — Лапласа;

Б. разработан ряд фотометрических методов, в которых определяют ...

1) концентрацию веществ в неокрашенных растворах;

2) структуру молекул в окрашенных растворах;

3) концентрацию веществ в окрашенных растворах.

В. В этих методах непосредственно измеряют ...

1) размеры молекул растворителя и растворенного вещества;

2) интенсивность рассеянного веществом света;

3) световые потоки, прошедшие через раствор.

# Вариант №3

## Выберите правильный ответ

1. Укажите формулу напряженности электрического поля:

a)  $E = mc^2$ ;

6)  $E = \frac{F}{a}$ ;

 $E = Fq$ .

2. Что такое аннигиляция:

а) превращение атома в ион;

б) превращение у-квантов в частицы;

в) образование атома в результате взаимодействия иона с электронами:

г) изменение комбинации атомов в молекуле;

д) взаимодействие частицы с античастицей и их превращение в у-кванты.

3. Уравнение Ньютона для вязкой жидкости имеет вид:

a) 
$$
F = \eta \frac{dV}{dt} S
$$
;  
\n5)  $F = \eta \frac{dV}{dx} S^2$ ;  
\n $B) F = \eta \frac{dV}{dx} S^3$ ;  
\n $\Gamma$ )  $F = \eta \frac{dV}{dx} S$ .

4. Электромагнитные волны являются:

а) продольными;

б) поперечными;

в) стоячими.

5. Полное сопротивление — импеданс цепи переменного тока включает сопротивление:

а) только активное;

б) только реактивное;

в) только индуктивное;

г) только емкостное;

д) активное и реактивное.

6. Кинематическая вязкость жидкости равна:

а) отношению плотности жидкости к ее динамической вязкости;

- б) отношению динамической вязкости жидкости к ее плотности;
- в) произведению динамической вязкости к плотности жидкости.
- 7. Фигуры Лиссажу образуются при:
- а) проецировании колебательного движения на плоскость:

б) сложении гармонических колебаний, направленных вдоль одной прямой:

в) сложении взаимно перпендикулярных гармонических колебаний;

г) сложении гармонических колебаний, совершающихся в одной плоскости:

д) сложении колебаний одинаковой частоты.

8. Мерой деформации растяжения является:

а) относительное удлинение;

б) напряжение;

в) модуль Юнга;

г) сила упругости.

a) 
$$
Re = \frac{\rho V D}{\eta}
$$
;  
\n6)  $Re = \frac{\rho V D}{2\eta}$ ;  
\n8)  $Re = \frac{2\rho V D}{\rho}$ 

 $\eta$  $r)$   $Re = \rho V D \eta$ .

10. Резонансом называется явление:

а) сложения колебаний;

б) резкого увеличения амплитуды колебаний при выполнении условия  $(Γ)$ ;

в) саморазрушения колебательной системы;

г) совпадения амплитуды вынуждающей силы и амплитуды колебаний системы.

### Установите соответствия

11. Величина — единица измерения:

 $1)$  C:

2)  $X_{1}$ ;

 $3)$  L:

 $(4)$  R;

 $5)$   $X<sub>c</sub>$ :

 $a)$  O<sub>M</sub>;

 $\phi$   $\Phi$ :

 $B)$   $\Gamma$ <sub>H</sub>.

12. Закон — формула:

1) первый закон термодинамики;

2) теплота, полученная телом при нагревании;

3) уравнение Менделеева — Клайперона;

a)  $PV = v RT$ ;

$$
6) Q = c \cdot \text{m} \Delta T;
$$

 $B)$   $Q = \Delta U + A$ .

13. Доза — единица СИ:

1) экспозиционная;

2) эквивалентная;

3) излучения;

a)  $\Gamma$ p;

 $6)$  Кл/кг;

 $B)$   $3B$ .

14. Величина — единица измерения:

1) показатель преломления;

2) линейное ускорение;

3) линейная частота;

4) круговая частота;

a)  $M/c^2$ ;

 $(6)$  c<sup>-1</sup>;

в) безразмерная;

г) рад/с.

15. Сопротивление цепи переменного тока определяется по формуле:

1) индуктивное;

2) реактивное;

3) полное;

4) емкостное:

a) 
$$
X_L = \omega L
$$
;  
\n
$$
X_C = \frac{1}{\omega C}
$$
;  
\n
$$
X = \sqrt{R^2 + (\omega L - \frac{1}{\omega C})^2}
$$
;  
\n
$$
X = \omega L - \frac{1}{\omega C}
$$
.

16. Исследование механических свойств материалов проводят в двух режимах:

1) изотоническом;

2) изометрическом;

а) прикладывают определенную растягивающую силу и измеряют во времени длину системы, при этом получают кривые ползучести;

б) ступенчато изменяют длину объекта и измеряют в новом состоянии изменение напряжения во времени, при этом получают кривые релаксации напряжения.

### Укажите правильные высказывания

 $17$ 

1. Изображение любого предмета в плоском зеркале действительное, равное по размерам самому предмету.

2. В однородной среде свет распространяется прямолинейно.

3. Электромагнитное излучение оптического диапазона испускает возбужденные атомы и молекулы вещества.

4. Спонтанное излучение зависит от воздействия на квантовую систему внешнего излучения.

5. Индуцированное излучение возникает при взаимодействии фотона с возбужденным атомом, если энергия фотона равна разности уровней энергий атома в возбужденном состоянии.

6. Условно считают, что шкала громкости и логарифмическая шкала интенсивностей звука полностью совпадают.

18

1. Акустика — область физики, исследующая упругие колебания и волны от самых низких частот до предельно высоких.

2. Шум пламени горелки представляет собой сложный тон.

3. Высота звука — субъективная характеристика, обусловленная, прежде всего, частотой основного тона.

4. Само по себе состояние с отрицательной термодинамической температурой не может существовать долго.

5. Атомы гелия в Не-Ne-лазере являются рабочими, а атомы неона вспомогательными.

6. Электрическое сопротивление не зависит от конфигурации проводника.

Составьте высказывание из нескольких фраз

19

А. Сила трения скольжения:

1) измеряется в паскалях;

2) измеряется в ньютонах;

3) измеряется в джоулях;

Б. зависит от:

1) площади соприкасающихся поверхностей;

2) действия внешней силы;

3) коэффициента трения;

В. и по величине ... силы трения качения:

1) больше;

 $2)$  меньше;

3) приблизительно равна.

20.

А. Электромагнитные волны являются ...

1) продольными;

2) поперечными.

Б. Векторы напряженности электрического поля и индукции магнитного поля в электромагнитной волне направлены ...

1) параллельно друг другу;

2) перпендикулярно друг другу;

3) под углом 45°.

В. Скорость распространения электромагнитных волн зависит от ... среды:

1) температуры;

2) диэлектрической проницаемости;

3) плотности:

4) удельного сопротивления.

 $21.$ 

А. Рэлей установил, что при ...

1) молекулярном рассеянии света;

2) рассеянии света в мутных средах;

3) рассеянии света в эмульсиях;

Б. интенсивность рассеянного света ...

1) прямо пропорциональна;

2) не зависит от:

3) обратно пропорциональна;

 $B_{\cdots}$   $\vdots$ 

1) четвертой степени длины волны;

2) первой степени длины волны;

3) третьей степени длины волны.

### Вариант №4

### Выберите правильный ответ

1. Соотношение между силой тока в проводнике, напряжением на концах проводника и сопротивлением проводника описывается зако- $HOM$ :

а) Джоуля — Ленца;

 $6)$  O<sub>Ma</sub>:

в) Кирхгофа.

2. Укажите определение эквивалентной дозы:

а) величина, равная произведению поглощенной дозы на коэффициент качества;

б) величина, равная отношению энергии ионизирующего излучения, поглощенной элементом облучаемого вещества, к массе этого элемен-Ta:

в) величина, равная отношению суммарного заряда всех ионов одного знака, созданных в воздухе при полном торможении вторичных электронов и позитронов, образующихся в элементарном объеме, к массе воздуха в этом объеме.

3. Объем жидкости О, протекающей через горизонтальную трубу радиуса R за 1 с, определяется формулой Пуазейля, имеющей вид:

a) 
$$
Q = \frac{\pi \Delta P t R^4}{8l\eta}
$$
;  
\n6)  $Q = \frac{\pi \Delta P t R^2}{8l\eta}$ ;  
\n $B) Q = \frac{\pi \Delta P t R^4}{8\eta}$ ;  
\n $\pi \Delta P t R^4$ 

 $r) Q = \frac{\pi \Delta P I R}{4 ln}$ 

4. Скорость распространения электромагнитных волн:

а) зависит от плотности среды;

б) зависит от упругих свойств среды;

в) равна скорости света;

г) равна скорости звука.

5. Укажите единицу СИ емкостного сопротивления:

a)  $\Phi$ ;<br>
6)  $\Phi^{-1}$ ;

 $\frac{1}{2}$  B) O<sub>M</sub><sup>-1</sup>;

г) Ом;

 $\pi$   $\Phi^2$ .

6. Ньютоновскими называются жидкости, у которых:

а) течение ламинарное;

б) вязкость не зависит от давления;

в) течение турбулентное;

г) вязкость не зависит от градиента скорости;

д) вязкость не зависит от температуры.

7. Вынужденные колебания осуществляются за счет:

а) первоначально запасенной кинетической энергии;

б) первоначально запасенной потенциальной энергии;

в) воздействия периодически изменяющейся внешней силы;

г) сложения внешних сил;

д) снижения сил трения в системе.

8. Упругой называется деформация, которая:

а) полностью сохраняется после прекращения действия силы;

б) частично остается после прекращения действия силы;

в) частично исчезает после прекращения действия силы:

г) полностью исчезает после прекращения действия силы.

9. На шарик, движушийся в вязкой жидкости, действует сила сопротивления, которая определяется законом Стокса:

a)  $F_{\rm ro} = 8\pi \eta rV$ ;

6)  $F_{\text{TD}} = 6\pi \eta r/V$ ;

в)  $F_{\text{TD}} = 6\pi \eta r V$ .

10. Фигуры Лиссажу образуются при:

а) проецировании колебательного движения на плоскость;

б) сложении гармонических колебаний, направленных вдоль одной прямой;

в) сложении взаимно перпендикулярных гармонических колебаний;

г) сложении гармонических колебаний, совершающихся в одной плоскости;

д) сложении колебаний одинаковой частоты.

### Установите соответствия

11. Импеданс последовательной цепи, содержащей резистор и ... определяется по формуле: ...

1) конденсатор;

2) катушку индуктивности;

3) катушку индуктивности и конденсатор;

a) 
$$
X_L = \omega L
$$

6) 
$$
X_C = \frac{1}{\omega C}
$$
;

$$
B) Z = \sqrt{R^2 + \left(\omega L - \frac{1}{\omega c}\right)^2}.
$$

12. Характеристика колебания — единица измерения: 1) круговая частота;

2) период;

3) частота;

4) логарифмический декремент затухания;

5) коэффициент затухания;

 $a)$  c;

 $6)$   $\Gamma$ II:

в) рад/с;

 $r) c^{-1}$ ;

д) безразмерная величина.

13. Жидкость — характеристики:

1) жидкость ньютоновская;

2) жидкость неньютоновская;

а) вязкость зависит от градиента скорости;

б) вязкость не зависит от градиента скорости;

в) течение подчиняется уравнению Ньютона;

г) течение не подчиняется уравнению Ньютона.

14. Показатель — единица измерения:

1) оптическая сила:

2) световой поток;

3) освещенность;

4) сила света;

а) диоптрия;

б) кандела;

в) люкс;

г) люмен.

15. Импеданс последовательной цепи, содержащей резистор и ... определяется по формуле: ...

1) конденсатор;

2) катушку индуктивности;

3) катушку индуктивности и конденсатор;

a) 
$$
Z = \sqrt{R^2 + \left(\frac{1}{\omega C}\right)^2}
$$
;  
\n6)  $Z = \sqrt{R^2 + (\omega L)^2}$ ;  
\n $B) Z = \sqrt{R^2 + \left(\omega L - \frac{1}{\omega C}\right)^2}$ .

16. Понятие — определение:

1) предел упругости;

2) предел прочности, выдерживаемой перед разрушением;

3) предел текучести;

а) напряжение, начиная с которого деформация возрастает без увеличения напряжения;

б) напряжение, соответствующее наибольшей нагрузке;

в) максимальное напряжение, при котором еще проявляется упругая деформация.
#### Укажите правильные высказывания

17.

1. Градиентом скорости называется изменение скорости, отнесенное к длине в направлении, параллельном скорости.

2. Градиентом скорости называется изменение скорости, отнесенное к длине в направлении, перпендикулярном скорости.

3. Капиллярные методы определения вязкости жидкости основаны на формуле Пуазейля.

4. Логарифмический декремент затухания пропорционален коэффициенту затухания.

5. Резонансом называют явление неограниченного увеличения амплитуды колебаний колебательной системы.

6. Резонансом называют явление достижения максимальной амплитуды вынужденных колебаний в системе.

18

1. Порог слышимости — кривая, соответствующая самым слабым слышимым звукам.

2. Инфразвуком называют механические колебания с частотой менее 16 Гц.

3. Акустический спектр сложного тона — сплошной.

4. Уровень интенсивности звука равен десятичному логарифму отношения интенсивности данного звука к минимальной интенсивности на частоте 1 кГп.

5. Звуковое давление, как и интенсивность, измеряется в паскалях.

6. Затухающие колебания совершаются в колебательной системе при отсутствии силы трения.

#### Составьте высказывание из нескольких фраз

19.

А. Амплитуда вынужденных колебаний...

1) не зависит от амплитуды вынуждающей силы;

2) обратно пропорциональна амплитуде вынуждающей силы;

3) прямо пропорциональна амплитуде вынуждающей силы.

Б. и имеет сложную зависимость от ...

1) периода колебаний;

2) начальной фазы колебаний;

3) отношения круговых частот собственных и вынужденных колебаний:

4) коэффициента затухания и круговых частот собственных и вынужденных колебаний.

В. При резонансной частоте вынуждающей силы амплитуда колебаний системы ...

1) равна амплитуде вынуждающей силы;

2) имеет максимальное значение:

3) имеет минимальное значение.

20.

А. Скорость распространения электромагнитной волны в среде ... скорости ее распространения в вакууме:

1) больше;

 $2)$  равна;

3) меньше.

Б. и ... скорости света в этой среде:

1) больше;

2) равна;

 $3)$  меньше.

В. Ее величина определяется по формуле:

1) 
$$
V = \frac{1}{\sqrt{\varepsilon\mu}};
$$
  
2) 
$$
V = \frac{1}{\sqrt{\varepsilon_0\mu_0}};
$$
  
3) 
$$
V = \frac{c}{\sqrt{\varepsilon\mu}};
$$

4) 
$$
V = \sqrt{\varepsilon_0 \mu_0}
$$

21

А. Если материальная точка совершает ... колебания,

1) гармонические;

2) затухающие;

3) импульсные.

Б. то ее скорость и ускорение изменяются по ... закону

1) экспоненциальному;

2) гармоническому;

3) линейному.

В. При этом фазы ускорения и смещения различаются на ...

- 1)  $2\pi$ :
- $2)$   $\pi$ ;

 $3)\pi/2$ .

# Вариант №5

Выберите правильный ответ

1. При определении вязкости методом Стокса движение шарика в жидкости должно быть:

а) равноускоренным;

б) свободным падением;

в) равномерным;

г) равнозамедленным.

2.  $3\epsilon v\kappa$  -  $3m\kappa$ :

а) колебания с частотой от 16 Гц и выше;

б) механические колебания, распространяющиеся в упругих средах и воспринимаемые человеческим ухом;

в) колебания частиц в воздухе, распространяющихся в форме поперечной волны.

3. *Скорость распространения света в вакууме … скорости в другой среде:*

а) больше;

б) меньше;

в) равна.

4. *Электромагнитная волна представляет собой:* 

а) электростатическое поле, распространяющееся в пространстве;

б) электромагнитное поле, распространяющееся в пространстве;

в) магнитное поле, изменяющееся во времени;

г) магнитное поле с изменяющимся во времени потоком энергии.

5. *Импедансом называется:* 

а) зависимость сопротивления цепи от частоты переменного тока;

б) активное сопротивление цепи;

в) реактивное сопротивление цепи;

г) полное сопротивление цепи.

6. *Укажите единицу СИ динамической вязкости*:

а) Па с;

б) Па/с;

в) Н м/с;

г) Н м;

д) Па.

7. *Периодом колебаний называется величина, равная:*

а) числу колебаний, совершаемых в единицу времени;

б) времени, в течение которого амплитуда колебаний уменьшается в

*е* раз;

в) времени, в течение которого совершается одно полное колебание;

г) числу колебаний, совершаемых за время *Т*.

8. *Укажите формулу закона Гука*:

a)  $\sigma = E \varepsilon$ ;

 $(6)$  ε =  $\frac{\Delta l}{l}$  $\frac{\Delta t}{l_0}$ ;

 $\epsilon = E\sigma$ ;

 $(r) \sigma = \frac{F}{c}$  $\frac{r}{s}$ .

9. *Капиллярный метод определения вязкости основан на:* 

а) законе Стокса;

б) уравнении Ньютона;

в) формуле Пуазейля.

10. *Вынужденные колебания осуществляются за счет:* 

- а) первоначально запасенной кинетической энергии;
- б) первоначально запасенной потенциальной энергии;

в) воздействия периодически изменяющейся внешней силы;

г) сложения внешних сил;

д) снижения сил трения в системе.

### Установите соответствия

11. В последовательной цепи, содержащей ... сдвиг фаз между током и напряжением:

1) катушку индуктивности и резистор;

2) конденсатор и резистор;

3) только резисторы;

- a)  $\varphi > 0$ ;
- $δ) φ = 0;$
- $B) \varphi < 0.$

12. Период ... колебаний определяется по формуле ...

- 1) свободных незатухающих;
- 2) вынужденных;
- 3) свободных затухающих;

a) 
$$
T = \frac{2\pi}{\omega}
$$
;  
\n6)  $T = \frac{2\pi}{\omega_0}$ ;  
\n
$$
T = \frac{2\pi}{\sqrt{\omega_{0-\beta}^2}}
$$

13. Понятие - характеристики:

1) турбулентное течение;

2) ламинарное течение:

а) слои жидкости не перемешиваются;

б) число Рейнольдса больше Re<sub>кр</sub>;

в) в жидкости образуются завихрения;

г) число Рейнольдса меньше Rекр.

14. Показатель — единица измерения:

1) фокус;

2) оптическая сила;

3) показатель преломления;

4) относительный показатель преломления;

а) диоптрия;

б) безразмерная величина;

в) метр;

г) квадратный метр.

15. Величина — формула:

1) период колебаний математического маятника;

2) период колебаний пружинного маятника;

3) собственная круговая частота математического маятника;

4) собственная круговая частота пружинного маятника;

a) 
$$
\sqrt{\frac{k}{m}}
$$
;  
\n $\overline{0}$ )  $\sqrt{\frac{g}{l}}$ ;

B) 
$$
2\pi \sqrt{\frac{m}{k}}
$$
;  
\nC)  $2\pi \sqrt{\frac{l}{g}}$ .

16. *Характеристики деформации — единицы измерения:* 

1) относительное удлинение;

2) механическое напряжение;

3) модуль упругости;

4) относительный сдвиг;

5) сила упругости;

а) Па;

б) Н;

в) безразмерная величина;

г) кг.

#### *Укажите правильные высказывания*

17.

1. Увеличение скорости течения вязкой жидкости вследствие неоднородности давления по поперечному сечению трубы создает завихрение, и движение становится турбулентным.

2. При турбулентном течении жидкости число Рейнольдса меньше критического.

3. Характер течения жидкости по трубе не зависит от скорости ее течения.

4. Громкость — субъективная характеристика звука, которая оценивает уровень слухового ощущения.

5. Энергетической характеристикой звука является частота.

6. В акустическом спектре музыкального звука основному тону соответствует наибольшая частота.

18.

1. При ламинарном течении жидкости число Рейнольдса меньше критического.

2. Вязкость ньютоновских жидкостей не зависит от градиента скорости.

3. Капиллярный метод определения вязкости основан на законе Стокса.

4. При повышении температуры жидкости ее вязкость не изменяется.

5. Звуковое давление — это давление, дополнительно возникающее при прохождении звуковых волн в жидкой и газообразных средах.

6. Условно считают, что шкалы громкостей и уровней интенсивности звука полностью совпадают на частоте 1кГц.

# Составьте высказывание из нескольких фраз

19.

А. При упругой деформации растяжения происходит ...

1) удлинение образца;

2) укорочение образца;

3) сдвиг поверхности образца;

4) форма образца не изменяется.

Б. Мерой такой деформации является:

1) относительное удлинение;

2) угол сдвига;

3) модуль упругости;

4) напряжение.

В. При действии деформирующей внешней силы в теле возникают внутренние силы, мерой этих сил является ...

1) сила межмолекулярного взаимодействия;

2) сила поверхностного натяжения;

3) относительное удлинение;

4) механическое напряжение.

Г. Для упругой деформации растяжения закон Гука записывается в виле:

1) 
$$
\sigma = E\varepsilon
$$
;  
\n2)  $\varepsilon = \frac{\Delta l}{l_0}$ ;  
\n3)  $\varepsilon = E\sigma$ ;  
\n4)  $\sigma = \frac{F}{s}$ .  
\n20.

А. Луч света, падающий на собирающую линзу ... главной оптической оси,

1) параллельно;

2) перпендикулярно;

3) под углом.

Б. после преломления в линзе идет ...

1) параллельно:

2) перпендикулярно;

```
3) под углом.
```
В. и проходит через ...

2) фокальную плоскость;

3) фокус.

21

А. Амплитуда вынужденных колебаний...

1) не зависит от амплитуды вынуждающей силы;

2) обратно пропорциональна амплитуде вынуждающей силы;

3) прямо пропорциональна амплитуде вынуждающей силы.

*Б.* и имеет сложную зависимость от ...

1) периода колебаний;

2) начальной фазы колебаний;

3) отношения круговых частот собственных и вынужденных колебаний;

4) коэффициента затухания и круговых частот собственных и вынужденных колебаний;

*В.* При резонансной частоте вынуждающей силы амплитуда колебаний системы...

1) равна амплитуде вынуждающей силы;

2) имеет максимальное значение;

3) имеет минимальное значение.

### **Задачи для самостоятельной работы** *для направлений «Биология», «Химия», «Биоинженерия и биоинформатика» (ВШЖС)*

### **Механика**

1. Автомобиль за 2 мин увеличил свою от 18 до 61,2 км/ч. С каким ускорением двигался автомобиль?

2. Найти силу, под действием которой тело массой 300 г за 5 с пройдет путь 25 м.

3. Турист переместился сначала на 4,5 км на север, а затем на 6 км на юг. Определите модуль перемещения туриста.

4. Ускорение тела постоянно и равно 5 м/с<sup>2</sup>. Определите путь, пройденный телом за вторую секунду движения. Начальная скорость тела равна нулю.

5. Ракета массой 20 т стартует с ускорением 25 м/с<sup>2</sup>. Определите силу тяги ракеты.

6. Автомобиль массой 250 кг проехал по горизонтальной дороге 200 м. Определите работу силы тяжести.

7. Из пружинного пистолета выстрелили вертикально вниз в мишень, находящуюся на расстоянии 2 м от него. Совершив работу 0,12 Дж, пуля застряла в мишени. Какова масса пули, если пружина была сжата перед выстрелом на 2 см, а ее жесткость 100 Н/м?

8. Какую работу необходимо совершить, чтобы поднять тело массой 75 кг на высоту 2 м?

9. Какую работу необходимо совершить, чтобы растянуть пружину жесткостью 40 кН/м на 5 см?

10. Мальчик массой 50 кг, бегущий со скоростью 4 м/с, запрыгивает на тележку массой 100 кг, которая двигается со скоростью 3 м/с ему навстречу. Определите скорость тележки с мальчиком.

11. Какую работу необходимо совершить, чтобы выкопать в земле яму площадью 4 м<sup>2</sup> и глубиной 1 м? Плотность грунта равна 5·10<sup>3</sup> кг/м<sup>3</sup>.

12. Тело свободно падает с высоты 40 м. Определите скорость тела при падении на землю.

13. Человек массой 50 кг сидит на корме лодки массой 100 кг и длиной 3 м. На какое расстояние переместится лодка, если человек перейдет с кормы лодки на нос. Трением лодки о воду можно пренебречь.

14. Ядро разорвалось на три равные части, скорости которых расположены в горизонтальной плоскости. Первый осколок полетел на север со скоростью 2 м/с, второй — на запад с такой же по модулю скоростью. Определите скорость третьего осколка.

15. Тело брошено вертикально вверх со скоростью 20 м/с. На какой высоте кинетическая энергия тела равна его потенциальной энергии?

16. Автомобиль, двигавшийся со скоростью 80 км/ч, резко затормозил. Определите длину тормозного пути, если коэффициент трения между колесами и дорогой равен 0,6.

17. Мальчик массой 50 кг плавает на льдине площадью 4 м<sup>2</sup>. При какой минимальной толщине льдины это возможно?

18. На какой высоте от поверхности Земли вес тела массой 9 кг равен 10 Н?

19. На какой глубине в пресной воде давление в 3 раза больше атмосферного  $(10^5 \text{~I}a)?$ 

20. В цилиндрический сосуд налиты равные массы ртути и воды. Общая высота 30 см. Найти давление на дно сосуда.

21. В два одинаковых бака высотой 1 м налили воду. В одном баке кран располагается на расстоянии 15 см над уровнем дна, в другом таком же баке — на расстоянии 0,25 м. В каком из баков вода быстрее опустится до высоты 50 см?

22. Определите добавочное давление в пузырьке воздуха диаметром 20 мкм в воде ( $\sigma$ =75 мН/м).

23. Человек с барометром в руках поднимается медленно вверх с поверхности Земли. На какой высоте (в м) показания барометра изменятся на 2 гПа?

24. На какой высоте атмосферное давление уменьшится в 10 раз?

25. Определите высоту поднятия воды в капилляре диаметром 5 мкм, считая смачивание идеальным. Коэффициент поверхностного натяжения равен 75 мН/м.

### **Колебания и волны**

1. Найти длину звуковой волны, если ее скорость в воздухе 340 м/с, а частота колебаний источника 200 Гц.

2. Частота колебаний крыльев вороны в полете 3 Гц. Сколько взмахов крыльями сделает ворона, пролетев 650 м со скоростью 13 м/с?

3. Расстояние между гребнями волн в море 6 м. Найти период ударов волн о корпус лодки, если их скорость 3 м/с.

4. Какова длина волны, распространяющейся по шнуру со скоростью 6 м/с, если ее частота составляет 4 Гц?

5. Камертон излучает звуковую волну длиной 0,5 м. Какова частота колебаний, если скорость звука 340 м/с?

6. Человек услышал звук грома через 10 с после вспышки молнии, которая ударила на расстоянии 3,3 км от него. Найти скорость звука.

7. Эхо выстрела дошло до стрелка через 2 с. Найти расстояние до преграды, от которой звук отразился, если его скорость 340 м/с.

8. Сигнал гидролокатора отразился от цели, находящейся в 3 км, и зарегистрирован через 4 с после его отдачи на частоте 10 кГц. Найти длину звуковой волны в воде.

9. На каком расстоянии от корабля находится айсберг, если ультразвуковой сигнал гидролокатора был принят обратно через 4 с, а скорость ультразвука в воде составляет 1500 м/с?

10. Амплитуда колебаний точки струны 2 мм, частота 1 кГц. Какой путь пройдет точка за период колебаний и за 0,4 с?

11. Написать уравнение гармонического колебания, если полная энергия 0,3 кДж, максимальная действующая сила 1,5 Н, период колебания 2 с, начальная фаза 60°.

12. Написать уравнение гармонического колебания с амплитудой 5 см, периодом 4 с, начальной фазой 45°. Найти скорость и ускорение.

13. Период колебаний материальной точки 2,4 с, амплитуда 5 см, начальная фаза = 0. Найти смещение, скорость и ускорение.

14. Тело массой 2 кг колеблется по закону  $x = 50 \sin \frac{\pi}{3} t$ . Найти амплитуду и полную энергию.

15. Найти период колебаний пружинного маятника массой 200 г, если коэффициент упругости 200 Н/м.

16. Колебания распространяются по закону  $x = 0.05 \sin 500 \pi t$ . Найти смещение точки на расстоянии 60 см от источника через 0,2 с после начала колебаний, если скорость распространения 300 м/с.

17. Материальная точка совершает гармонические колебания с периодом 2 с, амплитудой 50 мм и начальной фазой = 0. Найти скорость точки в момент, когда смещение составляет 25 мм.

18. Колебательный контур состоит из катушки индуктивностью 0,003 Гн и конденсатора емкостью  $13.4 \cdot 10^{-9}$  Ф. Определить период свободных колебаний в контуре.

19. Катушка индуктивностью 0,08 Гн подключена к источнику переменного напряжения с частотой 1000 Гц. Найти емкость конденсатора в контуре.

20. К катушке приложено напряжение, изменяющееся с течением времени по закону  $U=30cos(10 \pi t)$ . Определить индуктивность катушки, если действующее значение силы тока, протекающего через нее, равно 5 А.

21. В цепь переменного тока включены катушка индуктивностью 0,001 Гц и конденсатор емкостью 5 мк Ф. С какой частотой происходят колебания тока?

22. Как должна измениться индуктивность катушки колебательного контура, если частота колебаний изменилась от 400 до 500 Гц? Емкость конденсатора  $10 \cdot 10^{-6} \Phi$ .

23. В идеальном колебательном контуре амплитуда колебаний напряжения на конденсаторе 8 мВ, а амплитуда колебаний силы тока в катушке 2,0 мА. В определенный момент времени *t* сила тока в катушке составляет 1,2 мА. Определите напряжение на конденсаторе в момент времени *t*.

24. При включении катушки в цепь постоянного тока с напряжением 12 В амперметр показал силу тока 4 А. При включении той же катушки в цепь переменного тока с частотой 50 Гц и напряжением 12 В амперметр показал 2,4 А. Определить индуктивность катушки. Чему будет равна активная мощность тока в цепи, если последовательно с катушкой включить конденсатор емкостью 394 мкФ?

25. Резонанс в колебательном контуре, содержащем конденсатор емкостью  $C_1$ =1 мкФ, наступает при частоте  $v_1$ =400 Гц. Когда параллельно конденсатору  $C_1$  подключают еще один емкостью  $C_2$ , резонансная частота становится равной  $v_2$ =100 Гц. Найдите емкость конденсатора  $C_2$ .

# **МКТ и термодинамика**

1. Сколько молекул содержится в 1 кг водорода?

2. Найти массу молекулы озона, водорода, углекислого газа, метана.

3. Сколько молекул воздуха будет находиться в 1 см<sup>3</sup> сосуда при  $10^{\circ}$ С и давлении 1,5 мкПа.

4. Сколько молекул воды содержится в капле массой 0,2 г?

5. Найти плотность водорода при 15°С и давлении 90 кПа.

6. Масса спирта при 0°С в объеме 500 см<sup>3</sup> равна 400 г. Найти плотность спирта при 15°С.

7. Средняя кинетическая энергия молекул газа при 1000°С равна  $1.6 \cdot 10^{23}$  Дж. Найти энергию при 500°С.

8. Из баллона объемом 10 л вытекает газ. Манометр показывает 5 Па при 7°С и при 17°С. Сколько газа утекло?

9. Найти концентрацию молекул кислорода, если его давление 0,2 МПа, а средняя квадратичная скорость молекул равна 700 м/с.

10. Сосуд емкостью  $3 \cdot 10^{-3}$  м<sup>3</sup> наполнен азотом под давлением  $2 \cdot 10^5$  Па при температуре 27°С. Определить массу азота в сосуде, если его молярная масса 0,028 кг/моль.

11. Как изменятся объем и масса воздуха в комнате при нагревании на 10°С?

12. Как изменится кинетическая энергия частиц при нагревании тела в 2 раза?

13. При какой температуре среднеквадратичная скорость молекул кислорода равна 500 м/с?

14. Найти давление 1 моля молекул газа, занимающего при температуре 300 К объем 1 л.

15. Углекислый газ нагрет от 20 до 30°С при постоянном давлении. Найти работу газа и изменение внутренней энергии.

16. В сосуде объемом 1 л содержится 12 кг кислорода. Найти давление при 15°С.

17. В сосуд, содержащий 100 г воды при комнатной температуре, добавили 50 г льда при – 15°С. Найти установившуюся температуру.

18. Лед массой 0,5 кг при – 10°С опущен в 2 л воды при 70°С. Найти установившуюся температуру.

19. Сколько льда (кг) растает, если лед массой 5 кг и температурой 0°С опустить в воду массой 10 кг и температурой 0°С?

20. Какое количество теплоты (МДж) выделяется при сгорании 10 кг керосина, если удельная теплота сгорания керосина равна 46 МДж/кг?

21. Какое количество теплоты потребуется, чтобы кусок льда при – 10°С расплавить, а полученную воду испарить?

22. Найти количество теплоты, необходимое для расплавления куска алюминиевой проволоки длиной 20 см и толщиной 1,5 мм, взятой при комнатной температуре.

23. Найти количество теплоты, необходимое для испарения 2 л воды, взятой при комнатной температуре.

24. Азот расширяется изохорически, изменяя давление от 202 до 101 кПа. Найти работу газа и изменение внутренней энергии, если его начальная температура 15°С.

25. Азот расширяется изотермически при 20°С, изменяя давление от 202 до 101 кПа. Найти изменение внутренней энергии.

26. При сжатии газа его объем уменьшился с 8 до 5 л, а давление увеличилось на 60 кПа. Найти первоначальное давление.

27. В сосуде соединили 1 кг льда при – 20°С и по 0,5 л воды при 0°С и кипятка. Запишите уравнение теплового баланса.

28. В калориметр массой 200 г, содержащий 0,5 л воды при 5°С, опустили полкилограмма льда при – 5°С. Как найти удельную теплоемкость калориметра, если установившаяся температура 2°С?

29. Свинцовая пуля летит со скоростью 200 м/с. Как изменится температура пули, если вся энергия идет на нагревание?

30. При выстреле вверх пуля достигла высоты 1200 м. На сколько она нагрелась при ударе о землю, если половина энергии пошла на нагревание?

### **Электродинамика**

1. Чему равна сила, действующая на расстоянии 5 см между зарядами 6 и 12 нКл?

2. Найдите потенциал шара радиусом 3 см, если заряд шара 1,5 нКл.

3. Определите емкость последовательно соединенных конденсаторов: 2; 4 и 6 мкФ.

4. Расстояние между двумя точечными неподвижными зарядами увеличили в 3 раза. Как изменилась сила взаимодействия зарядов?

5. Как изменится сила взаимодействия двух одинаковых точечных зарядов, если половину заряда одного тела перенести на второе тело?

6. Напряженность электрического поля диполя на расстоянии 2 м от него равна 20 В/м. Определите напряженность поля этого диполя на расстоянии 4 м от него.

7. Два точечных заряда  $q_1 = -2$  нКл и  $q_2 = 18$  нКл расположены на расстоянии 40 см друг от друга. На каком расстоянии от первого заряда напряженность электрического поля равна нулю?

8. Два одинаковых металлических шарика имеют заряды  $q_1=2$  н $K\pi$ и q2=– 6 нКл. Шарики на короткое время привели в соприкосновение, а затем развели на прежнее расстояние. Сколько электронов перешло при соприкосновении на первый шарик?

9. Два шара, имеющие равные заряды 6 нКл, расположены на большом расстоянии друг от друга; диаметр первого в 2 раза меньше, чем у второго. Шары на короткое время привели в соприкосновение и вернули в прежнее положение. Каким стал заряд первого шара?

10. Как изменится сопротивление при уменьшении площади сечения в 3 раза?

11. Какой заряд необходим, чтобы за 10 с через проводник прошел ток силой 0,1 А?

12. Вычислите сопротивление на участке цепи при силе тока 12 А и напряжении 120 В.

13. Сопротивление резистора увеличили в 2 раза, а приложенное к нему напряжение уменьшили в 2 раза. Как изменилась сила тока, протекающего через резистор?

14. Определите силу тока в цепи, состоящей из источника тока с ЭДС 12 В, внутренним сопротивлением 3 Ом и резистора сопротивлением 3 Ом.

15. Определите сопротивление резистора, если амплитудное значение силы тока, протекающего через него, равно 3,1 А, а действующее значение напряжения 220 В.

16. Два проводника, изготовленные из одного материала, равной длины, но разного поперечного сечения  $(S_1 > S_2)$ , включены последовательно в цепь. Сравните напряженности электрического поля в первом и втором проводниках  $(E_2/E_1)$ .

17. При коротком замыкании клемм аккумулятора сила тока в цепи равна 20 А. При подключении к клеммам аккумулятора электрической лампы с электрическим сопротивлением нити 5,4 Ом сила тока в цепи равна 2 А. По этим результатам измерений определите ЭДС и внутреннее сопротивление аккумулятора.

18. Определите количество теплоты, выделившееся в проводнике за 10 с при силе тока 2 А и сопротивлении 0,5 Ом.

19. Через однородный медный цилиндрический проводник длиной 40 м пропускают постоянный электрический ток. Определите разность потенциалов, если за 15 с проводник нагрелся на 16 К. Изменением сопротивления проводника и рассеянием тепла при его нагревании пренебречь. Плотность меди 8890 кг/м<sup>3</sup>, удельное сопротивление  $1,724 \cdot 10^8$  Ом $\cdot$ м, удельная теплоемкость 0,375 Дж/(г ·К).

20. Сила тока в проводнике 0,12 А, а приложенное напряжение на его концах 12 В. Как изменится сила тока на этом проводнике, если напряжение увеличить в 2 раза?

21. Напряжение на концах медного провода длиной *l* и диаметром *d* равно *U*. Длину проводника увеличили в 2 раза, не изменяя напряжение *U*. Как изменится средняя скорость упорядоченного движения электронов вдоль проводника?

22. Если подключить к источнику тока с внутренним сопротивлением 2 Ом резистор с сопротивлением 4 Ом, то на нагрузке выделяется мощность 96 Вт. Определите максимальную мощность, которую можно получить от этого источника.

23. Электрохимический эквивалент меди равен 0.33 мг/Кл. Какое количество меди выделится за 1 ч при силе тока 40 А?

24. Определите величину силы Лоренца, действующей на заряд 2 мкКл, влетающий под прямым углом в магнитное поле В=20 мТл со скоростью 500 км/с.

25. Определите модуль вектора индукции магнитного поля, в котором на заряд 5 мкКл, двигающийся под прямым углом к вектору индукции со скоростью 500 км/с, действует сила 10 Н.

26. В однородном магнитном поле с индукцией 60 Тл протон движется перпендикулярно вектору индукции со скоростью 30 м/с. Определите радиус траектории протона.

27. Электрон влетает в однородное магнитное поле с индукцией 40 Тл перпендикулярно линиям индукции этого поля и движется по окружности радиуса 4 м. Вычислите скорость электрона.

28. Прямолинейный проводник длиной 10 см находится в однородном магнитном поле с индукцией 4 Тл и расположен под углом 30° к вектору магнитной индукции. Чему равна сила, действующая на проводник со стороны магнитного поля, если сила тока в проводнике 3 А?

29. В постоянном однородном магнитном поле с индукцией *B*=0,2 Тл находится прямоугольная проволочная рамка, сделанная из проволоки длиной 8 см, по которой пропускают ток силой *I*=20 мА. Какое максимальное значение может иметь действующая на эту рамку сила Ампера?

30. Электрон влетает в пространство между двумя разноименно заряженными пластинами плоского конденсатора со скоростью *V* параллельно пластинам. Расстояние между пластинами *d* длина пластин *l*, разность потенциалов между пластинами *Δφ*. Определите угол, на который отклонится электрон после вылета из конденсатора.

### **Оптика и квантовая физика**

1. Определите отношение толщин пластинок из алмаза и стекла, если время распространения света в них одинаково.

2. Какое увеличение дает лупа с оптической силой 16 дптр?

3. Какова оптическая сила системы линз, если у одной оптическая сила 16 дптр, а у другой — фокусное расстояние 9 см?

4. На каком расстоянии от собирающей линзы будет находиться увеличенное в 3 раза изображение, если до предмета 20 см?

5. Собирающая линза дает действительное изображение предмета, увеличенное в 2 раза, расстояние от предмета до его изображения равно 18 см. Определите фокусное расстояние линзы.

6. Угол падения луча из воздуха на плоскую поверхность жидкости равен 54°, а угол угла преломления равен 30°. Определите относительный показатель преломления жидкости.

7. На каком расстоянии от собирающей линзы с фокусным расстоянием *F* следует поместить предмет, чтобы расстояние от предмета до изображения было минимальным?

8. Найдите фокус линзы, увеличивающей предмет в 2 раза, если между линзой и изображением 24 см.

9. Как определить увеличение микроскопа, если объектив и окуляр имеют фокусы 3 и 50 мм, а между ними 135 мм?

10. Как изменится фокус линзы, если ее поместить в среду с показателем преломления, в 2 раза большим?

11. Как найти угол преломления, если луч света падает из стекла в воду под углом 45°?

12. Предмет расположен на расстоянии 60 см от тонкой собирающей линзы с фокусным расстоянием 20 см. Определите расстояние от линзы до изображения.

13. Из стекла с показателем преломления 1,5 требуется изготовить плосковыпуклую линзу с фокусным расстоянием 10 см. Определите радиус кривизны сферической поверхности.

14. Расстояние от предмета до экрана равно 100 см. С помощью собирающей линзы можно получить на экране два изображения предмета при двух положениях линзы, расстояние между которыми равно 20 см. Определите фокусное расстояние линзы.

15. В дно озера вбита свая высотой 4 м, выступающая из воды на 1 м. Определите длину тени сваи на дне озера, если лучи солнца падают на поверхность озера под углом 45°. Показатель преломления воды принять равным 1,4.

16. Фотон с длиной волны 50 нм выбивает из металла электроны с энергией 7,0 эВ. Определите работу выхода электронов для этого металла.

17. Определите наибольшую скорость электрона, вылетевшего из цезия  $(A<sub>BBX</sub> = 2 \text{ } 3B)$  при освещении его светом с длиной волны 400 нм  $(m_e=9.1 \ 10^{-31} \text{ K})$ .

18. Что характерно для изотопов одного элемента: водорода с массовыми числами 1; 2; 3; неона с массовыми числами 20; 21; 22?

19. Каков состав ядра: серебра  $Ag^{107}$ <sub>47</sub>; радия  $Ra^{226}$ <sub>88</sub>; германия  $\text{Ge}^{73}_{-32}$ ; ниобия  $\text{Nb}^{93}_{-41}$  фтора  $\text{F}^{10}_{9}$ ; урана  $\text{U}^{238}_{-92}$ ; натрия  $\text{Na}^{23}_{-11}$ ; кюрия  $\text{Cm}^{247}$ <sub>96</sub>; свинца  $\text{Pb}^{207}$ <sub>82</sub>?

20. Сколько β-распадов происходит при превращении  $^{214}_{83}$ Bi в  $^{206}_{82}$ Pb ?

21. Какая доля радиоактивных атомов радия распадается за промежуток времени, равный  $\frac{1}{3}$  периода полураспада; равный 0,4 периода полураспада?

22. Период полураспада полония составляет 138 сут. Через какой промежуток времени из 1 кг полония останется 1 г?

23. Какая часть ядер изотопа натрия  $^{24}_{11}$ Na распадается за 1 мин, если период полураспада равен 14, 8 ч?

24. Записать реакцию, если при бомбардировке азота  $N^{14}$ 7 нейтронами из образовавшегося ядра выбрасывается протон.

25. Записать реакцию, если при бомбардировке алюминия альфачастицами образуется новое ядро и нейтрон.

26. Неизвестный радиоактивный элемент распадается по схеме

$$
X = Kr_{36}^{91} + Ba_{56}^{142} + 2n.
$$

Определите число нейтронов в неизвестном элементе.

27. Определите элементарную частицу, получившуюся при ядерной реакции:

$$
{}_{3}^{3}H \rightarrow {}_{2}^{3}He + ?
$$
  
\n
$$
{}_{4}^{7}Be + ? \rightarrow {}_{3}^{7}Li
$$
  
\n
$$
{}_{3}^{7}Rb \rightarrow {}_{36}^{79}Kr + ?
$$

28. Определите элементарную частицу, получившуюся при ядерной реакции:

$$
4^{1}_{1}p \rightarrow 2^{0}_{+}e + ?;
$$
  
\n<sup>87</sup><sub>37</sub>*Rb*+?  $\rightarrow$  <sup>87</sup><sub>38</sub>*Sr*;  
\n<sup>218</sup><sub>84</sub>*Po*  $\rightarrow$  <sup>214</sup><sub>82</sub>*Rb*+?

29. Допишите реакции:

$$
N^{14}{}_{7} + X \rightarrow O^{17}{}_{8} + p^{1}{}_{1};
$$
  
\n
$$
Pu^{239}{}_{94} + He^{4}{}_{2} \rightarrow X + n^{1}{}_{0};
$$
  
\n
$$
B^{10}{}_{5} + n^{1}{}_{0} \rightarrow X + He^{4}{}_{2}.
$$

30. Допишите реакции:

$$
Li73 + p11 \rightarrow X + He42;X + H11 \rightarrow Na2211 + He42;Al2713 + n10 \rightarrow X + He42.
$$

**Вопросы к экзамену по дисциплине «Физика»**  *для направлений «Биология», «Химия», «Биоинженерия и биоинформатика» (ВШЖС)* 

# **Часть 1 Механика. Колебания и волны. Молекулярная физика. Термодинамика**

1. Кинематика прямолинейного движения. Относительность механического движения. Материальная точка. Система отсчета. Векторный и координатный способы описания движения. Траектория, путь, перемещение. Скорости: мгновенная, средняя. Сложение скоростей. Ускорение. Уравнения и графики прямолинейного ускоренного движения. Прямая и обратная задача кинематики.

2. Кинематика криволинейного движения. Радиус кривизны траектории. Угловая и линейная скорости. Угловое ускорение. Нормальное, тангенциальное и полное ускорения. Уравнения и графики криволинейного ускоренного движения. Период и частота.

3. Сила, сложение сил. Масса как мера инертности. Закон всемирного тяготения. Сила гравитационного взаимодействия. Сила тяжести. Свободное падение. Вес тела. Невесомость. Сила реакции опоры.

4. Деформация упругая и пластическая, виды деформации. Сила упругости, ее природа. Закон Гука для пружины. Внешнее и внутреннее трение. Сила трения, ее природа. Виды трения.

5. Механические свойства твердых тел. Закон Гука для стержня. Модуль Юнга. Кристаллическое состояние. Изотропия. Аморфные и композитные вещества. Тепловое расширение жидкостей и твердых тел. Полиморфизм.

6. Законы Ньютона. Инерциальные системы отсчета. Импульс материальной точки. Импульс силы. Закон сохранения импульса.

7. Работа и мощность механическая. Энергия, виды энергии. Закон сохранения энергии.

8. Равновесие тел: виды, условия. Правило равновесия рычага. Механическое давление.

9. Механические колебания — виды, характеристики. Уравнение и график гармонических колебаний.

10.Механические волны — виды, характеристики, свойства.

11.Давление столба жидкости и газа. Закон Паскаля. Сообщающиеся сосуды. Гидравлический пресс. Атмосферное давление, методы его измерения.

12. Закон Архимеда. Причины возникновения силы Архимеда. Вес тела в жидкости. Условие плавания тел.

13.Механические свойства жидкостей. Поверхностное натяжение. Капиллярные явления. Поверхностное натяжение. Поверхностная энергия. Мениск. Избыточное давление под искривленной поверхностью жидкости. Капиллярные явления. Капиллярное давление. Высота поднятия жидкости в капилляре.

14.Гидродинамика. Теорема о неразрывности струи. Формула Торричелли. Формула Пуазейля. Уравнение Бернулли.

15.Виды течений. Число Рейнольдса. Вязкость. Сила Стокса. Длина свободного пробега. Эффективное сечение.

16.Основные положения МКТ. Масса и размеры молекул. Постоянная Авогадро. Количество вещества. Молярная масса. Закон Авогадро.

17.Состояния термодинамической системы. Макропараметры ТД-системы. Внутренняя энергия, способы ее изменения. Виды теплопередачи. Количество теплоты. Теплоемкость, удельная теплоемкость.

18.Температура, ее измерение и физический смысл. Температура как мера теплового движения молекул. Абсолютная температурная шкала. Термодинамическая шкала температур. Газовая температурная шкала.

19.Скорость молекул газа. Среднеквадратичная скорость. Давление газа. Измерение давления. Основное уравнение МКТ. Закон Дальтона. Связь давления со средней тепловой скоростью движения молекул. Связь давления и плотности газа.

20.Идеальный газ. Внутренняя энергия газа. Связь кинетической энергии молекул и температуры. Формула Клайперона. Уравнение состояния идеального газа. Изопроцессы и газовые законы.

21.Реальные газы. Взаимодействие молекул. Поперечное сечение, эффективный диаметр. Средняя длина свободного пробега и частота столкновений молекул. Константы Ван-дер-Ваальса. Уравнение Вандер-Ваальса. Теплоемкость при постоянном давлении и объеме.

22.Термодинамические процессы. Адиабатический и политропный процессы. Барометрическая формула.

23.Первое начало термодинамики. Первое начало ТД для изотермического, изобарного, изохорного, адиабатического процессов. Работа, совершаемая газом в различных процессах.

24.Фазовые переходы вещества. Процесс нагревания и охлаждения. Уравнение теплового баланса. Плавление и кристаллизация.

25.Испарение и конденсация. Насыщенный и ненасыщенный пары. Динамическое равновесие. Кипение. Зависимость температуры кипения от давления. Критическая температура. Сублимация. Влажность. Точка росы. Уравнение Клайперона — Клаузиуса.

26.Сгорание. Принцип действия тепловых двигателей. КПД теплового двигателя. Цикл Карно. Тепловые двигатели и экология.

### **Часть 2**

# **Электродинамика. Магнетизм. Оптика. Атомная и ядерная физика**

27. Закон Кулона. Закон сохранения заряда. Напряженность электростатического поля. Принцип суперпозиции полей. Линии напряженности. Работа сил электростатического поля по перемещению заряда.

28. Потенциал. Разность потенциалов. Эквипотенциальные поверхности. Диэлектрическая проницаемость вещества. Электроемкость. Конденсаторы, соединение конденсаторов. Энергия заряженного конденсатора, электрического поля и проводника.

29. Электрический ток. Электропроводность. Направление и условия существования тока. Действия тока. Сила и плотность тока. Сторонние силы. Электродвижущая сила источника тока. Напряжение. Измерение силы тока и напряжения.

30. Ток в металлах. Электронная проводимость. Сила и плотность тока для металлов. Сопротивление проводников. Зависимость удельного сопротивления от температуры в металлах и электролитах. Удельная проводимость.

31. Закон Ома для участка цепи; для полной цепи. Работа и мощность тока. Закон Джоуля — Ленца.

32. Последовательное и параллельное соединение проводников. Законы Кирхгофа.

33. Проводимость жидкостях и газах. Электрический ток в растворах электролитов. Электролитическая диссоциация и рекомбинация. Законы Фарадея для электролиза. Объединенный закон электролиза. Применение электролиза в технике.

34. Ток в газах. Самостоятельный и несамостоятельный разряды. Потенциал ионизации и энергия ионизации. Ток в вакууме. Фотоэлектронная и термоэлектронная эмиссии.

35. Полупроводники. Электрический ток в полупроводниках. Собственная и примесная проводимости проводников. Донорные и акцепторные примеси. Полупроводниковые диоды; *p*-*n*-переход.

36. Диэлектрики в электрическом поле. Полярные и неполярные диэлектрики. Поляризация диэлектриков. Относительная диэлектрическая проницаемость среды.

37. Магнитное поле — описание и графическое представление. Основные характеристики магнитного поля. Индукция магнитного поля. Линии магнитной индукции. Правило буравчика. Напряженность магнитного поля. Принцип суперпозиции магнитных полей.

38. Сила, действующая на проводник с током в магнитном поле. Закон Ампера. Правило левой руки. Взаимодействие токов.

39. Действие магнитного поля на движущиеся заряды. Сила Лоренца. Правило левой руки.

40. Магнитное поле контура с током. Действие магнитного поля на рамку с током. Поле соленоида.

41. Магнитные свойства вещества. Магнитная проницаемость. Виды магнетиков. Применение ферромагнетиков.

42. Магнитный поток. ЭДС индукции в проводниках, движущихся в магнитном поле. Закон электромагнитной индукции. Работа по перемещению проводника в магнитном поле. Токи Фуко.

43. Правило Ленца. Самоиндукция. ЭДС самоиндукции. Индуктивность. Энергия магнитного поля.

44. Электромагнитные колебания в контуре. Действующие значения силы тока и напряжения. Емкостное и индуктивное сопротивления. Активное, реактивное и полное сопротивления. Формула Томсона. Трансформатор.

45. Электромагнитные волны, их свойства. Шкала ЭМВ. Скорость распространения ЭМВ в среде.

46. Скорость света. Абсолютный и относительный показатели преломления. Зависимость показателя преломления от длины волны. Дисперсия света. Нормальная и аномальная дисперсии.

47. Корпускулярно-волновой дуализм. Гипотеза де Бройля. Волновые и квантовые свойства света. Световой поток, сила света, освещенность, яркость, светимость. Закон Ламберта. Две шкалы фотометрических единиц. Кривая чувствительности глаза к различным длинам волн. Фотометр.

48. Прямолинейное распространение света. Законы отражения и преломления света. Предельный угол падения. Полное внутреннее отражение. Угол Брюстера. Волоконная оптика.

49. Линза, виды линз. Фокус, фокальная плоскость, главная и побочная оптические оси. Увеличение и оптическая сила. Формула тонкой линзы. Построение изображения в линзах, параметры изображения. Микроскоп.

50. Интерференция, условия ее возникновения. Интерференция от когерентных источников. Схемы интерференции. Условия максимума и минимума интерференции.

51. Принцип Гюйгенса — Френеля. Дифракция Френеля и Фраунгофера. Критерий Рэлея. Дифракционная решетка, ее параметры.

52. Естественный и поляризованный свет. Виды поляризации. Анизотропные среды. Закон Малюса.

53. Теория атома Бора. Размеры ядра и атома. Квантовые постулаты Бора. Испускание и поглощение света атомом. Виды спектров. Спектральные серии. Спектрометр, спектральный анализ.

54. Масса и импульс фотона. Энергия кванта. Внешний и внутренний фотоэффекты. Квантовая гипотеза Планка. Постоянная Планка. Уравнение Эйнштейна для фотоэффекта. Красная граница фотоэффекта. Давление света. Эффект Комптона.

55. Тепловое излучение. Испускательная и поглощательная способность тел. Законы Вина, Кирхгофа, Планка, Стефана — Больцмана, Рэлея — Джинса. Рентгеновское излучение, свойства и применение.

56. Состав и характеристика атомного ядра. Элементарные частицы. Изотопы. Энергия связи атомных ядер. Дефект массы. Ядерные силы.

57. Особенности ионизирующих излучений. Радиоактивность. Альфа-, бета- и гамма-излучения, их свойства. Биологическое действие радиоактивного излучения и способы защиты от него.

58. Закон радиоактивного распада. Постоянная распада и период полураспада. Альфа-, бета-распад.

59. Ядерные реакции. Цепная реакция деления ядер урана. Перспективы и проблемы развития ядерной энергетики.

60. Дозиметрия. Поглощенная, эквивалентная и экспозиционная дозы; их единицы измерения. Мощность дозы. Убывание дозы. Радиоактивный фон Земли.

### **РЕКОМЕНДУЕМАЯ ЛИТЕРАТУРА**

1. *Есауленко И.Э., Дорохов Е.В. и др.* Медицинская физика. Курс лекций : учебное пособие. М. : ГЭОТАР-Медиа, 2021. URL: https://www.studentlibrary. ru/book/ISBN9785970460641.html

2. *Федорова В.Н., Фаустов Е.В.* Медицинская и биологическая физика. Курс лекций с задачами : учебное пособие. М. : ГЭОТАР-Медиа, 2010. URL: https://www.studentlibrary.ru/book/ISBN9785970414231.html

3. *Федорова В.Н., Фаустов Е.В.* Физика : учебник. 2-е изд., перераб. и доп. М. : ГЭОТАР-Медиа, 2020. URL: https://www.studentlibrary.ru/book/ISBN97859 70452035.html

4. *Ремизов А.Н.* Медицинская и биологическая физика : учебник. 4-е изд., испр. и перераб. М. : ГЭОТАР-Медиа, 2023. URL: https://www.studentlibrary.ru/ book/ISBN9785970474983.html

5. *Антонов В.Ф., Козлова Е.К., Черныш А.М.* Физика и биофизика : учебник. 2-е изд., испр. и доп. М. : ГЭОТАР-Медиа, 2019. URL: https://www.student library.ru/book/ISBN9785970435267.html

*Учебное издание*

**Молостова** Светлана Валерьевна **Пахотин** Валерий Анатольевич **Бессонов** Владимир Александрович

#### ПРАКТИКУМ ПО ФИЗИКЕ

Учебно-методическое пособие для студентов направлений «Лечебное дело», «Стоматология», «Химия», «Биология», «Биоинженерия и биоинформатика», «Экология»

> Редактор *Л.Г. Ванцева* Компьютерная верстка *Г.И. Винокуровой*

> > Подписано в печать 16.10.2023 г. Дата выхода в свет 26.10.2023 г. Формат 70×108  $\frac{1}{16}$ . Усл. печ. л. 14,4 Тираж 300 экз. Заказ 100

Издательство Балтийского федерального университета им. Иммануила Канта 236041, г. Калининград, ул. А. Невского, 14